#### REPUBLIQUE ALGERIENNE DEMOCRATIQUE ET POPULAIRE MINISTERE DE L'ENSEIGNEMENT SUPERIEURE ET DE LA RECHERCHE **SCIENTIFIQUE**

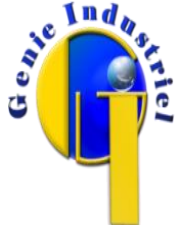

UNIVERSITE HADJ LAKHDAR BATNA

FACULTE DE TECHNOLOQIE

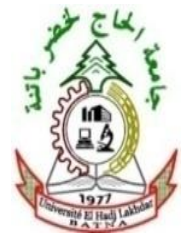

DEPARTEMENT GENIE INDUSTRIEL

LABORATOIRE D'AUTOMATIQUE ET PRODUCTIQUE

#### **MEMOIRE DE MAGISTER**

**SPECIALITE :** GENIE INDUSTRIEL

**OPTION :** GENIE DES SYSTEMES INDUSTRIEL

**Présenté par :** 

Salima ZEGHDANI

Ingénieur d'état en Génie Industriel

Thème :

### *Modélisation de l'état d'un système de production sur la base d'une approche Bayésienne.*

*Etude de cas : Entreprise COTITEX - BATNA*

#### *Devant le jury composé de :*

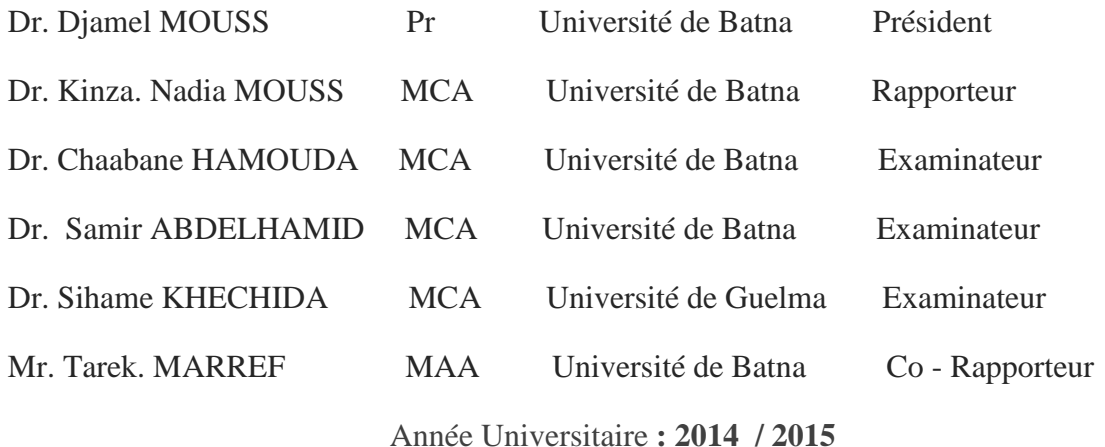

#### **Remerciement**

Merci mon Dieu de m'avoir donné la force, la patience et la volonté d'arriver au terme de travail.

 Je tiens à exprimer ma profonde gratitude au Dr N.K.MOUSS ainsi qu'à Mr T.MARREF, pour leurs encadrements, leurs aides et le temps qu'ils m'ont consenti et surtout pour leurs conseils précieux.

 Mes remerciements par avance à l'ensemble des membres du jury qui ont accepté d'évaluer ce travail.

 Mes remerciements aussi à toute l'équipe de l'entreprise COTITEX pour leur accueil.

 Je remercie vivement toutes les personnes qui m'ont aidé, encouragé tout au long de ce travail.

#### *Dédicaces*

*A mes chers parents qui m'ont toujours aimé,*

 *A mon mari qui m'a aidé et supporté dans l'accomplissement de ce travail.*

 *A ma fille,*

 *A mes frères, mes sœurs et leurs familles,*

 *A mes beaux parents*

 *A toute ma famille et à tous mes amis*

#### **Tables des matières**

#### **Introduction générale**

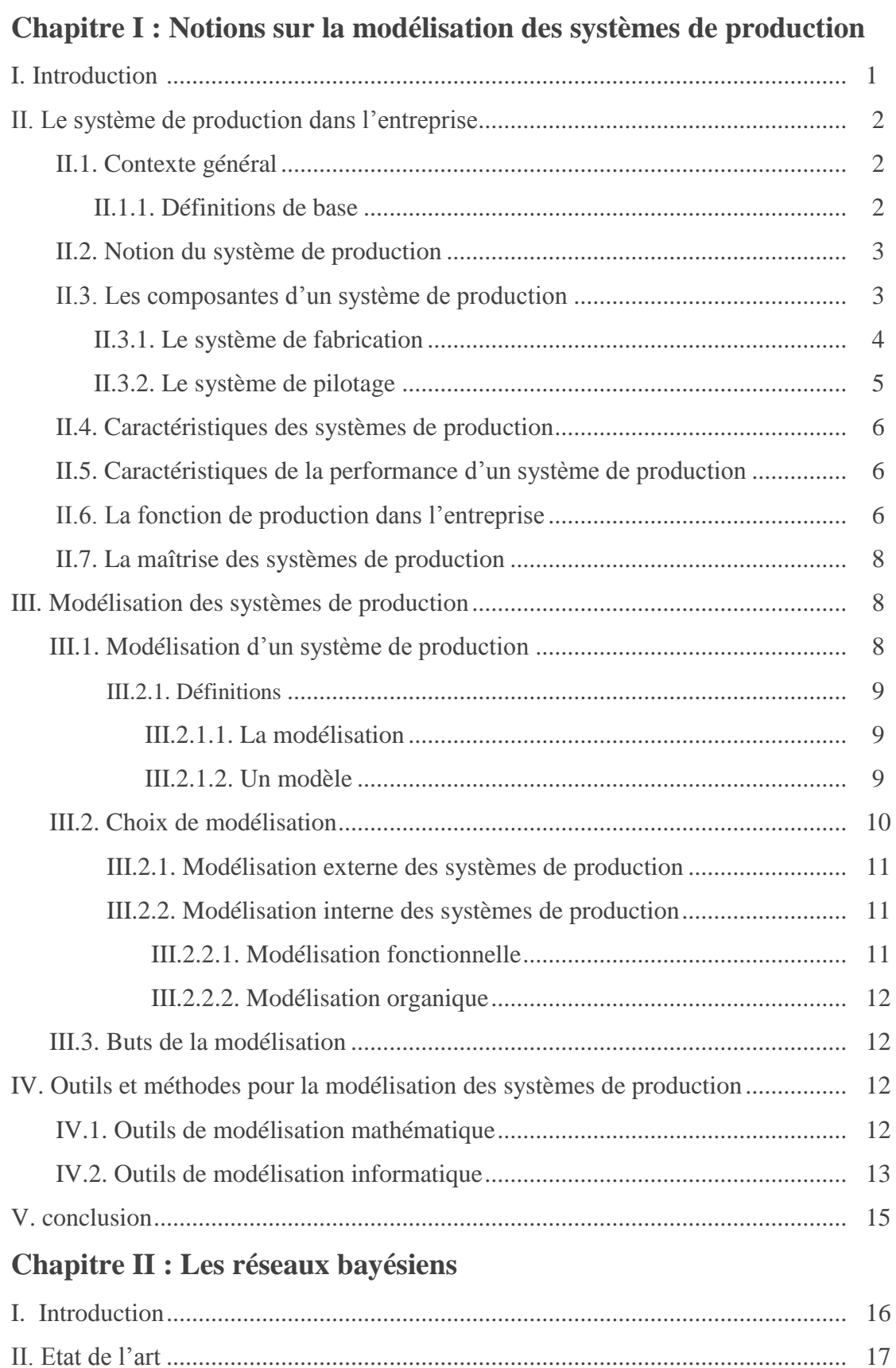

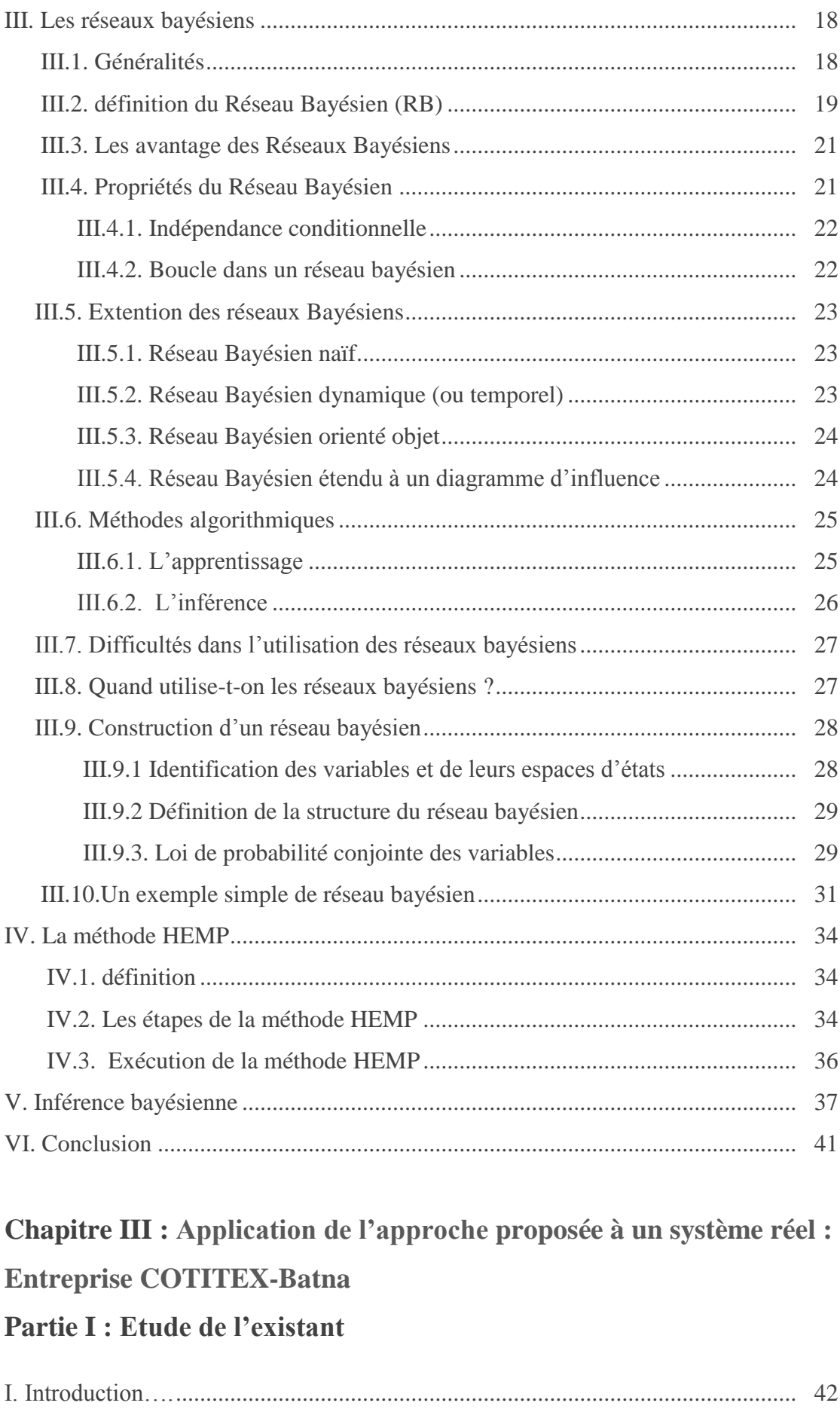

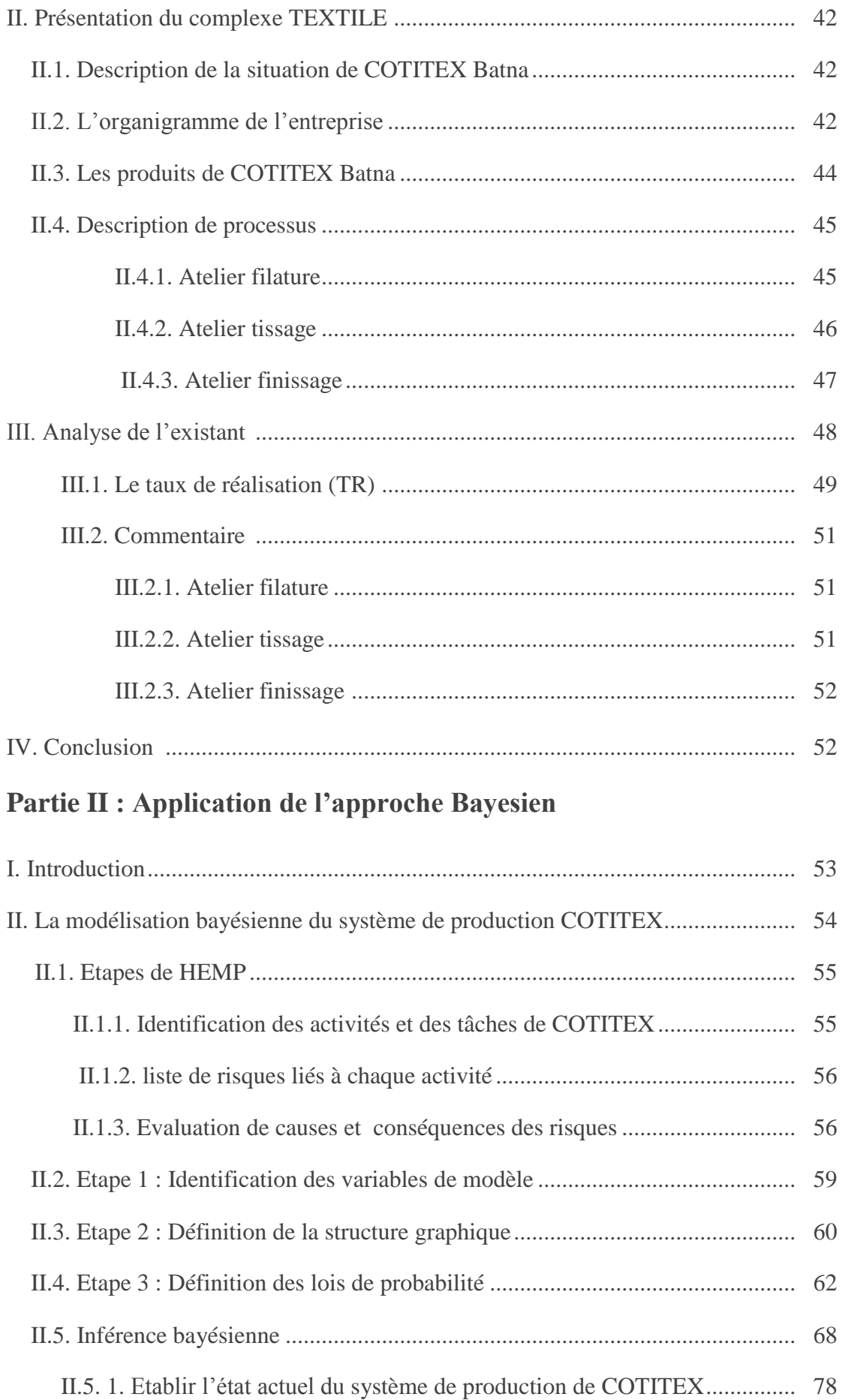

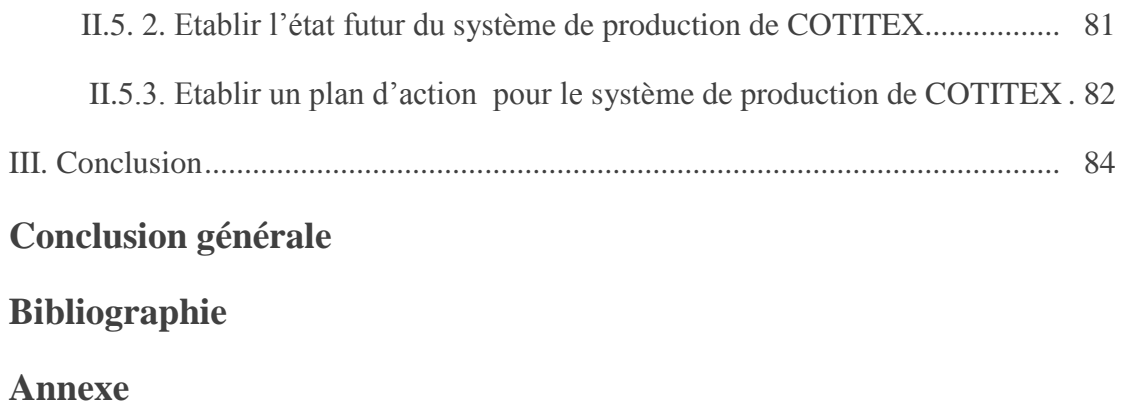

#### **Tables des figures**

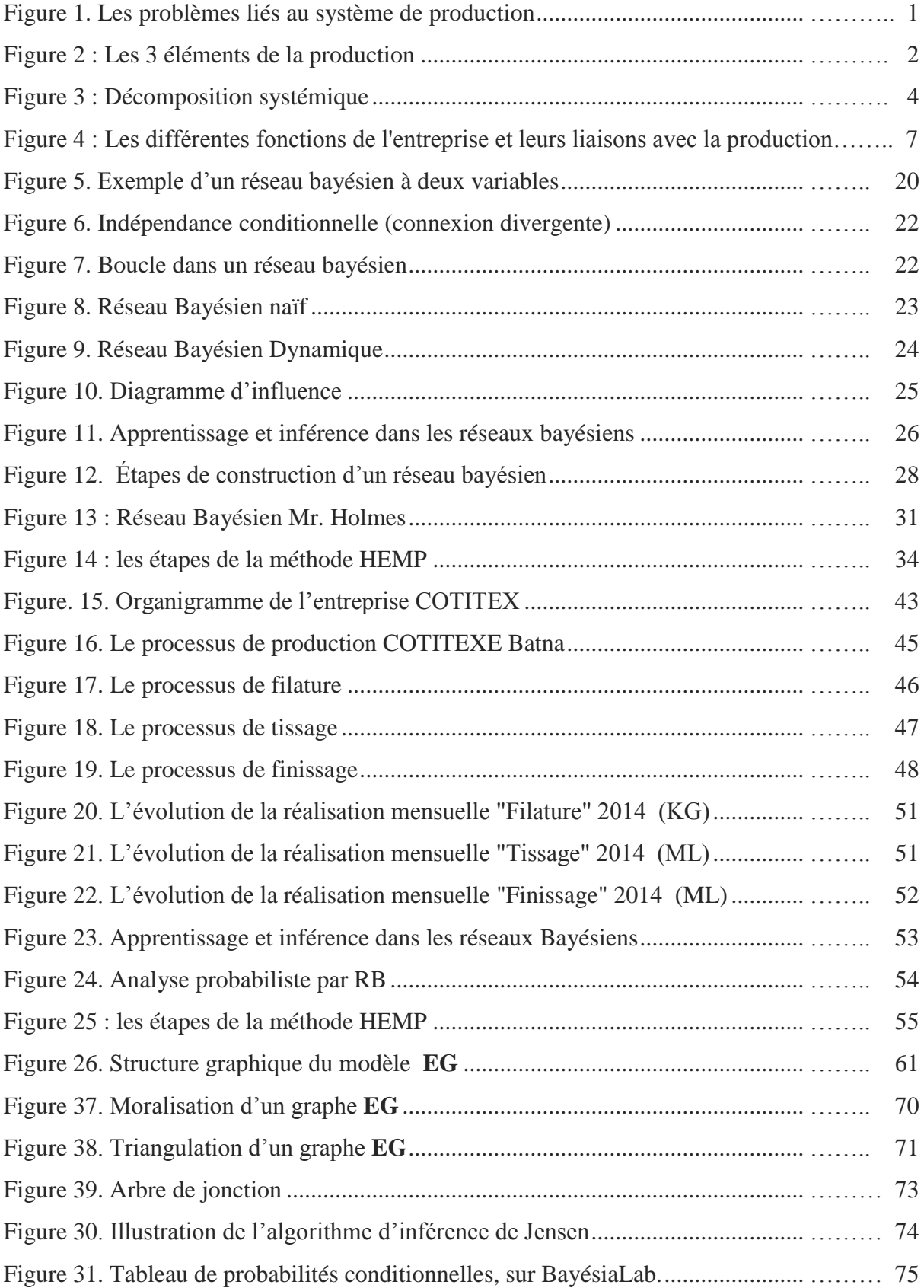

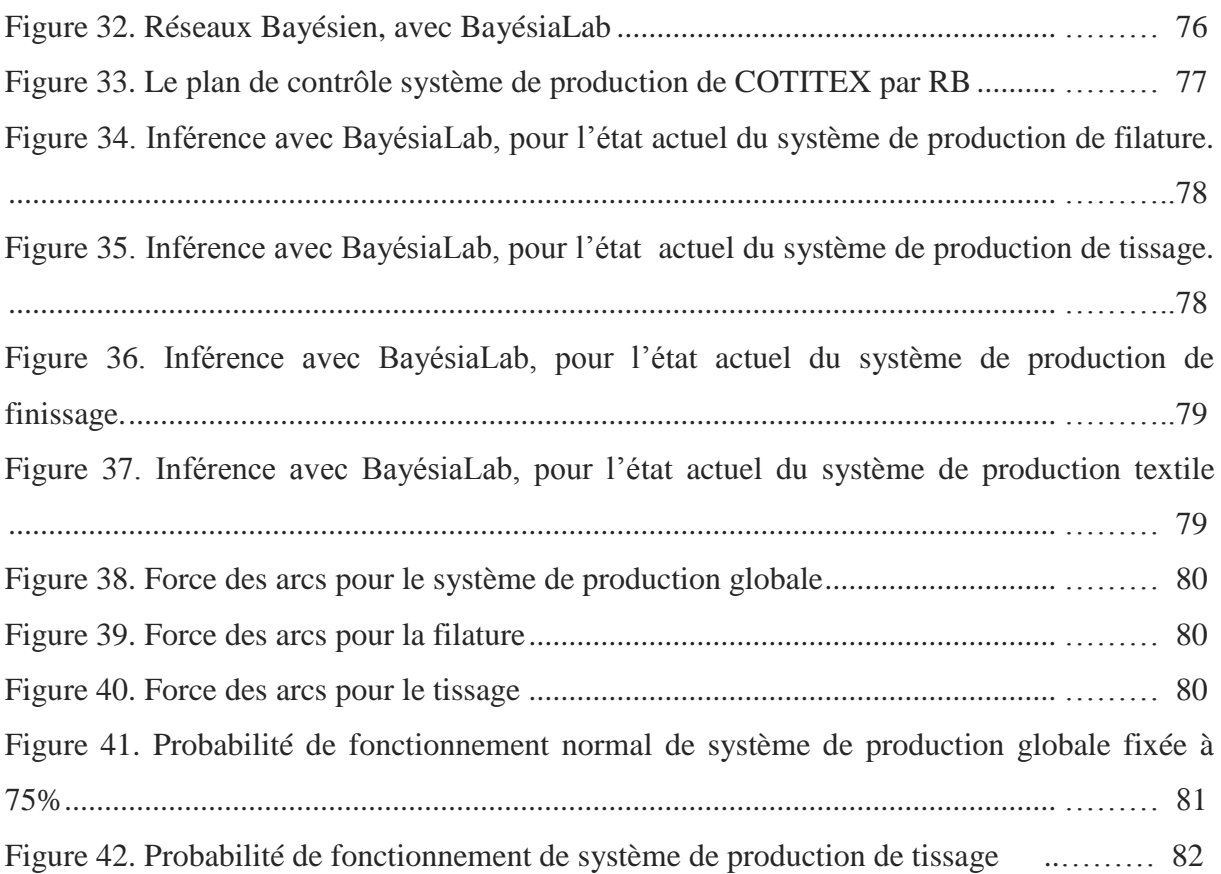

#### **Liste des tableaux :**

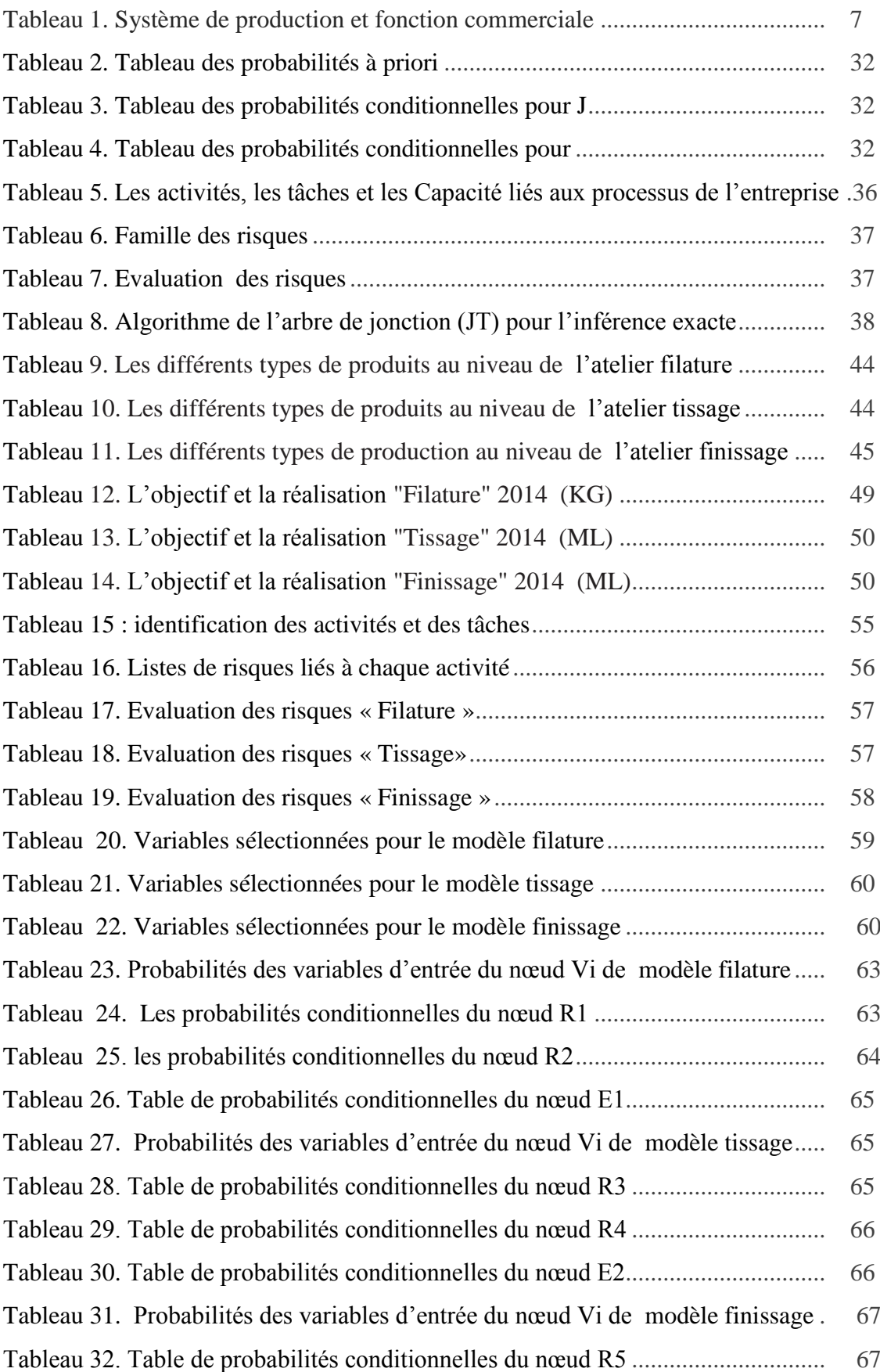

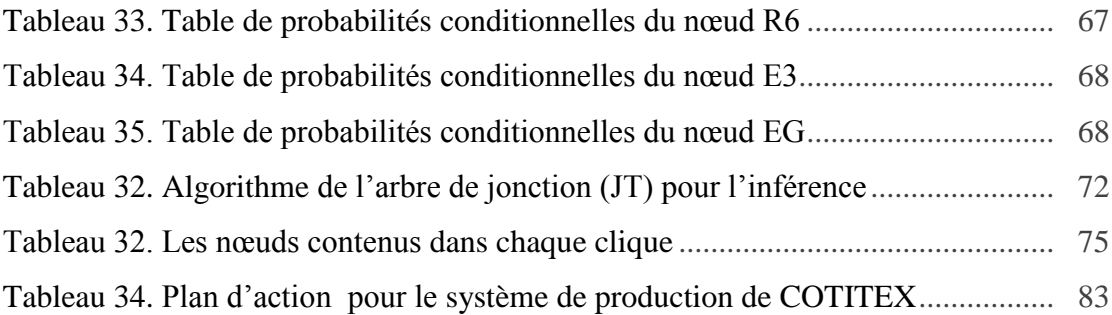

# Introduction<br>générale

#### **Introduction générale :**

 En raison de l'ouverture des marchés le monde a connu de nombreuses mutations dues à un environnement plus concurrentiel, imposant ainsi à toute entreprise de se battre sur trois fronts en même temps : Coût, Délai et qualité. Cette situation a créée la nécessité pour toute entreprise de se doter l'entreprise d'un système de production plus flexible permettant de répondre à une demande de plus en plus fluctuante rythmée par l'apparition de produits nouveaux à des fréquences de plus en plus élevées. Cette phase a vu naître la notion de productique véritable levier qui concourt à l'amélioration de la productivité de l'entreprise.

 Accroître la productivité en réduisant les coûts est, aujourd'hui, un objectif majeur dans toutes les entreprises, les systèmes de production sont caractérisés par leur dynamique et leur imprévision, les tâches souvent de caractère complexe et sont soumises à des contraintes de temps et d'exigence. Alors, le système de production se donne de nouveaux objectifs à atteindre.

 À partir de l'ensemble des points décrits ci-dessus, la solution à développer devra être en mesure de répondre aux interrogations suivantes :

- Comment estimer l'état de fonctionnement d'un système de production ?

- Comment maitriser les risques de mal fabriquer un produit et donc la baisse des rendements?

De manière à répondre à ces questions et de contribuer aussi à l'amélioration des performances de l'entreprise (limiter les coûts humains, matériels et financiers), il est généralement préconisé de développer des modèles à partir des données historiques et des connaissances expertes. De telles solutions doivent permettre d'appréhender, de manière prédictive, le comportement de système de production et d'améliorer ainsi leur efficacité.

 L'objectif de notre travail est d'améliorer la rentabilité de fabrication du système de production et la maitrise des risques au sein d'une entreprise de production sur la base d'une approche bayésienne.

Dans ce contexte, le mémoire comporte trois chapitres et organisé de la façon suivante :

 Le premier chapitre regroupe une description générales des systèmes de production ; et l'importance de la modélisation d'un système de production dans l'entreprise.

 Le second chapitre présente les outils utilisé dans le cadre de ce mémoire à savoir les réseaux bayésiens comme outil de modélisation du système de production et la méthode HEMP permettant de construire le modèle bayésien.

 Le troisième chapitre est la validation de l'approche utilisé sur un système réel : l'entreprise COTITEX Batna. Ce chapitre est divisé en deux partie, la première partie contient une étude de l'existant de l'entreprise COTITEX Batna, la deuxième partie une description de l'application de l'approche bayésien au sein de notre entreprise cible.

Nous terminons notre travail par une conclusion et des perspectives.

# Chapitre 1

## *Notions sur la modélisation des systèmes de production*

#### **I. Introduction :**

 A tout système de production sont associés plusieurs problèmes représentés par la figure 1. Pour évaluer la performance d'un système de production il est important de connaître sa structure, sa composition, ses différentes fonctions, sa nature, ses conditions d'exploitation et son environnement.

 Dans ce chapitre nous présentons des notions sur les systèmes de production, la modélisation d'un système de production dans l'industrie et les différents outils modélisation dont l'objectif consiste à acquérir les connaissances de bases propre à la dispositions technique et méthodologie permettant d'améliorer la maitrise des risques dans le domaine industriel.

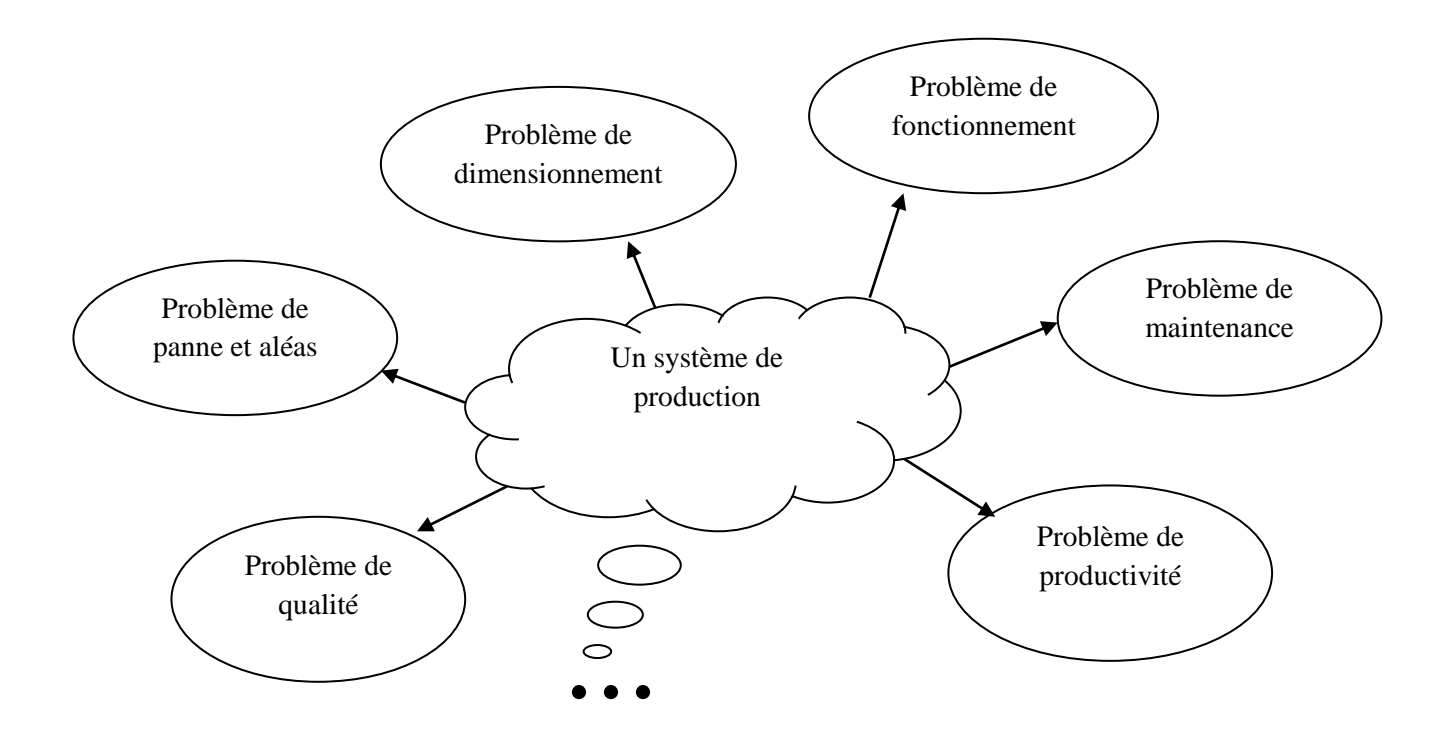

Figure 1. Les problèmes liés au système de production.

#### **II. Le système de production dans l'entreprise :**

 L'objectif d'un système de production est de fournir aux clients des produits de bonne qualité, à un prix compétitif et en respectant les délais. L'entreprise doit chercher en permanence à améliorer ses produits et ses délais de livraison, elle doit en outre diminuer constamment le coût de production. [1]

#### **II.1. Contexte général :**

La production industrielle comporte trois éléments en interaction (Figure 2) :

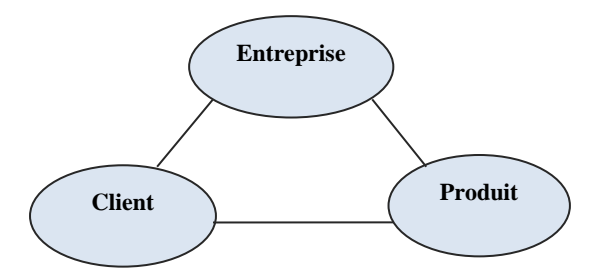

Figure 2 : Les trois éléments de la production.

Le client éprouve un besoin immédiat ou différé pour un produit réalisé par l'entreprise.

#### **II.1.1. Définitions de base :**

- **Entreprise** *:* l'entreprise est un "système dirigé et organisé en services dont la finalité est de générer de la valeur ajoutée"
- **Valeur ajoutée**: C'est la différence entre la valeur de la production et les consommations de biens et de services fournis par des tiers pour réaliser cette production. Elle peut s'exprimer par l'opération suivante :

Valeur ajoutée = Ventes – Achats

Les Ventes sont relatif aux produits et pièces détachées et les achats aux machines, matière première et salaires.

- **Client :** Personne ou entité pour qui le produit a été conçu.
- $\diamond$  **Produit :** Est "ce qui est (ou sera) fourni à un client pour répondre à son besoin". Cette définition correspond donc au produit final commercialisé par l'entreprise. [1]
- **Production :** est une opération de transformation qui convertit des matières premières et/ou des composants que l'on peut qualifier de "bruts" (au sens le plus général) en produits finis plus élaborés et de valeur économique plus élevée. [1]

#### **Les risques liés à l'activité de l'entreprise :**

« Les risques d'entreprise sont tous les évènements pouvant survenir et qui sont de nature à réduire sa rentabilité, voire à remettre en question son existence. Il peut s'agir de menaces qui se réalisent, d'erreurs de gestion ou de prévisions ou encore de la survenance d'aléas défavorables » [9]

#### **II.2. Notion du système de production :**

 De la même manière, nous donnons quelques définitions du «système de production » citées dans la littérature :

 **Un système de production :** pour [1] est un ensemble de ressources qui permettent cette transformation. Dans cet ensemble, on distingue essentiellement quatre types de ressources: des équipements (machines, outils, moyens de transport, moyens informatiques, ...), des moyens humains qui permettent le bon déroulement du processus de transformation, des produits à différentes étapes de fabrication (matières premières, produits semi-finis, produits finis, ...), des entrepôts de matières ou des aires de stockage.

En ce qui concerne les équipements de production, on distingue trois sous-types: les machines de production, permettant d'effectuer des opérations de transformation, les machines de manutention, permettant de transporter des pièces dans l'atelier (robots, chariots mobiles, tapis roulant, transstockeurs, ...), et les machines de contrôle de qualité. Les deux dernières peuvent être considérées comme des machines de production spéciales ou fictives.

 **Un système de production :** pour [2] La diversité des éléments qui composent ces trois groupes et la multiplicité des relations et interactions qui existent entre ces éléments créent un univers d'une grande complexité. Le bon fonctionnement de l'entreprise dépend donc de la capacité des décideurs à parvenir à faire agir tous ces éléments de manière efficace et cohérente avec leurs objectifs.

#### **II.3. Les composantes d'un système de production :**

 D'un point de vue systémique, il est classique de décomposer le système «entreprise » en trois systèmes qui coopèrent (figure 3-a-) :

le **système physique de fabrication** représentant le système opérant,

Objectifs

- le **système d'information** permettant l'acquisition, le traitement et la gestion des données du système et de son environnement,
- le **système de décision** qui pilote, identifie, analyse et corrige les dérives en proposant des actions correctives ou préventives au système physique. [4]

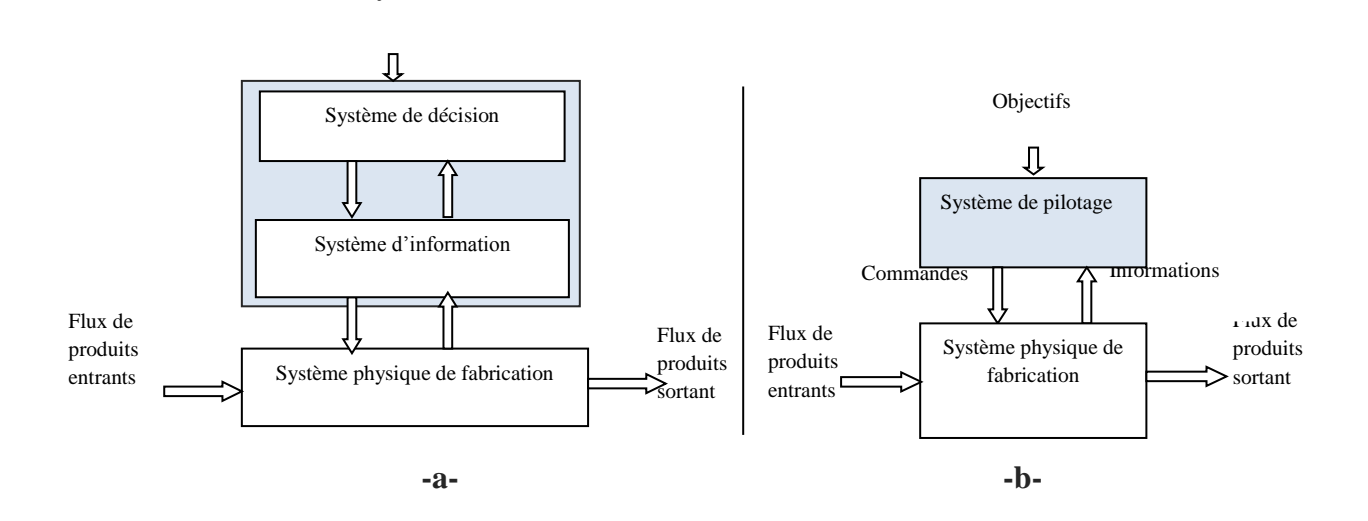

Figure 3 : Décomposition systémique : (a) système entreprise, (b) système de production.

 Afin d'atteindre les objectifs et les performances planifiés pour une production, le système de décision contrôle le système physique de fabrication. Il coordonne et organise les activités en prenant des décisions basées sur les données transmises par le système d'informations. Ce dernier joue le rôle d'une passerelle entre le système physique et le système de décision.

 Autrement dit, le rôle du système d'informations est de collecter, stocker, traiter et transmettre les informations du système nécessaires à son évaluation et à son pilotage par le système de décision. Si cette décomposition est valable pour le système « entreprise » et permet son analyse, elle est toutefois moins adaptée pour le système de production et sa modélisation.

 Dans un système de production, les sous-systèmes d'informations et de décision n'ont pas d'existence propre indépendamment l'un de l'autre. Ils constituent ensemble ce que nous appelons le système de pilotage. Ainsi, il est plus conforme à la réalité de considérer le

système de production comme l'association d'un système physique de fabrication et d'un système de pilotage (figure 3.b). [5]

#### **II.3.1. Le système de fabrication :**

 Le système de fabrication est composé de ressources et d'entités. Les ressources comprennent les machines, les stocks, les opérateurs, les moyens de transfert... et les entités comprennent les produits, les matières premières, les pièces, les lots...

 L'analyse des composantes d'un système de fabrication montre que les ressources présentent simultanément un aspect *« machine »* et un aspect *« stock »*. En effet, une machine peut présenter un aspect *« stock »* dans des conditions de blocage. Les stocks et les moyens de transfert présentent un aspect *« machine »* si le temps de transit n'est pas nul. Selon ce point de vue, un système de fabrication est un ensemble de ressources qui effectuent des opérations de transformation sur les entités.

Les ressources peuvent être identifiées par deux types :

- les **ressources principales** (machines, robots, moyens de transfert, stocks,…) qui sont *actives* et qui ont une certaine autonomie vis-à-vis du reste du système. Elles peuvent évoluer dans certaines limites, indépendamment du reste du système ;
- les **ressources auxiliaires** (outils, palettes,…) qui sont *passives* et qui permettent à des ressources principales d'accomplir une opération.

Dans certains cas, les opérateurs humains peuvent être considérés comme ressources principales (opération de contrôle, de pesage, d'emballage,…) et dans d'autres cas comme ressources auxiliaires (réglage d'une machine). [4]

#### **II.3.2. Le système de pilotage :**

Il est le siège de l'activité décisionnelle et de contrôle. Son rôle consiste à :

- fixer les objectifs ;
- contrôler l'activité du système de fabrication (connaître le niveau de stock) ;
- faire évoluer l'organisation (délocaliser ? Faire appel à la sous-traitance). [6]

 Le **pilotage** a pour but d'assurer la cohérence des décisions entre des ordres issus de la gestion prévisionnelle et les actions exécutées au niveau Système de Production (SdP).

Le système de pilotage peut être composé :

- $\triangleright$  de points de captage (les capteurs) pour la récupération de l'information,
- d'un *processus de décision* pour l'analyse, le traitement de l'information, l'évaluation et la génération de décisions,
- de *points d'actions* qui constituent les points de passage des ordres ou des actions vers le système de fabrication.

 La réactivité du SdP dépend en premier lieu de la capacité de réaction de son système de pilotage. Cette capacité dépend de la qualité et de la quantité des points de captage et des points d'action, d'une part, et de l'efficacité du processus de décision, d'autre part. [4]

#### **II.4. Caractéristiques des systèmes de production :**

Le système de production peuvent être caractérisé par :

- $\triangleright$  un grand nombre de processus (fabrication, transport, stockage...)
- une forte interaction entre éléments (employés, ressources, stocks…)
- un manque d'information pour la gestion (marché, fournisseurs, concurrence…)
- $\triangleright$  des phénomènes aléatoires (pannes, arrivée des approvisionnements...)
- $\triangleright$  une nature incertaine des décisions à prendre (pas de règle unique et claire)
- une grande variété et hétérogénéité des critères d'appréciation [7]

#### **II.5. Caractéristiques de la performance d'un système de production :**

 Dans l'environnement concurrentiel et fluctuant de l'entreprise, quelques critères permettent de caractériser la performance d'un système de production. Ils sont :

- La **productivité**, à savoir la quantité de produits par unité de temps, par ressource utilisée ;
- La **flexibilité**, qui caractérise la capacité du système de production à changer de configuration en fonction de la demande ;
- La **qualité**, qui mesure l'aptitude du produit à satisfaire les besoins du client. [2]

#### **II.6. La fonction de production dans l'entreprise :**

 Une entreprise peut être décomposée en un ensemble de fonctions formant un réseau, dont les éléments de liaison sont des flux de matières, d'informations, de décisions et de finances.

 Suivant la taille et les principes de gestion de l'entreprise, ce découpage en fonctions et en services peut être différent. Mais dans tous les cas, comme l'indique la Figure 4, les relations entre ces différentes fonctions entrainent une forte connexion de la fonction production avec les autres fonctions de l'entreprise, ainsi qu'avec son environnement. [2]

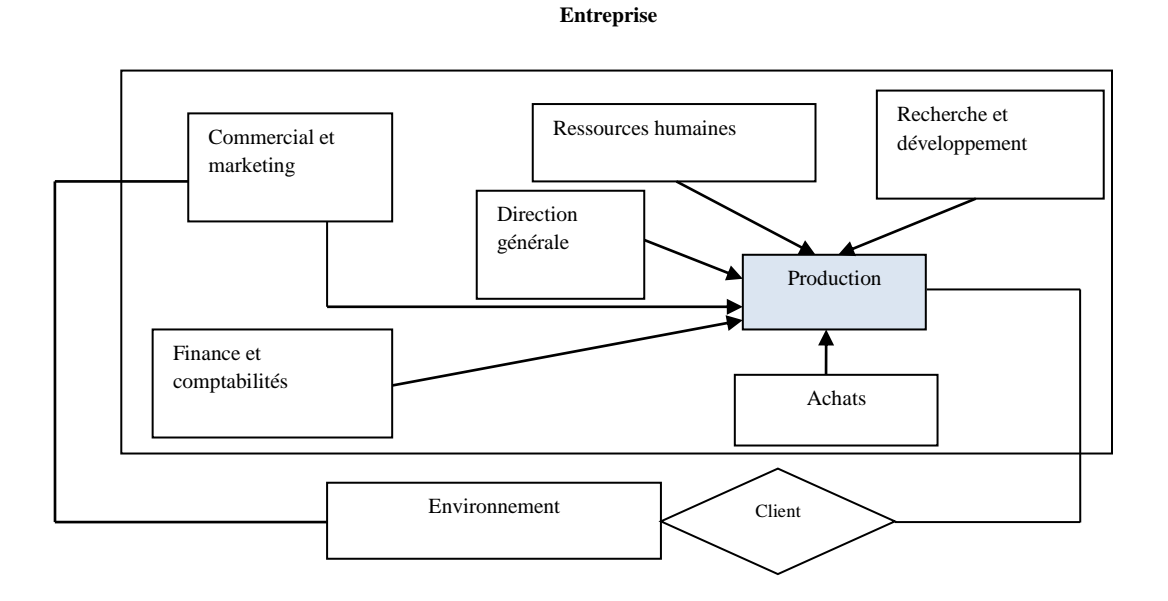

Figure 4 : Les différentes fonctions de l'entreprise et leurs liaisons avec la production

 De plus, les objectifs des services avec lesquels la fonction production est en relation, sont en général contradictoires avec les siens. On peut, par exemple, noter que les besoins de la fonction production d'une entreprise, en terme du classique triptyque coût, qualité, délai, sont contradictoires avec ceux de la fonction commerciale (et donc de ceux du client) (Tableau 1). [2]

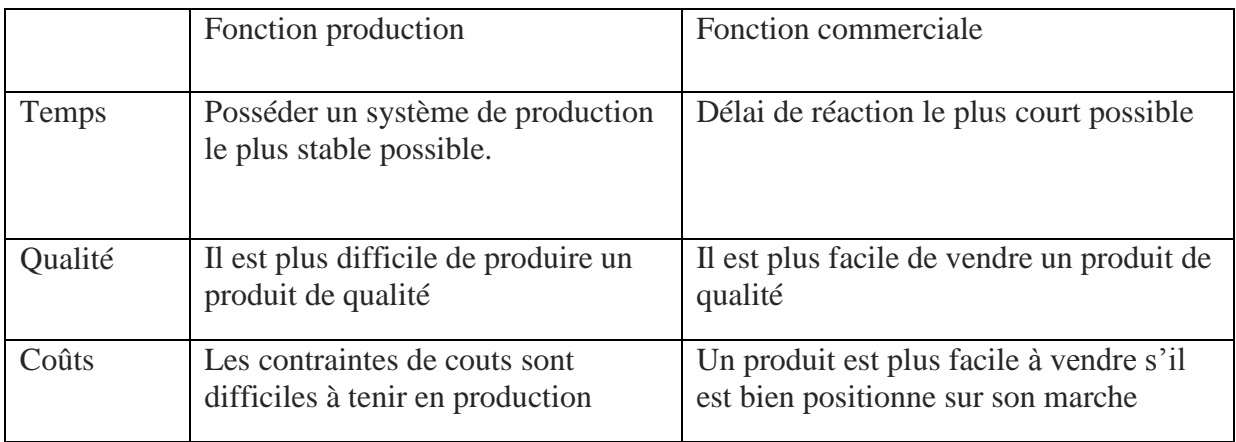

Tableau 1: Système de production et fonction commerciale. [2]

 Le fait que ces deux fonctions aient des objectifs opposé rajoute une difficulté supplémentaire à la compréhension du système de production. En effet, afin d'avoir un système de production performant, il est nécessaire que ces deux fonctions essaient de collaborer, afin d'aller vers un compromis permettant de satisfaire au mieux les objectifs de chacun et donc de travailler dans « le même sens », plutôt que de s'opposer. [2]

#### **II.7. La maîtrise des systèmes de production :**

 La maîtrise du SdP est une tâche ardue et difficilement réalisable pour des raisons de natures différentes (technologique, organisationnelle, décisionnelle, dynamique...). De ce fait, la maîtrise du système est conditionnée par plusieurs paramètres et dépend généralement de différents aspects :

- $\triangleright$  les paramètres qui conditionnent un SdP sont très nombreux. Il y a des paramètres physiques liés aux ressources et produits, des paramètres organisationnels, des paramètres décisionnels, des paramètres de gestion... ;
- la dynamique du SdP n'est ni linéaire ni permanente. Le système est soumis continuellement à des risques et des incertitudes qui surviennent de tout bord (clients, prévisions, pannes, absentéisme, délais, qualité...) ;
- $\triangleright$  le SdP est un système de type distribué où des tâches multiples sont réalisées simultanément, des opérations de synchronisation ;

 $\triangleright$  les objectifs des différentes fonctions du système sont souvent antagonistes. La satisfaction d'objectifs élémentaires ne s'inscrit pas nécessairement dans la satisfaction d'objectifs globaux.

Tout ceci rend le SdP difficilement appréhensible, dont la tâche de maîtrise est complexe, nécessitant des méthodes et d'outils hautement sophistiqués. Dans ce sens, pour maîtriser les flux de production, des approches et des techniques ; de modélisation, de pilotage, d'aide à la décision, de planification, d'évaluation des performances... sont développées et mises en place. [4]

#### **III. Modélisation des systèmes de production :**

 L'étude d'un SdP en vue de l'évaluation de ses performances conduit à la notion de modèle et de processus de modélisation.

#### **III.1. Modélisation d'un système de production :**

D'une manière générale, la modélisation d'un système de production est un problème complexe. Disposer d'un « bon » modèle pour un système donné apporte une aide indispensable aux concepteurs (systèmes en cours de conception) ainsi qu'aux utilisateurs finaux (systèmes en exploitation). Ce modèle va leur permettre, selon l'objectif visé, de faire de la simulation, de l'évaluation des performances, d'optimiser le fonctionnement et de tester différentes politiques et architectures de pilotage.

 Si théoriquement il est toujours possible de trouver un modèle capable de représenter la dynamique d'un système de production, en pratique cette représentation est souvent une tâche très difficile. En effet, la majorité des méthodes existantes sont restreintes à des classes particulières de systèmes. De plus, nombreuses sont les méthodes décrites dans la littérature qui, quoique bien formalisées mathématiquement, restent très difficiles à implanter pratiquement. Dans ce cadre, afin de faciliter l'étude des systèmes de production, de nombreuses hypothèses concernant la structure du système, sa dynamique et son environnement (les aléas pouvant survenir) sont souvent posées.

 D'un point de vue pratique, il est important d'insister sur le fait qu'un modèle ne peut pas représenter de façon exacte le comportement d'un système réel. En effet, bien qu'il s'adapte à un aspect particulier du système, le modèle ne peut pas le représenter dans sa

globalité. De ce fait, le choix de l'outil de modélisation ou de représentation doit dépendre des propriétés du système qu'on désire exhiber dans le modèle. [5]

#### **III.1.1. Définitions :**

#### **III.1.1.1. La modélisation :**

 **La modélisation** est l'action d'élaboration et de construction intentionnelle, par composition de symbole, de modèles susceptibles de rendre intelligible un phénomène perçu complexe, et d'amplifier le raisonnement de l'acteur projetant une intervention délibérée au sein du phénomène ; raisonnement visant notamment à anticiper les conséquences de ces projets d'actions possibles, [10].

**III.1.1.2. Un modèle :** Il existe une multitude de définitions du terme 'modèle'. Par modèles, on peut entendre :

- **Un modèle** constitue une représentation simplifiée d'un système, élaborée en vue d'un certain objectif : prévision, compréhension, manipulation, etc. [11]
- **Un modèle** est une représentation utile d'un certain sujet. C'est l'abstraction (plus au moins formelle) d'une réalité (ou univers du discours) exprimée à l'aide de formalisme (ou langage) défini par des concepts de modélisation selon les besoins de l'utilisateur.

Il s'agit de décrire l'organisation et les processus opérationnels d'une entreprise soit dans le but de simuler ces processus pour comparer divers scénarii, soit dans le but de les analyser et de les restructurer pour améliorer les performances de l'entreprise, [10].

 **Modèle :** Un modèle est une image simplifiée de la réalité qui nous sert à comprendre le fonctionnement d'un système en fonction d'une question. Tout modèle est constitué d'une part de la description de la structure du système, qui incorpore les spécifications sémantiques intégrées (nomenclature et règles d'affectation du sens pour une source, étendue et profondeur du consensus social donnant du sens dans le cas d'une représentation à dire d'acteurs) et d'autre part de la description des fonctionnements réguliers (ou non) et des dynamiques qui modifient cette structure au cours du temps. Ainsi, un modèle :

- Doit avoir un caractère de ressemblance avec le système réel,

- Doit aider à la compréhension du système réel. [3]

Généralement on peut dire que ces définitions mettent l'accent sur le fait que le modèle doit permettre l'apprentissage du système modélisé. En effet, la construction d'un modèle est un processus d'apprentissage qui va nous permettre d'identifier les limites de notre connaissance sur le système. [12]

#### **III.2. Choix de modélisation :**

 En vue d'une modélisation, tout système doit être appréhendé selon une vue externe et une vue interne. La vue externe décrit l'environnement du système ainsi que la finalité (les fonctions) du système dans cet environnement (ce pour quoi il a été conçu). La vue interne décrit tous les constituants du système et leurs interactions.

Nous retiendrons que pour modéliser un système, il est nécessaire de définir:

- Les limites du système avec son environnement, c'est-à-dire l'identification des éléments n'appartenant pas au système. Le choix de la frontière du système, qui permet de le distinguer de son environnement, dépend du point de vue de l'observateur. Celui-ci la choisit en fonction de son besoin de modéliser la réalité;
- Les finalités du système dans son environnement, qui « expriment sa raison d'être en termes économiques, éthiques et sociologiques. Elles reflètent l'idée qu'un groupe humain se fait des missions d'un système, en ce sens qu'elles ne sont pas directement opératoires »; [8]
- Les interactions du système avec son environnement, à savoir le type de relations et les influences de ces relations sur le système ;
- La vue interne fonctionnelle du système qui présente les processus mis en œuvre au sein du système ;
- La vue interne organique du système qui décrit les éléments composant le système, et les relations entre ces composants ;
- La dynamique d'évolution du système, en rapport avec l'évolution de l'environnement. [8]

#### **III.2.1. Modélisation externe des systèmes de production :**

 La vue externe met en évidence, pour un système donné, son rôle et ses interactions vis-à-vis de son environnement. Il s'agit des buts « de mission », qui caractérisent les sorties du système, attendues par son environnement.

 Les paramètres composant l'environnement d'une entreprise sont nombreux. Tous sont variables au cours du temps et influent sur le fonctionnement de l'entreprise, avec un impact plus ou moins important. Parmi ces facteurs en peut citer :

- Les facteurs financiers et économiques (inflation, croissance économique, …), qui ont une incidence sur la politique de l'entreprise ;
- Les facteurs de marché, qui caractérisent l'environnement commercial de l'entreprise : ses fournisseurs, ses clients, ses sous-traitants, mais aussi ses concurrents. En amont, il s'agit du poids commercial des fournisseurs et plus généralement de l'évolution du prix des matières premières. En aval, il s'agit du marché des clients de l'entreprise, qui caractérise la demande.
- Les facteurs technologiques, qui permettent aux entreprises d'espérer des avantages concurrentiels (irruption de nouveaux matériaux, intégration de nouveaux procédés, ...) ;
- $\triangleright$  Les facteurs juridiques, institutionnels et normatifs, qui déterminent les règles et normes à respecter par tout acteur industriel ;
- Les facteurs géographiques, qui peuvent avoir une influence sur la stratégie logistique des entreprises (infrastructures de transport) ;
- Les facteurs socioculturels et démographiques, qui conditionnent le marché de l'emploi ;
- $\triangleright$  etc.

Notons que la vue externe du système de production fait totale abstraction de la constitution de celui-ci, pour n'en retenir que ses rapports avec l'environnement. Il s'agit donc d'une représentation purement fonctionnelle du rôle d'acteur industriel de l'entreprise. [8]

#### **III.2.2. Modélisation interne des systèmes de production :**

#### **III.2.2.1. Modélisation fonctionnelle :**

 La vue fonctionnelle d'un système décrit les fonctions internes permettant à celui-ci d'exercer les fonctions externes mentionnées au paragraphe précédent, sans présomption de l'organisation elle-même. [8]

#### **III.2.2.2. Modélisation organique :**

 La modélisation organique d'un système décrit l'organisation des ressources rendant le système opérant. Il s'agit donc de rendre compte de la manière dont les fonctionnalités du système sont réalisées. En conséquence, la modélisation organique d'un système décrit une réalisation. Elle procure une description des ressources utilisées (ateliers, machines, stocks), et de la dynamique des flux matériels et informationnels entre ces ressources. [8]

#### **III.3. Buts de la modélisation :**

L'objectif de la modélisation, dans son sens le plus général, permet :

- Une meilleure compréhension du système ;
- Une mesure de performance du système ;
- Un dimensionnement/optimisation de systèmes de production (avant/après réalisation) ;
- $\triangleright$  Une identification des facteurs critiques ;
- Une réponse aux questions « Que se passe-t-il…si …? »
- Un outil d'aide à la décision en « temps réel » (durant exploitation)
- $\triangleright$  Un outil de formation du personnel (simulateurs de vol, simulateurs de choix...) [7]

#### **IV. Outils pour la modélisation des systèmes de production :**

 Dans ce qui suit, nous présentons quelques outils de modélisation mathématique et informatique, souvent citée dans les travaux de modélisation:

#### **IV.1. Outils de modélisation mathématique :**

 Les fondements des méthodes analytiques sont à la base d'outils assez pratiques, fréquemment utilisés dans l'évaluation des performances des SdPs. Ces méthodes exigent qu'un modèle mathématique soit d'abord trouvé pour représenter le système étudié et que l'on dispose des outils mathématiques qui permettent d'étudier ce modèle. Une démarche analytique se décompose en trois étapes :

- recherche d'une approche analytique adéquate (modèle mathématique qui s'adapte au cas étudié),
- développement du modèle (émission des hypothèses adaptatives du système réel à la théorie adoptée et déduction du modèle),

 $\triangleright$  implémentation, utilisation et exploitation du modèle. [4]

Les techniques permettant d'étudier de manière analytique un SdP sont nombreuses on peut citer :

- **les chaînes de Markov** sont utilisées dans la modélisation des systèmes stochastiques et dans lesquelles on définit l'état d'un système par un comportement entièrement probabiliste, [4]
- **Les réseaux de Petri :** Les réseaux de Petri, sont une des nombreuses représentations mathématiques d'un système. Un réseau de Pétri décrit graphiquement la structure d'un système distribué comme un graphe direct biparti avec annotations [3].
- **Les réseaux files d'attente :** la théorie des files d'attente consiste à représenter le système sous forme d'un réseau de serveurs, de zones d'attente et de clients [4]. La théorie des files d'attente fut développée pour fournir des modèles permettant de prévoir le comportement de systèmes répondant à des demandes aléatoires. La théorie des files d'attente a de nombreuses applications dans:
	- La gestion de trafic (réseaux de communication, compagnies aériennes, embouteillages, …).
	- *-* La planification (opérations sur des machines de production, programmes sur des ordinateurs, …).
	- Le dimensionnement d'infrastructures (usines, ...). [13]
- **Les réseaux Bayésien :** Les réseaux bayesiens [14], sont des modèles graphiques interprétés à partir de systèmes experts probabilistes pour représenter des relations qualitatives et quantitatives entre plusieurs variables au travers de dépendances et de probabilités conditionnelles. Ils sont encore peu connus et utilises en fiabilité mais tendent à émerger pour répondre a des problématiques d'optimisation des politiques de maintenance.

#### **IV.2. Outils de modélisation informatique :**

 **Le modèle entité / association :** Le modèle Entité/Association a été proposé par *Chen*, en 1976 pour la modélisation des données et des liens existant entre elles, avec des concepts simples et efficaces. C'est une représentation naturelle du monde réel du système à étudier. Il est bâti autour de trois concepts : Entité, Association et Propriétés et permet une description graphique.

- **Le modèle relationnel :** Ce modèle permet une description tabulaire de données, c'est-à-dire, les données sont structurées en tables (relations). De plus, l'algèbre relationnelle permet la manipulation de ces données en s'appuyant sur la théorie des ensembles. Le succès du modèle relationnel auprès des chercheurs, concepteurs et utilisateurs est dû à la puissance et à la simplicité de ses concepts donc facile à comprendre par les utilisateurs. La méthode d'analyse MERISE s'appuie sur la combinaison des concepts entité/association et modèle relationnel.
- **Le modèle orienté objet :** Le modèle orientée objet considère le système comme une collection d'objets dissociés, identifiés et possédant des caractéristiques. Une caractéristique est soit un attribut (une donnée caractérisant l'état de l'objet ou attribut), soit une entité comportementale de l'objet (une fonction ou méthode). La fonctionnalité du système émerge alors de l'interaction entre les différents objets qui le constituent. L'une des particularités de cette approche est qu'elle rapproche les données et leurs traitements associés au sein d'un unique objet. La méthode UML qui se veut actuellement un standard dans les méthodologies orientées objet tire toute sa puissance de ce concept.
- **Le modèle orienté agents :** Depuis quelques années, les besoins en terme de méthodes de représentation, de conception et de logiciels ont évolué. La tendance est à la puissance dans la représentation et dans les traitements pour faire face aux grandes masses d'informations, la plupart du temps hétérogènes et distribuées. Ceci nécessite des outils puissants qui s'adaptent aux différentes situations sans toujours nécessiter une intervention externe (du programmeur). Il faut des moyens avec une certaine '*intelligence*', capable de ' *raisonner* ', de ' *prendre de l'initiative*' et qui soient '*apte d'interagir*' dans des '*environnements'*. Un nouveau paradigme de programmation émerge pour pallier les manques des approches traditionnelles : la programmation orientée agent. L'approche orientée agents offre une façon beaucoup plus naturelle de concevoir les systèmes. Elle s'intéresse à la manière de diviser un problème en un ensemble d'entités distribuées et coopérants et à la manière de partager la connaissance du problème afin d'en obtenir la solution. Ce domaine est apparu initialement pour résoudre les problèmes d'intelligence distribuée. [3]

#### **V. Conclusion :**

 A partir de cette présentation on peut conclure que la modélisation des systèmes de production est difficile en raison du nombre et de la diversité des paramètres à prendre en compte et de la complexité des relations entre ces paramètres, et pour la phase d'analyse et d'évaluation d'un système de production utilisent habituellement des indicateurs de performance capables d'évaluer la pertinence du modèle utilisé par rapport au système de production.

 Dans ce chapitre, nous avons donné une brève présentation sur la modélisation des systèmes de production : définition, l'objectif et les différents outils de modélisation dont l'objectif consiste à acquérir les connaissances de bases propres à la dispositions technique et méthodologie permettant d'améliorer la maitrise des risques dans le domaine industriel

 Parmi les défirent outils de modélisation nous avons utilisé une approche probabiliste par réseaux bayésiens fait l'objet de chapitre suivant.

## Chapitre II

*Les réseaux bayésiens*

#### **I. Introduction :**

 Dans le chapitre précédent, nous avons présenté une notion générale sur des systèmes de production. Nous avons également présenté quelques outils de modélisation mathématique et informatique, souvent citée dans les travaux de modélisation. Dans ce cas nous avons choisi les réseaux bayésiens, possèdent un fort potentiel puisqu'ils sont capables de combiner l'aspect statistique, probabiliste, avec des aspects décisionnels, et des aspects de gestion de connaissances.

 Ce chapitre est une synthèse sur les réseaux bayésiens : il présente les principales définitions et les principaux théorèmes formant la base de ce domaine. Et en plus la représentation de la méthode HEMP permettant de construire le modèle Bayésien.

#### **II. Etat de l'art :**

 La recherche bibliographique entreprise pour dresser l'état de l'art a mis en évidence un nombre important de publications scientifiques, proposant des approches à base de réseaux bayésiens pour l'analyse des risques, la sureté de fonctionnement des systèmes, le diagnostic ou la maintenance.

 P WEBER, M SUHNER [16] se sont intéressés à l'utilisation des Réseaux Bayésiens Orientés Objet (RBOO) pour la modélisation de processus industriels, Cette communication propose une méthode de construction d'un modèle d'aide à la décision à partir des analyses SADT et AMDEC afin d'aider l'utilisateur à décrire le modèle, à remplir les TPC et à exploiter les résultats, dont le but est l'évaluation de la performance globale d'un processus manufacturier dès sa mise en œuvre et au cours de son exploitation.

 T AGGAB [15], il s'agit de l'évaluation prévisionnelle de la sureté de fonctionnement d'un système industriel utilisé dans un contexte de maintenance dynamique.

 M HOUHOU [17], a utilisé les réseaux Bayésien pour modéliser un système mécanique. Il s'appui sur un arbre de défaillance facile à construire pour exploiter la masse de données existantes. Ce qui permet d'évaluer à partir de la connaissance d'un état présent un état avenir.

 L BOUCHAALA et S JARBOUI [18]: Application des Réseaux Bayésiens à la Modélisation et la Planification des Réseaux ; Le travail présente un outil de planification des réseaux de communications longues distances basé sur les performances des réseaux bayésiens.

 G MEDINA-OLIVA, P WEBER et B IUNG [19] se sont intéressés à l'utilisation à la modélisation, à base de Réseaux Bayésiens, d'un système de maintenance industriel et de son environnement pour l'évaluation de ses stratégies de maintenance.

 A PASANISI et E PARENT [20] se sont intéressés à la Modélisation bayésienne du vieillissement des compteurs d'eau par mélange de classes d'appareils de différents états de dégradation.

 Dans le domaine du diagnostic, on retrouve beaucoup d'étude avec de approches par réseaux Bayésiens. Ainsi S VERRON [21], dans sa thèse a étudié les différentes méthodologies proposées dans la littérature dans le contexte du diagnostic, ce qui lui a permit de faire un classement selon trois catégories, à savoir : défauts de capteurs, exploitation des données de fautes, exploitation des données de fonctionnement normal. C'est l'intégration de la possibilité d'avoir plusieurs modalités par les réseaux Bayésiens.

 L'utilisation des réseaux bayésiens dans une approche statiques et dynamiques dans le domaine de la localisation des défaillances (diagnostic) et de l'anticipation ou de la prédiction des éventuelles dégradations pouvant affecter un système dynamique K MEDJAHER, A MECHRAOUI et N ZERHONI [22].

 M.-F BOUAZIZ, E ZAMAÏ et S HUBAC [23] leurs contribution réside dans la proposition d'une méthodologie progressive permettant de développer un modèle de prédiction de l'état de santé d'un équipement de fabrication dans des contextes complexes et incertains, basée sur une approche probabiliste par réseaux Bayésiens.

 A BOUCHIBA [24] propose une approche bayésienne pour l'évaluation de dysfonctionnement des systèmes complexes « cas du système ferroviaire ».

#### **III. Les réseaux bayésiens :**

#### **III.1. Généralités :**

 Les approches fondées sur le conditionnement et la formule d'inversion de Bayes sont appelées approches bayésiennes. Le nom de Réseaux Bayésiens est donné par cohérence avec cette appellation. D'autres noms existent également pour ces modèles : *les réseaux de croyance* (belief networks), *les modèles graphiques probabilistes orientés* (probabilistic oriented graphical models), *les réseaux probabilistes* (probabilistic networks), ou encore *les réseaux d'indépendances probabilistes* [24].

 Ce réseau a été initié tout d'abord dans le domaine de l'intelligence artificielle, puis élargi dans les autres domaines scientifiques, en particulier dans le domaine de sûreté de fonctionnement pour la gestion des événements incertains, la détection et le diagnostic des défaillances des systèmes de procédés, etc.

 Les recherches et développements apportés aux Réseaux Bayésiens au cours de ces dernières années, portent principalement sur trois points essentiels : les algorithmes d'infèrence, l'apprentissage de la structure du réseau et l'apprentissage des paramètres du réseau [24].

 En dehors de toute considération théorique, les aspects suivants des réseaux Bayésiens les rendent, dans de nombreux cas préférables :

#### **a) Acquisition des connaissances** :

 Possibilité de rassembler et de fusionner des connaissances de diverses natures dans un même modèle : Retour d'expérience (données historiques ou empirique), expertise (règles logiques de statistiques ou de probabilités), ou tout simplement d'observations.

#### **b) Représentation des connaissances :**

 La représentation graphique d'un réseau Bayésien est explicite, intuitive et compréhensible par un non spécialiste.

#### **c) Utilisation des connaissances :**

 Un réseau est polyvalent, on peut se servir du même modèle pour évaluer, prévoir, diagnostiquer ou optimiser des décisions.

#### **d) Diversité de l'offre en matière de logiciels :**

 Aujourd'hui il existe de nombreux logiciels sur le marché pour traiter les réseaux Bayésiens. Ces logiciels présentent différentes fonctionnalités :

- Apprentissage des probabilités.
- Apprentissage de la structure ;
- Possibilité d'intégrer des variables continus.
- [14]

#### **III.2. Définition du Réseau Bayésien (RB) :**

 Un réseau bayésien est un outil complet permettant la visualisation de variables et de leurs dépendances (ou indépendances). Il permet également de décrire quantitativement le fonctionnement d'un système grâce aux différents calculs de probabilités concernant les variables du système. Généralement, on modélise les variables aléatoires comme étant des nœuds. On peut alors dresser un arc entre certaines variables du système. Les arcs tracés peuvent rendre compte d'un phénomène de causalité entre les variables reliées (réseaux causaux).
Le fait d'indiquer un arc entre deux variables implique une dépendance directe entre ces deux variables : l'une est le parent, et l'autre l'enfant. Il faut fournir le comportement de la variable enfant au vu du comportement de son ou ses (s'il y en a plusieurs) parents.

 Pour cela, chaque nœud du réseau possède une table de probabilités conditionnelles. Une table de probabilités conditionnelles associée à un nœud permet de quantifier l'effet du ou des nœuds parents sur ce nœud : elle décrit les probabilités associées aux nœuds enfants suivant les différentes valeurs des nœuds parents. Pour les nœuds racines (sans parents), la table de probabilité n'est plus conditionnelle et fixe alors des probabilités a priori concernant les valeurs de la variable.

 Les réseaux bayésiens interdisent les dépendances enfant vers parents. Ainsi, l'ensemble de variables et des arcs vont former un graphe dirigé (les arcs possèdent un sens), et acyclique (pas de cycle dans le graphe) [21].

De manière formelle, un réseau bayesien est défini par :

- un graphe acyclique oriente G (DAG : Direction acyclic graph),  $G = (V, E)$ , ou V est l'ensemble des nœuds de G, et E est l'ensemble des arcs de G, ainsi *G = (V, E). V*  symbolise un ensemble de variables aléatoires *X*, *X* = {*X1, X2*}.
- sa composante quantitative *μ* représentée par des tables de probabilités (TP) pour les noeuds parents et des tables de probabilités conditionnelles (TPC) pour les nœuds descendants,  $\mu = {\mu i} = {P (Xi/Parents(Xi))}.$  [14]

La figure 5 présente un exemple ordinaire d'un réseau bayésien à deux variables.

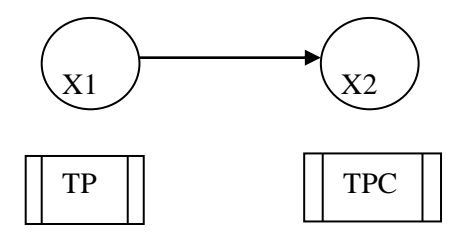

Figure .5. Exemple d'un réseau Bayésien à deux variables.

 Les réseaux bayésiens sont donc une représentation à la fois qualitative et quantitative des relations entre les variables. Ces variables peuvent être discrètes (*TP*, *TPC*) ou continues, observables ou non observables et peuvent prendre différents états (vrai/faux, une échelle de probabilité) [23]

 Le calcul dans un réseau bayésien s'appui sur le théorème de Bayes. Soit deux variables aléatoires *X1* et *X2*, la probabilité conditionnelle de *X2* sachant *X1* est déterminée par la formule suivante : [14]

$$
P(X2/X1) = \frac{P(X1/X2) P(X2)}{P(X1)}
$$
 (1)

- *P(X1)* est la probabilité a priori (ou marginale) de *X1*.

- *P(X2/X1)* est la probabilité a posteriori de *X2* sachant *X1*.
- *P(X1/X2)* est la fonction de vraisemblance de *X1* connaissant *X2*.

Dans le cas général, où *X* = {*X1, X2,…, Xn*}, la fonction de distribution de probabilités jointe *P(X)* s'écrit comme suit :

$$
P(X) = \prod_{i=1}^{n} P(Xi/\text{parents}(Xi))
$$
 (2)

#### **III.3. Les avantage des Réseaux Bayésiens :**

Nous listons leurs principaux avantages ci-après :

- les *RB* peuvent être utilisés pour apprendre des dépendances causales et pour modéliser des phénomènes aléatoires,
- un *RB* est une représentation graphique compacte et synthétique avec une facilité d'acquisition et d'utilisation de la connaissance,
- les *RB* peuvent combiner plusieurs aspects à la fois, des statistiques, des probabilités, de l'aide à la décision et le management des connaissances,
- pour l'utilisation, leur flexibilité permet d'interroger le même modèle graphique pour des objectifs différents, tels que la prédiction ou le diagnostic,
- de surcroît, ils permettent de modéliser la connaissance par une attribution des probabilités même si les données sont de nature incertaine,
- les algorithmes dédiés au calcul offrent un outil puissant pour la fusion des données incomplètes avec prise en compte des jugements des experts,
- pour les applications industrielles, la qualité de l'offre en matière d'outils rend les RB de plus en plus séduisants… [25]

#### **III.4. Propriétés du Réseau Bayésien :**

 Dans la théorie des graphes, les propriétés des modèles se présentent comme des outils théoriques permettant leur développement. Nous allons à présent étudier quelques propriétés des réseaux Bayésiens : [14]

#### **III.4.1. Indépendance conditionnelle :**

 Soit X, Y et Z trois variables aléatoires, X est indépendante conditionnellement de Y sachant Z, si et seulement si  $P(X|Y,Z) = P(X|Z)$ . Cette propriété se traduit par le fait que sachant l'état Z, l'état de Y n'influence pas l'état de X (figure 6). Ce résultat est fondamental dans l'utilisation des réseaux Bayésiens, il est très utile dans la recherche des structures graphiques d'un réseau et permet de limiter les calculs de probabilités dans un graphe causal. Un graphe représentant des indépendances conditionnelles détient davantage de propriétés, comme celles de Markov [14].

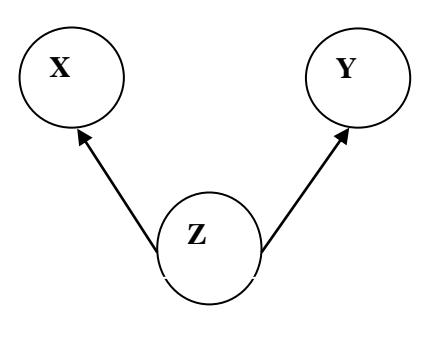

X┴Y ׀ Z

Figure 6. Indépendance conditionnelle (connexion divergente).

### **III.4.2. Boucle dans un réseau bayésien :**

La structure d'un réseau bayésien ne doit pas contenir de circuits orientés (figure 7).

Cependant, l'un des résultats théoriques montrant la puissance de modélisation par *RB* indique qu'il existe toujours une représentation par *RB* des lois conjointes quelles que soient les dépendances stochastiques entre les variables aléatoires.

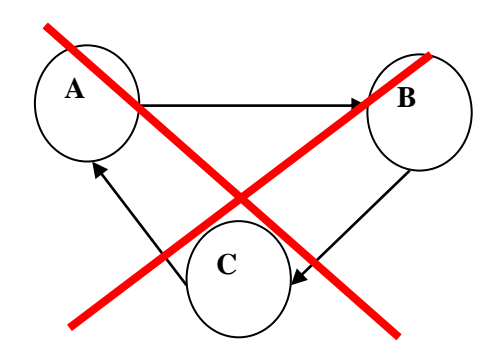

Figure. 7. Boucle dans un réseau bayésien. [14]

#### **III.5. Extention des réseaux bayésiens :**

#### **III.5.1. Réseau bayésien naïf :**

 Une première variante des RB est appelée réseaux bayésiens naïfs. Pour les problèmes de classification, cette variante est largement utilisée et elle a donné de très bons résultats, la terminologie classifieur Bayésien est souvent employée. Un RB naïf se compose d'un graphe à deux niveaux, un nœud parent discret pour le premier niveau (nommé nœud de classe C) et des nœuds enfants (ou feuilles notés Xi) pour le second. Les n modalités du nœud de classe C représentent le nombre de classe du problème (C1, C2,…Cn). Notons, pour cette structure simple, l'hypothèse très forte d'indépendance des feuilles (enfants) conditionnellement au parent. En tenant compte de cette hypothèse « naïve » d'indépendance entre les variables Xi, la probabilité jointe peut être exprimée par la formule :

$$
P(C, x1, x2, ..., xn) = P(C) \prod_{i=1}^{n} P(Xi/C)
$$
 (3)

Où *C* est la variable de classe recherchée. [23]

La figure 8 présente un *RB* naïf avec ses deux niveaux. La tâche de classification consiste à reconnaitre, après quantification de la structure graphique, la classe *C* d'une instanciation *Xi*.

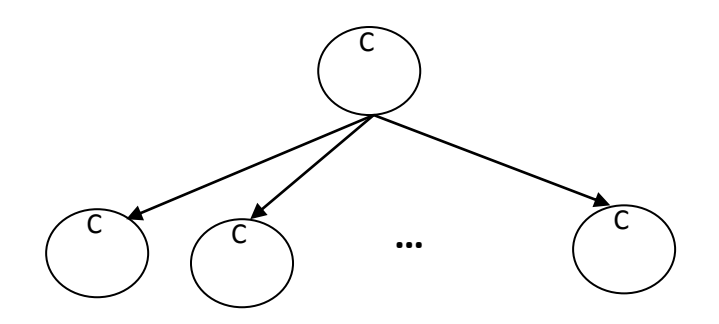

Figure .8. Réseau Bayésien naïf.

#### **III.5.2. Réseau bayésien dynamique (ou temporel) :**

 Dans un processus réel, l'une des variables les plus importantes est le temps. Pour un réseau bayésien statique (classique) chaque variable est décrite par un seul nœud et le réseau sous-jacent ne permet pas de prendre en compte des besoins d'application évoluant dans le temps. Les réseaux bayésiens dynamiques (RBD) sont définis en tant qu'une extension des RB, où une variable peut être décrite par plusieurs nœuds modélisant son comportement à plusieurs instants. La structure de la figure 9 présente un modèle par RBD, elle peut être considérée comme une duplication d'un RB à chaque pas de temps. Dans ce cas, la distribution de probabilité peut changer en fonction du temps comme dans les chaînes de Markov et elle est calculée pour une variable Xi à l'instant t connaissant ses états aux instants t-1, t-2, etc. Une variable Xi dans un RB dynamique peut influencer donc sa valeur à l'instant d'après. [15]

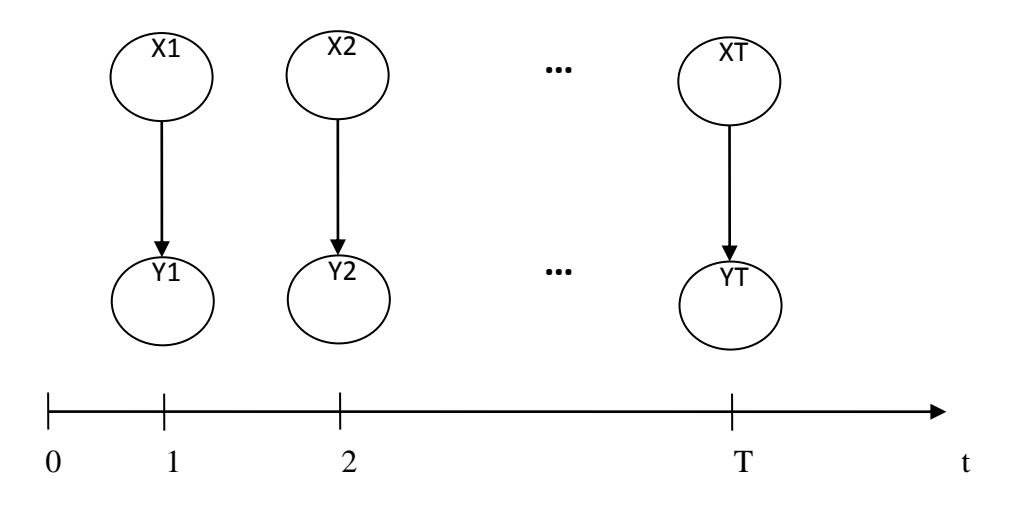

Figure 9. Réseau Bayésien Dynamique.

#### **III.5.3. Réseau bayésien orienté objet :**

 Pour certains types d'application, rendre le formalisme bayésien plus générique va simplifier considérablement la tâche de modélisation. En effet, pour un système complexe la modélisation par un réseau bayésien induit des modèles de taille importante et difficilement abordables. C'est la raison pour laquelle, des chercheurs ont proposé l'utilisation de réseaux bayésiens orientés objets OOBN (Object Oriented Bayesian Networks). Dans ces modèles, un objet regroupe une partie du réseau bayésien. L'objet peut être réutilisé plusieurs fois permettant ainsi de simplifier la représentation graphique et avoir un modèle avec différents niveaux d'abstraction. Il semble que les OOBN soient bien adaptés aux problèmes de modélisation des processus industriels dans le cadre de la maintenance et de la sûreté de fonctionnement. Cependant, l'inférence dans de telle structure reste délicate, une nouvelle génération de modèle probabiliste est proposée afin de gagner en efficacité [19].

#### **III.5.4. Réseau bayésien étendu à un diagramme d'influence :**

Pour des problèmes liés au domaine de l'aide à la décision, une extension des réseaux

bayésiens (statique et dynamique) est envisageable. Il s'agit du concept des Diagrammes d'Influence (DI) qui sont une généralisation de la méthode des arbres de décision. Pour cette structure, la nouveauté dans la démarche de modélisation réside dans l'ajout de deux nouveaux types de nœuds à la structure initiale du réseau Bayésien comme le montre la figure 10. Au final, un diagramme d'influence comporte trois types de nœuds, les nœuds de probabilité du RB initial, les nœuds de décision permettent de représenter une action sur le système et enfin les nœuds d'utilité pour modéliser le coût associé à une variable du modèle ou une action sur le système. [16]

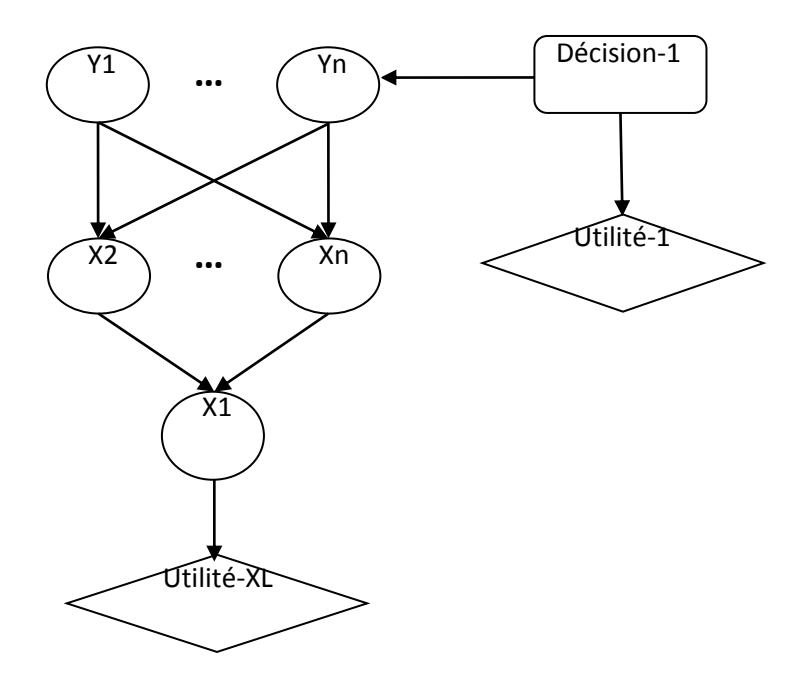

Figure .10. Diagramme d'influence.

#### **III.6. Méthodes algorithmiques :**

 Pour construire et utiliser un réseau bayésien, nous devons introduire les deux concepts d'apprentissage et d'inférence, ce sont les deux principaux problèmes dans le raisonnement probabiliste bayésien : [23]

#### **III.6.1. L'apprentissage :**

 L'apprentissage dans un réseau bayésien est une approche inductive. Nous distinguons deux types d'apprentissage : paramétrique et structurel. Le premier permet d'estimer les lois de probabilités conditionnelles (paramètres) étant donnée une structure de *RB*, quant au second, il vise à déterminer une structure graphique optimale du modèle à partir d'un ensemble de données observées. Il convient de noter que le nombre de structures graphiques apprises croit de manière super-exponentielle en fonction du nombre de variables du réseau (par exemple, pour dix nœuds le nombre de graphes possibles est environ  $4\times1018$ ).

 Notons aussi que les deux apprentissages peuvent être complémentaires pour un problème donné et qu'une structure peut être définie à partir des avis des experts, de même pour l'estimation des distributions de probabilités. L'apprentissage trouve son intérêt lorsque les jugements de l'expert présentent leurs limites ou quand la taille de données et le nombre de nœuds sont importants, [23]

# **III.6.2. L'inférence :**

L'inférence dans un réseau bayésien est une approche déductive, l'objectif de l'inférence est de calculer (ou de mettre à jour) n'importe quelle probabilité conditionnelle d'une variable du modèle à partir de la structure causale (arbre causes à effets) et les distributions de probabilités associées. Le théorème de Bayes et les lois de probabilités conditionnelles sont au cœur de ce calcul. Selon la complexité du réseau, nous distinguons deux types d'inférences : exacte et approchée. [23]

La figure 11 résume les principales familles d'apprentissage et d'inférence dans les réseaux bayésiens.

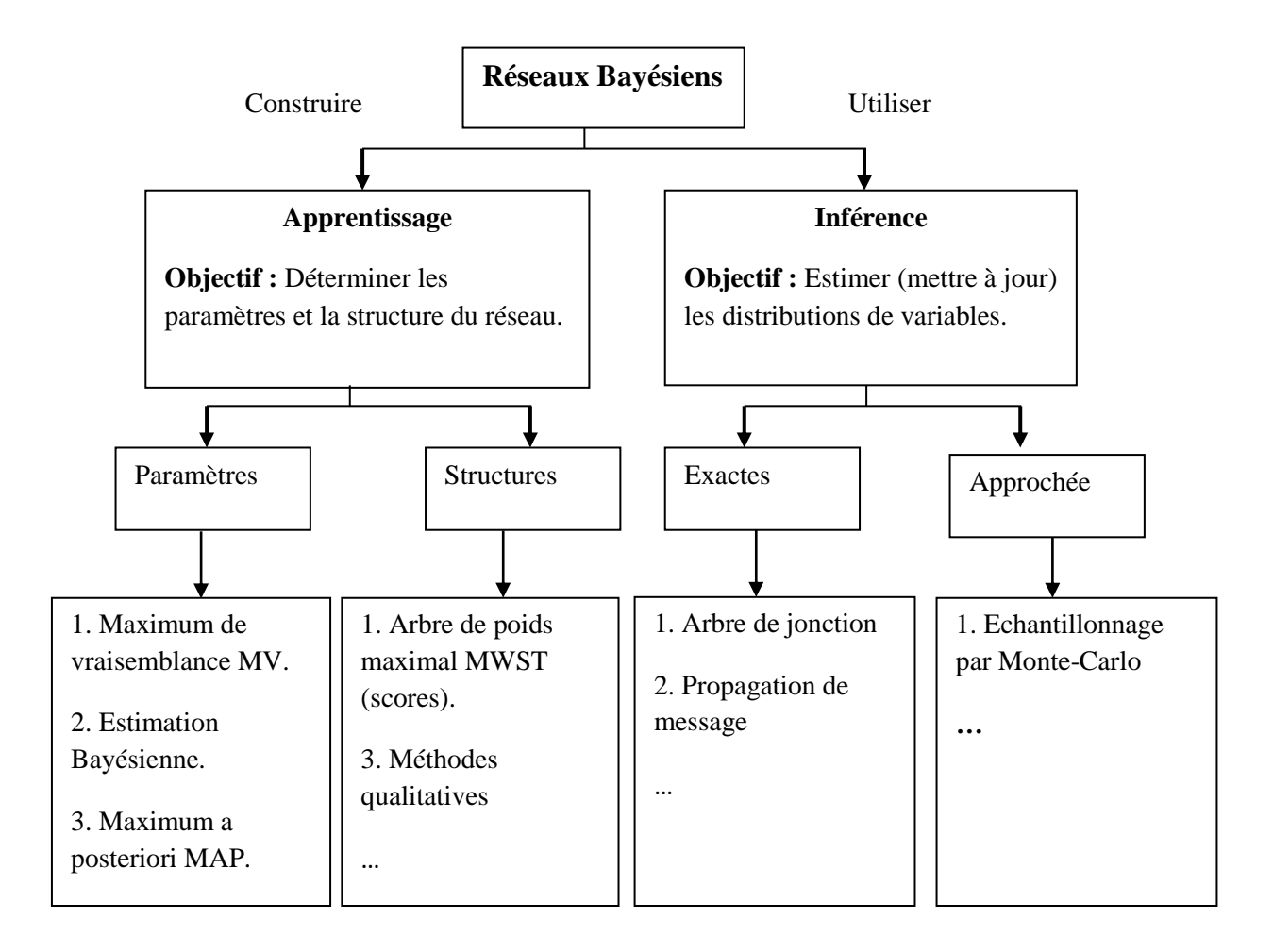

Figure 11. Apprentissage et inférence dans les réseaux Bayésiens.

#### **III.7. Difficultés dans l'utilisation des réseaux bayésiens :**

 L'utilisation essentiel des réseaux bayésiens est de calculer des probabilités conditionnelles d'événements reliés les uns aux autres par des relations de cause à effet. Cette utilisation s'appelle l'inférence.

 La correspondance qui existe entre la structure graphique et la structure probabiliste associée va permettre de ramener l'ensemble des problèmes de l'inférence à des problèmes de théorie des graphes.

 Cependant, ces problèmes restent relativement complexes, et donnent lieu à de nombreuses recherches.

 Une difficulté essentielle des réseaux Bayésiens se situe précisément dans l'opération de transposition du graphe causal à une représentation probabiliste. Même si les seules tables de probabilités nécessaires pour définir entièrement la distribution de probabilité sont celles d'un nœud conditionné par rapport à ses parents. Il reste que la définition de ces tables n'est pas toujours facile pour un expert [17].

#### **III.8. Quand utilise-t-on les réseaux bayésiens ?**

 Dans quels cas utilise-t-on les réseaux bayésiens (RB) ? Les RB sont des modèles probabilistes qui permettent de décrire des phénomènes complexes qui ne peuvent pas être modélisés analytiquement. L'utilisation des RB est recommandée lorsqu'il s'agit de résoudre un problème où il y a des dépendances entre variables incertaines, et particulièrement quand ces dépendances sont elles mêmes incertaines.

Les réseaux bayésiens permettent :

- de modéliser et de capitaliser des connaissances (connaissances d'experts, exploitation de bases de données de retour d'expérience, de marketing, de détection de fraudes,…),
- d'étudier la dépendance entre variables (applications en sûreté de fonctionnement),
- d'établir des diagnostics (applications en médecine, et en maintenance),
- de mener des études prospectives (analyse globale du risque),
- de modéliser et de simuler des systèmes complexes (réseaux bayésiens dynamiques),
- d'aider à la prise de décision (gestion des risques). [25]

 L'utilisation des réseaux bayésiens est généralement privilégiée sur les critères de facilité d'acquisition, de représentation, et d'utilisation de la connaissance. En ce qui concerne la programmation des algorithmes, il existe de nombreuses librairies traitant les réseaux bayésiens (*BNT Matlab*, *BNJava*, *JavaBayes*, *PNL*…) et la qualité d'offre en matière de logiciels (*BayesiaLab*, *Netica*, *Hugin*, *Elvira*…) favorise encore davantage leur utilisation. [23]

#### **III.9. Construction d'un réseau bayésien :**

Le réseau bayésien peut être construit :

- par expertise,

- par analyse fonctionnelle,

- par apprentissage, en exploitant une base de données (ce procédé est encore au stade de recherche et développement).

La construction d'un réseau bayésien s'effectue en trois étapes essentielles, qui sont présentées sur la figure 12.

Chacune des trois étapes peut impliquer un recueil d'expertise, au moyen de questionnaires écrits, d'entretiens individuels ou encore de séances de *brainstorming*. [14]

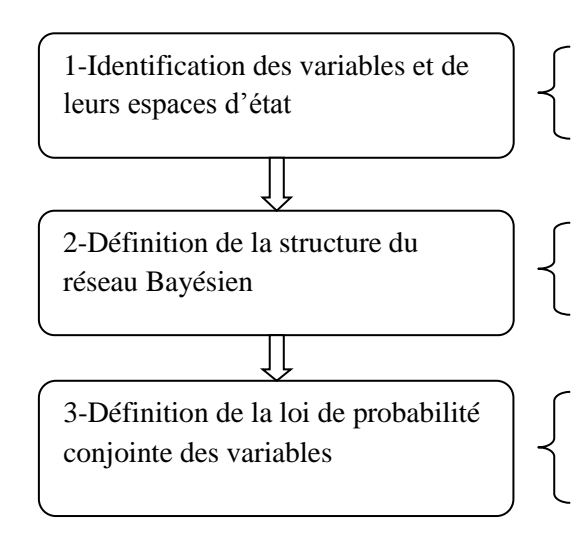

Une étape descriptive : définition des variables intéressantes

Une étape structurelle : mise au point du graphe de dépendances conditionnelles

Une étape relationnelle : détermination des tables de probabilités conditionnelles pour chaque nœud du graphe

Figure 12. Étapes de construction d'un réseau bayésien.

#### **III.9.1 Identification des variables et de leurs espaces d'états :**

 La première étape de construction du réseau bayésien est la seule pour laquelle l'intervention humaine est absolument indispensable. Il s'agit de déterminer l'ensemble des variables Xi, catégorielles ou numériques, qui caractérisent le système. Comme dans tout travail de modélisation, un compromis entre la précision de la représentation et la maniabilité du modèle doit être trouvé, au moyen d'une discussion entre les experts et le modélisateur.

Lorsque les variables sont identifiées, il est ensuite nécessaire de préciser l'*espace d'états* de chaque variable Xi, c'est-à-dire l'ensemble de ses valeurs possibles [14].

Lors de cette étape, il s'agit de définir :

- les variables aléatoires pertinentes pour le problème à résoudre,
- les états associés à chaque variable aléatoire (les modalités) [25].

 La majorité des logiciels de réseaux bayésiens ne traite que des modèles à variables discrètes, ayant un nombre fini de valeurs possibles. Si tel est le cas, il est impératif de discrétiser les plages de variation des variables continues. Cette limitation est parfois gênante en pratique, car des discrétisations trop fines peuvent conduire à des tables de probabilités de grande taille, de nature à saturer la mémoire de l'ordinateur [14].

#### **III.9.2 Définition de la structure du réseau bayésien :**

 Une fois les variables aléatoires identifiées, il faut définir les dépendances (les influences) qui les relient.

Chaque variable :

- **influence** d'autres variables,
- **est influencée par** d'autres variables.

On peut aussi définir la force de ces influences : faible, moyenne, forte. [25]

 En d'autre terme la deuxième étape consiste à identifier les liens entre variables, c'est-à- dire à répondre à la question : pour quels couples (i, j) la variable Xi influence-t-elle la variable Xj?

 Dans la plupart des applications, cette étape s'effectue par l'interrogation d'experts. Dans ce cas, des itérations sont souvent nécessaires pour aboutir à une description consensuelle des interactions entre les variables Xi. L'expérience montre cependant que la représentation graphique du réseau bayésien est dans cette étape un support de dialogue extrêmement précieux [14].

#### **III.9.3. Loi de probabilité conjointe des variables :**

 La dernière étape de construction du réseau bayésien consiste à renseigner les tables de probabilités associées aux différentes variables [14].

Ceci permet de décrire de manière plus précise la relation de cause à effet entre les variables liées [25].

 Dans un premier temps, la connaissance des experts concernant les lois de probabilité des variables est intégrée au modèle. Concrètement, deux cas se présentent selon la position d'une variable Xi dans le réseau bayésien :

- La variable Xi n'a pas de variable parente : les experts doivent préciser la loi de probabilité marginale de Xi.
- La variable Xi possède des variables parentes : les experts doivent exprimer la dépendance de Xi en fonction des variables parentes, soit au moyen de probabilités conditionnelles, soit par une équation déterministe (que le logiciel convertira ensuite en probabilités).

 Le recueil de lois de probabilités auprès d'experts est une étape délicate du processus de construction du réseau bayésien. Typiquement, les experts se montrent réticents à chiffrer la plausibilité d'un événement qu'ils n'ont jamais observé.

 Cependant, une discussion approfondie avec les experts, aboutissant parfois à une reformulation plus précise des variables, permet dans de nombreux cas l'obtention d'appréciations qualitatives. Ainsi, lorsqu'un événement est clairement défini, les experts sont généralement mieux à même d'exprimer si celui-ci est probable, peu probable, hautement improbable, etc.

 Le cas d'absence totale d'information concernant la loi de probabilité d'une variable Xi peut être rencontré. La solution pragmatique consiste alors à affecter à Xi une loi de probabilité arbitraire, par exemple une loi uniforme [14].

 Cette étape relationnelle peut également être réalisée par apprentissage sur la base d'un échantillon d'individus observés (données de retour d'expérience), l'apprentissage peut calculer les différentes probabilités conditionnelles. Ainsi, l'apprentissage permet de chercher le meilleur jeu de paramètres pour rendre compte des données observées. Cet apprentissage peut être réalisé, par exemple, par le logiciel Netica qui utilise la méthode de propagation de probabilités par arbres de jonction. BayesiaLab a réalisé également des travaux importants sur l'apprentissage [25].

 La quasi-totalité des logiciels commerciaux de réseaux bayésiens permet l'apprentissage automatique des tables de probabilités à partir de données. Par conséquent, dans un second temps, les éventuelles observations des Xi peuvent être incorporées au modèle, afin d'affiner les probabilités introduites par les experts [14].

Une fois la construction du réseau terminée, on peut :

- donnée les probabilités a priori,

- déterminer les probabilités a posteriori des différentes variables aléatoires,

- identifier les facteurs les plus influents et particulièrement ceux sur lesquels on peut agir,

- imaginer des actions sur ces facteurs importants sur lesquels on peut agir,

- et quantifier l'impact de ces actions sur les variables de sortie. [25]

#### **III.10.Un exemple simple de réseau bayésien :**

 Pour illustrer les réseaux bayésiens, on va reprendre un exemple (figure.13), extrêmement classique dans la littérature sur les réseaux bayésiens. Nous allons d'abord faire les calculs analytiques.

#### Problématique :

 Ce matin-là, alors que le temps est clair et sec, M. Holmes sort de sa maison. Il s'aperçoit que la pelouse de son jardin est humide. Il se demande alors (1) s'il a plu pendant la nuit, ou s'il a simplement oublié de débrancher son arroseur automatique. Il jette alors un coup d'œil à la pelouse de son voisin, M. Watson, et s'aperçois qu'elle est humide. Il en déduit alors qu'il a probablement plu (2), et il décide de partir au travail sans vérifier son arroseur.

 Nous avons alors quatre variables (qui sont les événements) qui peuvent prendre chacune la valeur « vrai » ou « faux » :

A : M. Holmes a oublié de débrancher son arroseur.

P : Il a plu durant la nuit.

J : L'herbe de son jardin est humide.

W : L'herbe du jardin de M. Watson est humide.

Construction d'un réseau Bayésien :

Résonnement intuitive

Si M. Holmes a oublié de débrancher son arroseur, son jardin est forcément humide : d'où la liaison A-J.

Cela est aussi vrai s'il a plu : liaison P-J.

S'il a plus, même le jardin du voisin Mr. Watson est forcement mouillé : liaison P-W

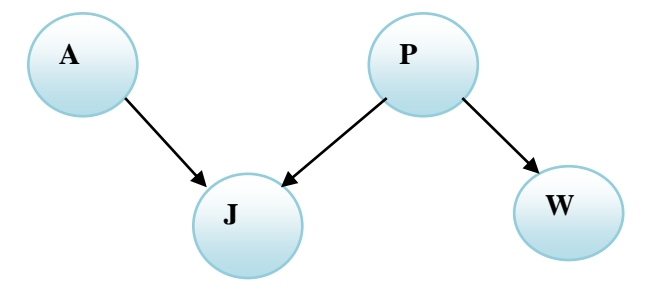

Figure.13 : Réseau Bayésien Mr. Holmes

A partir de nos connaissances subjectives, nous pouvons évaluer les probabilités de certain événement. Nous pouvons également traduire le fait qu'il n'y a aucun lien a priori entre le fait qu'il ait plu cette nuit, et le fait que M. Holmes ait oublié de débrancher son arroseur automatique. Ainsi le tableau 2 nous donne des probabilités à priori.

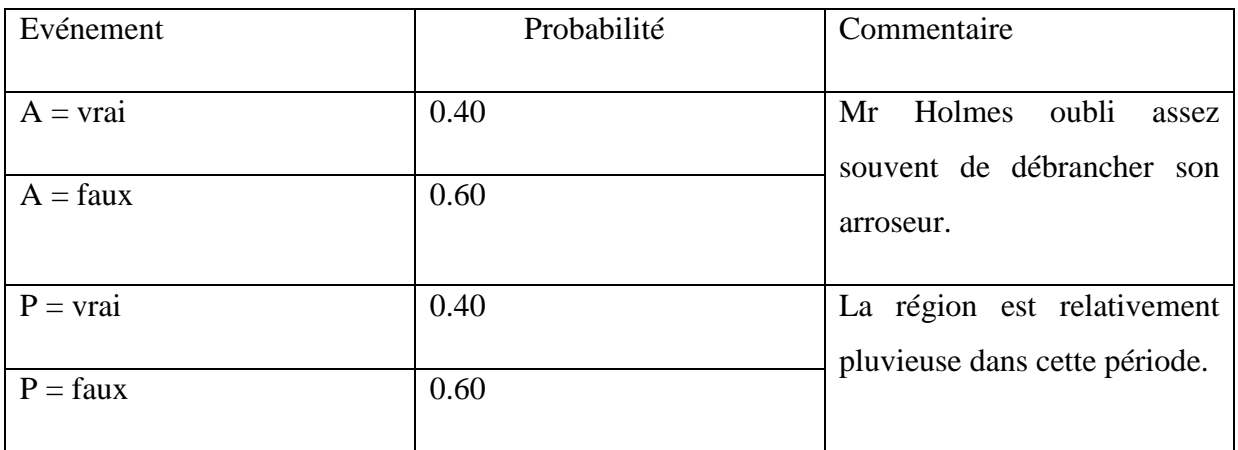

#### Tableau 2. Tableau des probabilités à priori

Tableau des probabilités conditionnelles pour J (tableau 3) :

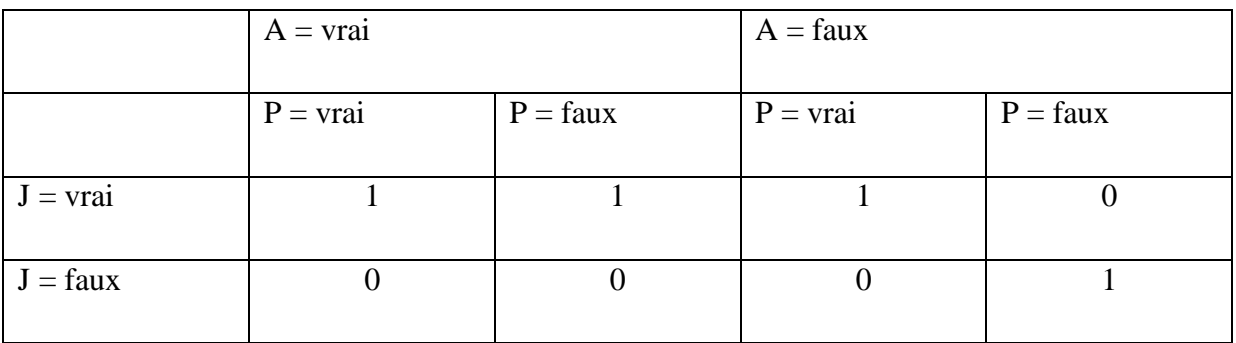

Tableau 3. Tableau des probabilités conditionnelles pour J

Tableau des probabilités conditionnelles pour W (tableau 4) :

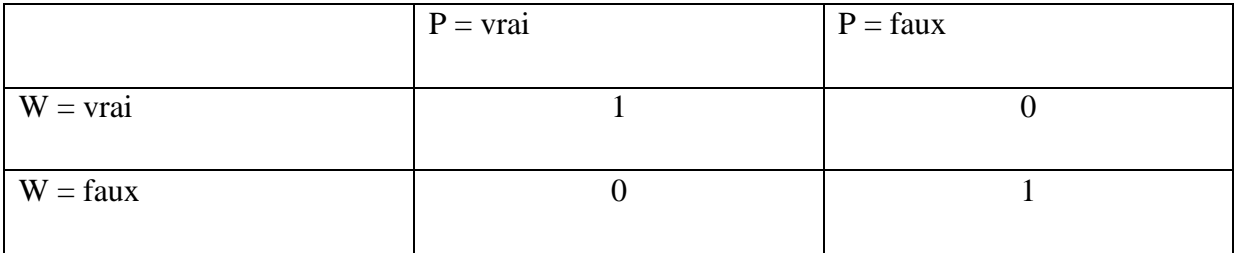

Tableau.4. Tableau des probabilités conditionnelles pour W

Calcul probabiliste analytique :

M. Holmes sort de sa maison. Il s'aperçoit que la pelouse de son jardin est humide, il se pose alors une première question :

1/ Il se demande alors s'il a plu pendant la nuit, ou s'il a simplement oublié de débrancher son arroseur automatique. Pour répondre à cette question cela reviens à calculer et comparer :

 $P(A = \text{vrai/J=vrai})$  et  $P(P = \text{vrai/J=vrai}).$ 

Pour cela on utilise le théorème de Bayes :

$$
p(A/B) = \frac{p(A \cap B)}{p(B)} = \frac{p(B/A).p(A)}{p(B)}
$$

Soit :

$$
p(A = vrai / J = vrai) = \frac{p(J = vrai / A = vrai)p(A = vrai)}{p(J = vrai)}
$$

De même :

$$
p(A = V / J = V) = \frac{p(J = V / A = V)p(A = V)}{p(J = V)}
$$

Et

$$
p(P = A / J = V) = \frac{p(J = V / P = V)p(P = V)}{p(J = V)}
$$

On peut aussi calculer les prévisionnelles conditionnelles, par la propriété d'inversion de Bayes :

$$
p(J=V) = p(J=V/A=V, P=V).p(A=V).p(P=V) + p(J=V/A=V, P=F).p(A=V).p(P=F) + p(J=V/A=F, P=F).p(A=F).p(P=F)
$$

Application numérique:

 $p(J=V) = 1* 0.40 * 0.40 + 1 * 0.40 * 0.60 + 1 * 0.60 * 0.40 + 0 * 0.60 * 0.60$ 

$$
= 0.16 + 0.24 + 0.24 = 0.64
$$

D'où

$$
p(P = V / J = V) = \frac{1 * 0.40}{0.64} = 0.625
$$

De la même manière on retrouve  $p(A=V/J=V) = 0.625$ 

Nous retrouvons ici numériquement le résultat intuitif vu plus haut, à savoir que :

- La croyance en chacune des deux causes (P) et (J) est renforcée de 0.40 à 0.625.
- Il n'est pas possible de privilégier l'une des deux causes avec cette seule information.

Dans la seconde partie (2) de son raisonnement, M. Holmes est alors amené à comparer  $p(A=V/J=V,W=V)$  avec  $p(P=V/J=V,W=V)$ 

On retrouve facilement que :

 $P(P=V/J=V, W=V) = 1$ 

Mr Holmes est alors certain (100%), que si la peleuse de son voisin est mouillée (W), il a plu cette nuit et va au travail sans vérifier son arroseur (A).

De même :

 $P(A=V/J=V,W=V) = p(A=V) = 0.40$  (indépendance entre W et A)

#### **Interprétation :**

Mr Holmes a la certitude qu'il a plus (100%), il n'a donc aucune raison de modifier sa croyance à priori, puisque la probabilité que l'arroseur est resté branché est plus faible (40%).

 Pour la construction du modèle bayésien dans notre cas pratique nous avons utilisé la méthode HEMP que nous présentons dans ce qui suit.

#### **IV. La méthode HEMP :**

 La méthode HEMP est l'acrogyne de Hazards and Effects Management Process, aussi également connu sous le nom de PGRE (le procédé de gestion des risques et effets). [26]

# **IV.1. définition:**

Le procédé de gestion des risques et effets; est une approche systématique d'identification et de traitement des risques.

En général, la méthode exige.

L'identification des risques associés.

- L'évaluation de l'implantation relative du risque pour contrôler, ces risques et leurs rétablissements en cas d'échec de contrôle.
- La spécification des contrôles est exigée pour gérer les risques en dessous des niveaux de tolérances.
- Le développement des mesures de rétablissement nécessaires pour atténuer les risques et réduire au minimum les conséquences des contrôles échoués ou s'avérant insatisfaisants. [26]

# **IV.2. Les étapes de la méthode HEMP :**

Les étapes de la méthode HEMP sont les suivant (figure 14):

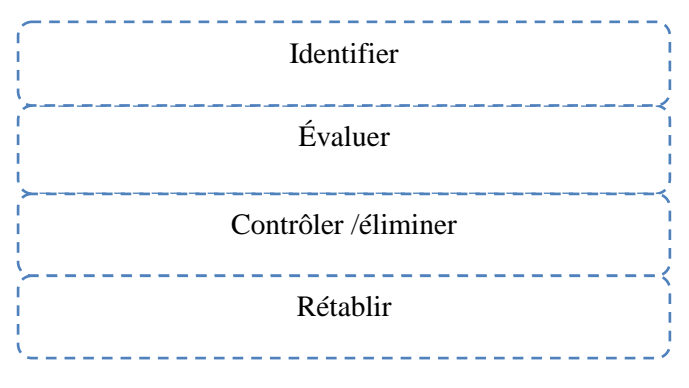

Figure 14 : les étapes de la méthode HEMP.

#### **1) Identifier :** quels sont les risques?

L'identification des risques se réalise essentiellement par les mécanismes suivant :

- Les vérifications opérationnelles quotidiennes ou vérification avant –travail/ après travail ;
- Audits de contrôle ; conséquence d'accidents ou incidents.
- Quelque soit le mécanisme de leur découverte, les dangers doit être signalés et, si possible, la situation doit être sécurisée avant de reprendre les opérations.
- Tous les rapports des dangers devront être introduits dans le registre des dangers.

#### **2) Evaluer :**

 Les dangers sont évalués en fonction de leurs aspects sanitaires, environnementaux, et leur réputation tout en considérant leurs conséquences potentielles et la probabilité de leur survenue (matrice d'évaluation de risque). Les dangers et les mesures de leur contrôle doivent être réévalués périodiquement et chaque fois qu'un changement significatif le justifie.

Les outils aidant à évaluer les risques comportent :

- La matrice d'évaluation de risques (RAM) ;
- Etude de danger et d'opérabilité (HAZOP) ;
- Evaluation de risque de qualité (QRA) ;
- Evaluation de risque sanitaire(HRA);
- Evaluation d'impacte sur l'environnement(EIA).

#### **3) Contrôler / éliminer :** comment vous contrôlez ces risques?

 Le but principal de HEMP est d'éliminer ou contrôler les risques. Une fois le risque est identifié, les menaces générées par ces risques doivent également être identifiées. De cette façon, des barrières et des contrôles appropriés peuvent être mise en place contre le déclenchement d'un danger.

#### **4) Rétablir/limiter :** qu'advient il si le risque persiste?

 En cas des échecs des contrôles des mesures d'atténuation et de rétablissement devront être prises. Ces mesure d'atténuation et de rétablissement sont planifiées et documentées avant le déclanchement d'un danger. Cette étape peut comporter:

- Les plans de réponse d'urgence ou bien d'intervention.
- Plan de réponse en cas de déversement accidentel.
- Accord d'aide mutuelle.
- Plan de continuité de travail.

# **IV.3. Exécution de la méthode HEMP:**

 Pour faciliter la mise en œuvre de la méthode HEMP nous avons suivi les étapes comme suit :

**IV.3.1. Détermination des activités, les tâches et les Capacité liés aux processus de l'entreprise :** (tableau 5)

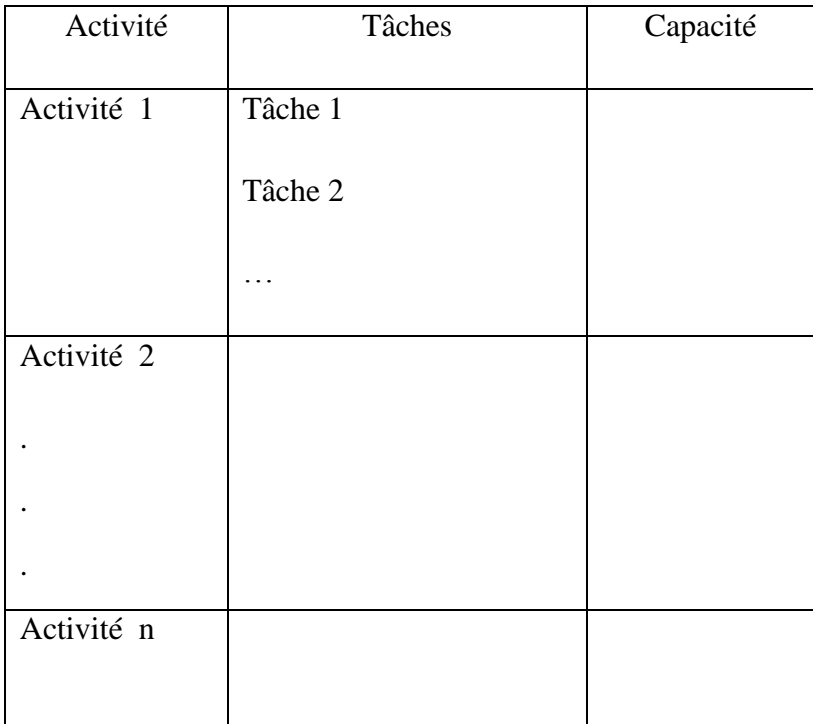

Tableau 5. Les activités, les tâches et les Capacité liés aux processus de l'entreprise.

# **Famille des risques :**

La classification des risques par famille est présentée selon le tableau 6.

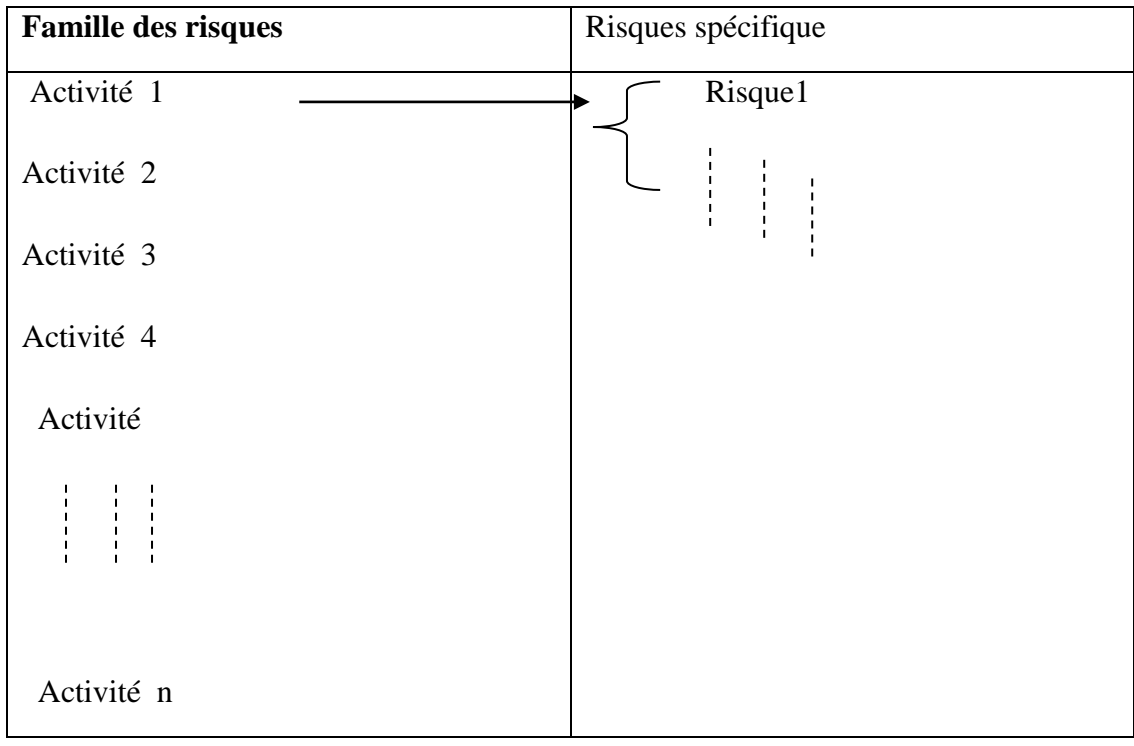

#### Tableau 6 : famille des risques

#### **IV.3.2. Evaluation des risques :** (Tableau 7)

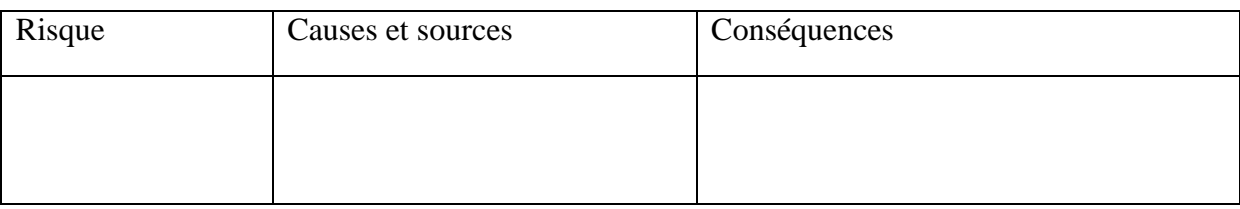

Tableau 7 : Evaluation des risques

# **V. Inférence Bayésienne :**

 Pour calculer l'inférence dans notre cas, nous avons utilisé le logiciel BayesiaLab basé sur l'algorithme de jonction.

Pourquoi utiliser le BayesiaLab :

- le BayesiaLab, permet de prendre dés aujourd'hui les bonnes décisions de demain ;
- il est facile à exploiter ;
- évolutif.

 BayesiaLab est un logiciel d'édition et d'apprentissage automatique de réseaux bayésiens permettant de représenter la connaissance des experts et de découvrir celle enfouie sous une masse de données.

 Le point important dans l'algorithme de jonction (JLO) est la phase de propagation qui basé sur la propagation de messages (*message passing*), l'idée consiste à passer une nouvelle information (message) d'un ensemble de variable (une clique) à ses voisines dans l'arbre de jonction, et de mettre à jour les voisines et les séparateurs avec cette information locale. [14]

Nous présentons sur le tableau 8 les différentes étapes de l'algorithme de l'arbre de jonction.

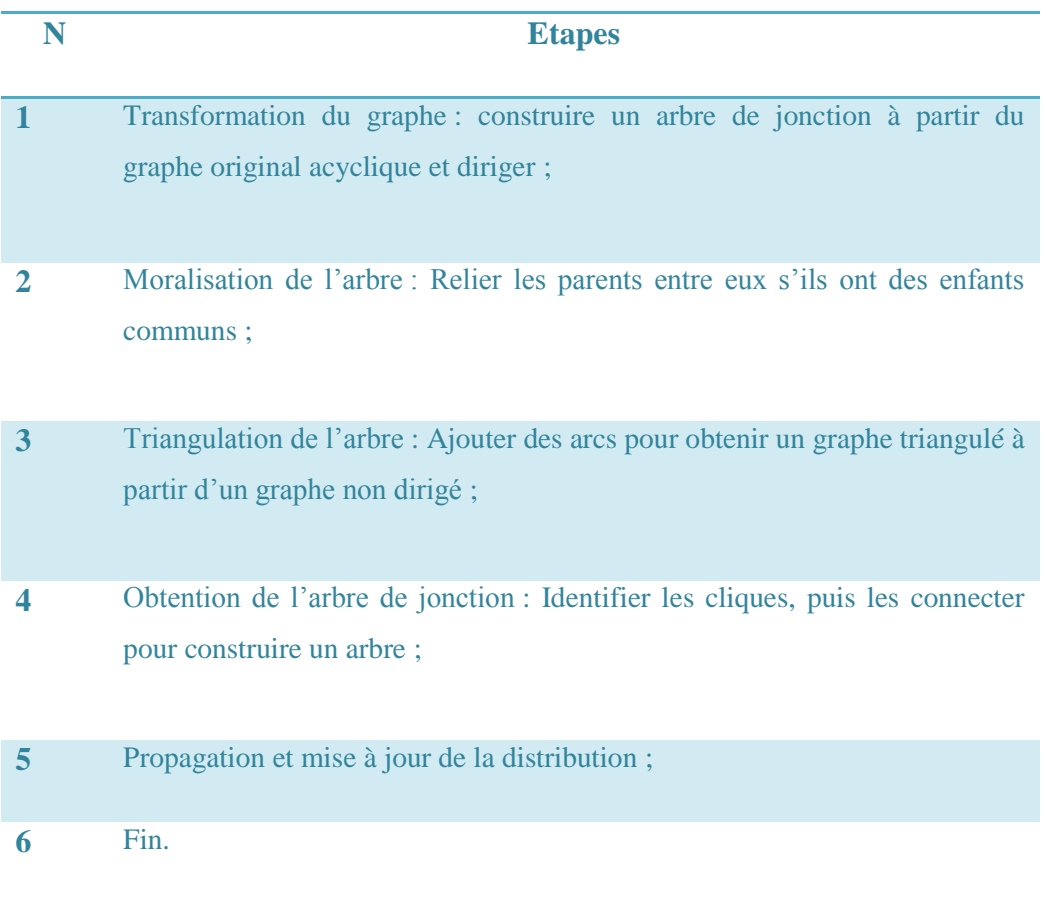

Tableau. 8. Algorithme de l'arbre de jonction (JT) pour l'inférence exacte.

L'algorithme se comporte de la façon suivante :

- **la phase de construction :** elle nécessite un ensemble de sous-étapes permettant de transformer le graphe initial en un arbre de jonction, dont les nœuds sont des clusters (regroupement) de nœuds du graphe initial. Cette transformation est nécessaire, d'une part pour éliminer les boucles du graphe, et d'autre part, pour obtenir un graphe plus efficace quant au temps de calcul nécessaire à l'inférence, mais qui reste équivalent au niveau de la distribution de probabilité représentée. Cette transformation se fait en trois étapes :
	- 1- Moralisation du graphe
	- 2- Triangulation du graphe
	- 3- Création d'un arbre couvrant minimal (arbre de jonction)
	- **4- Création d'un arbre couvrant minimal (arbre de jonction) :**

 La construction de l'arbre de jonction est la dernière partie avant de procéder à l'inférence proprement dite. Nous rappelons que pour un réseau bayésien donné, l'arbre de jonction est construit une et une seule fois. Cette méthode a une complexité, en temps et en mémoire, exponentielle et en la largeur d'arbre.

Les calculs probabilistes auront lieu dans l'arbre de jonction autant de fois que nécessaire. Cependant, pour un réseau bayésien donné, il existe plusieurs arbres de jonction possibles : ils sont fonction de l'algorithme de triangulation et de l'algorithme de construction utilisé.

Il apparaît clairement que pour toute clique Ci, il existe une clique Cj telle que Ci ∩ Cj  $\neq \emptyset$ , Ci∩ Cj = S. Cette propriété est intéressante et permettra la construction de l'arbre de jonction.

Où C est l'ensemble des cliques du graphe et S l'ensemble des séparateurs de l'arbre de jonction.

 *La phase de propagation* **:** il s'agit de la phase de calcul probabiliste à proprement parler où les nouvelles informations concernant une ou plusieurs variables sont propagées à l'ensemble du réseau, de manière à mettre à jour l'ensemble des distributions de probabilités du réseau. Ceci ce fait en passant des messages contenant une information de mise à jour entre les nœuds de l'arbre de jonction précédemment construit. A la fin de cette phase, l'arbre de jonction contiendra la distribution de probabilité sachant les nouvelles informations, c'est-à-dire P(V| ε) où V représente l'ensemble des variables du réseau bayésien et ε l'ensemble des nouvelles informations sur les dites variables. ε peut, par exemple, être vu comme un ensemble d'observations faîtes à partir de capteurs.

La propagation suit le principe suivant :

#### • **Initialisation** :

∀Ci ∈ C, énumérées dans l'ordre de la propriété courante,

$$
\Psi_{\text{Ci}}^{0} = \prod_{\text{X} \in \text{Ci}, \text{X} \notin \text{Cj}, \text{j} < i} P(\text{X}/\text{Pa}(\text{X})) \tag{4}
$$

 $\forall S \in S, \Psi_S^0 = 1$  (fonction constante).

Ψ(S): potentiels des séparateurs.

Ψ(C): potentiels des cliques.

• Collecte : soit une clique Ci dont toutes les cliques adjacentes C<sub>k</sub> sauf une unique Cj ont calculé leurs  $\Psi^1_{\text{Ck}}$ . Alors on met à jour successivement les potentiels du séparateur Sij puis de la clique Cj de la façon suivante :

$$
\Psi_{\text{Sij}}^1(s) = \sum_{\text{C}i \backslash \text{S}ij} \Psi_{\text{Ci}}^1(c) \tag{5}
$$

$$
\Psi_{Cj}^{1} = \Psi_{Cj}^{0} \frac{\Psi_{Sij}^{1}}{\Psi_{Sij}^{0}}
$$
 (6)

On itère cette étape tant qu'il existe une telle clique (noter que les nœuds pendants de l'arbre de jonction initient cette propagation).

• **Distribution** : le dernier nœud de l'étape précédente, racine de la propagation, distribue vers tous ses voisins (qui feront de même) en utilisant exactement les mêmes formules que ciaprès.

$$
\Psi_{\text{Sij}}^2(s) = \sum_{\text{Ci}\backslash\text{Sij}} \Psi_{\text{Ci}}^2(c) \tag{7}
$$

$$
\Psi_{\rm Cj}^2 = \Psi_{\rm Cj}^1 \frac{\Psi_{\rm Sij}^2}{\Psi_{\rm Sij}^1} \tag{8}
$$

$$
\lambda = \frac{\Psi_{\text{Sij}}^2}{\Psi_{\text{Sij}}^1} : le \text{ facteure de mise à jour}
$$

Il est à noter que la cohérence (calcul de la probabilité marginale d'un nœud X identique dans chaque clique contenant X) n'est atteinte qu'à la fin de la propagation ou plus précisément, lorsque  $\Psi^2$  a été calculé dans chaque clique contenant la variable X. [14]

#### **VI. Conclusion :**

 La modélisation à l'aide de RB présente de nombreux avantages. Pour l'utilisation, leur flexibilité permet d'interroger le même modèle graphique pour des objectifs différents tels que la prédiction ou le diagnostic.

 Avec l'exemple précédent, on remarque combien il devient difficile de manipuler les réseaux bayésiens pour les grands réseaux, par ailleurs la quasi-totalité des logiciels commerciaux de réseaux bayésiens permet l'apprentissage automatique des tables de probabilités à partir de données.

 Dans ce chapitre, nous avons présenté d'une part le réseau bayésien. Et d'autre part la méthode choisie, à savoir HEMP, permettant de construire le modèle bayésien.

 L'application de l'approche bayésien et la mise en œuvre de HEMP à un cas réel (entreprise COTITEX Batna) fait l'objet du troisième chapitre qui conduit a l'amélioration continu de la rentabilité de fabrication du système de production et la maitrise des risques au sein de l'entreprise COTITEX Batna

# Chapitre III

*Application de l'approche proposée à un système réel : Entreprise COTITEX-Batna*

# Partie 1

*Etude de l'existant*

#### **Partie I : Etude de l'existant**

#### **I. Introduction:**

 Comme il a été évoqué en introduction générale l'objectif de notre travail est d'améliorer la rentabilité de fabrication du système de production et la maitrise des risques au sein d'un système industriel. Ainsi l'approche proposée est validé sur un système réel l'entreprise COTITEX de Batna sur la base d'une approche bayésienne, pour cela nous allons faire d'abord une présentation de l'entreprise et une description du processus de production.

#### **II. Présentation du complexe TEXTILE** :

#### **II.1. Description de la situation de COTITEX Batna:**

 La cotonnière de Batna est une entreprise textile spécialisée dans la fabrication des articles textiles pour vêtement à base de coton et de fibre chimique polyester.

 Le complexe textile de Batna est situé à environ 2 Km à l'ouest de la ville de Batna, avec une superficie  $204520 \text{ m}^2$  dont 81 184 m<sup>2</sup> couverte.

#### **II.2. L'organigramme de l'entreprise :**

L'organigramme du complexe COTITEX est donné par la figure 15.

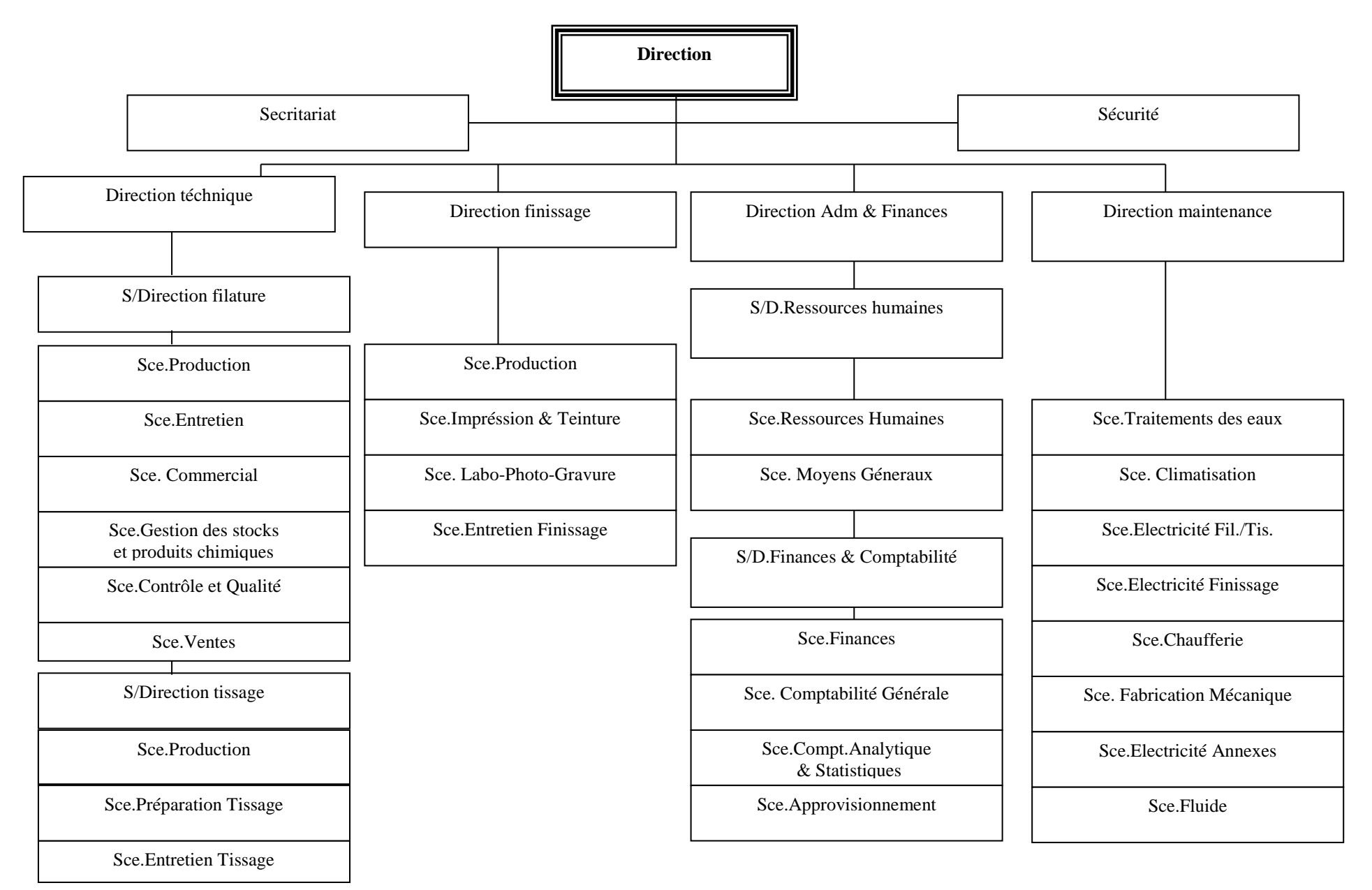

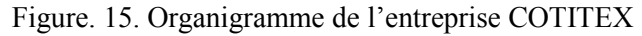

# **II.3. Les produits de COTITEX Batna :**

 La cotonnière de Batna est une entreprise intégrée qui utilise la matière première (fibres) des fils à différentes masses linéiques pour la fabrication des tissus écrus qui vont être finis avant d'être commercialisés. Ainsi, les trois armures principales de tissage de COTITEX Batna sont : La **Cretonne** (100% coton), le **Satin** (coton + polyester) et la **Toile 310g/m<sup>2</sup>** (100% coton).

 Les différents types de produits de la cotonnière de Batna sont présentés dans les tableaux 9, 10 et 11.

Le client principal de l'entreprise COTITEX Batna est **ANP-EHC** (Armée Nationale populaire - Etablissement d'habillement et couchage).

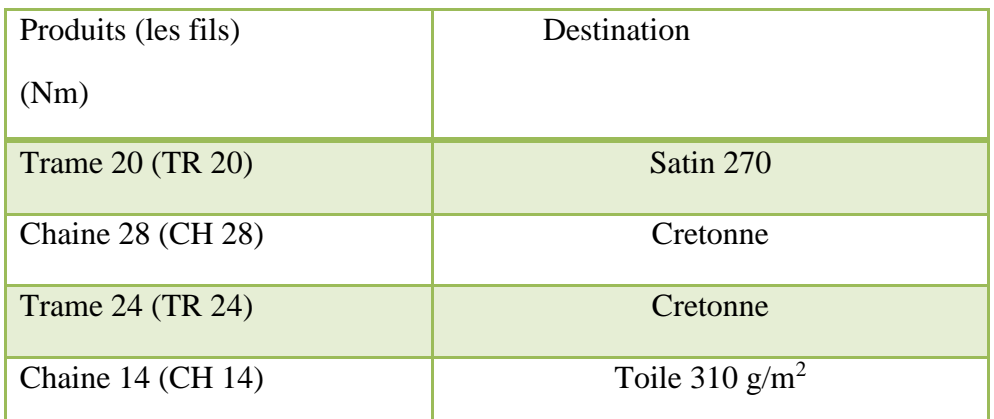

Tableau 9. Les différents types de produits au niveau de l'atelier filature

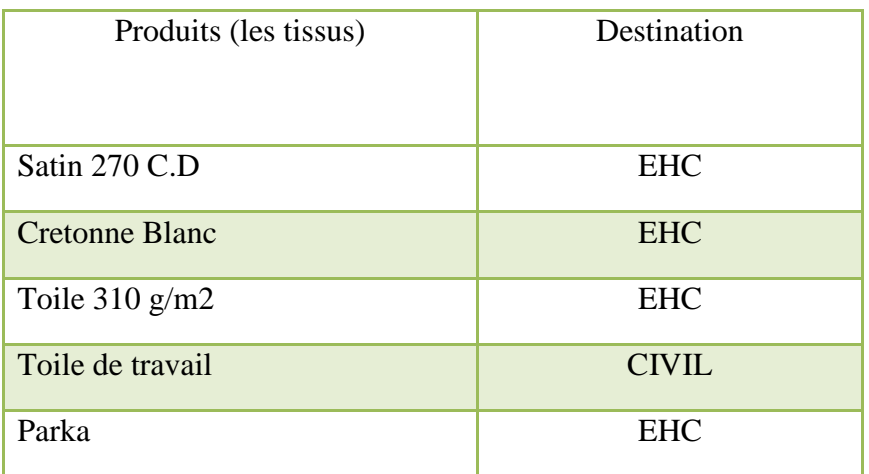

Tableau 10. Les différents types de produits au niveau de l'atelier tissage**.**

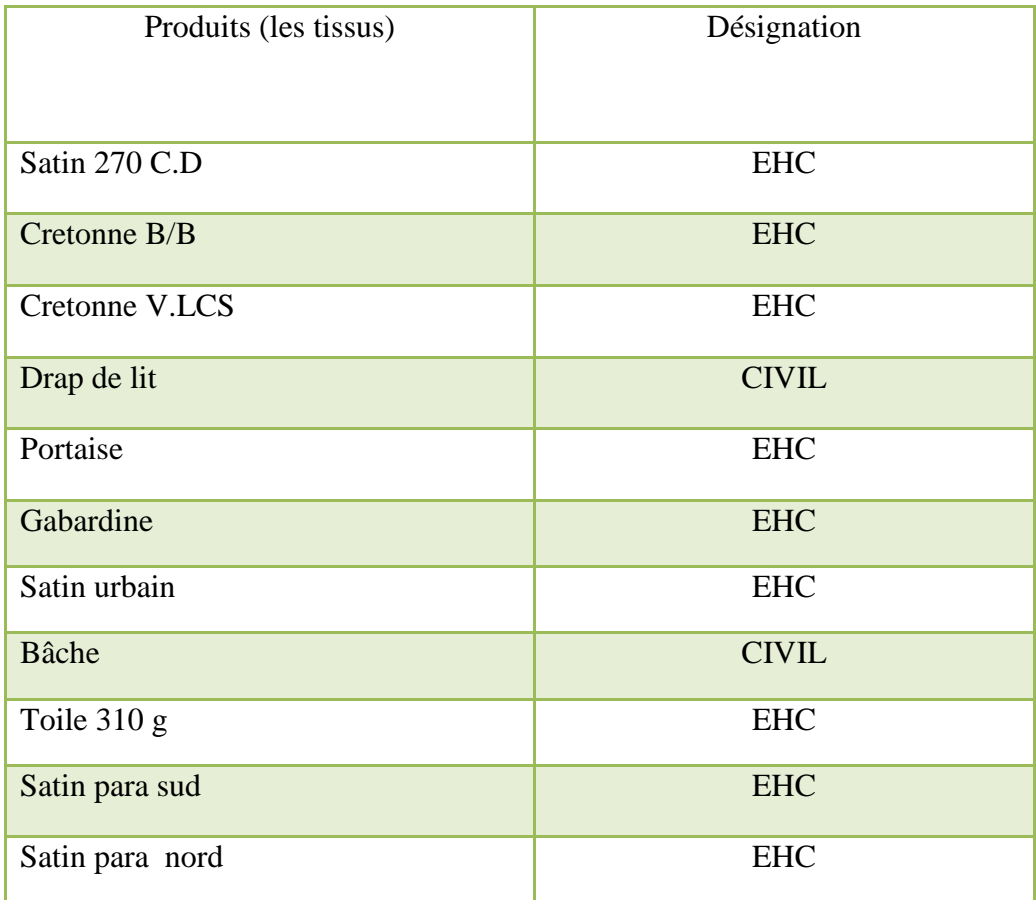

Tableau 11. Les différents types de production au niveau de l'atelier finissage.

# **II.4. Description de processus :**

 Le processus de production au niveau de la cotonnière de Batna se compose de trois ateliers : filature, tissage, finissage, le processus de production se résume dans la figure. 16.

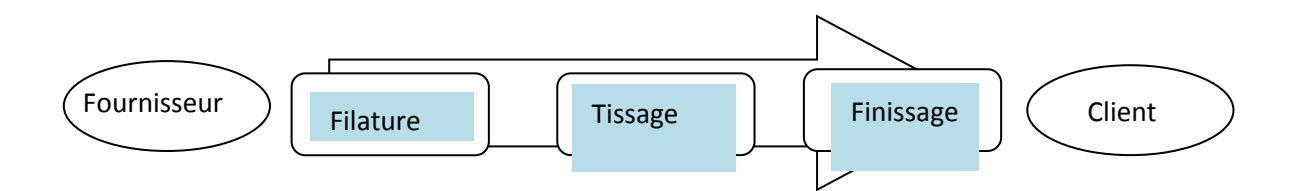

Figure 16. Le processus de production COTITEXE Batna.

# **II.4.1. Atelier filature :**

 La filature est l'étape de transformation du coton brut en fil. Elle se déroule selon la figure 17. (Plus de détaille sur cet atelier est donné en annexe 1)

Figure 17. Le processus de filature.  **Battage :** Nettoyage de coton et préparation de la fibre. **1 Cardage** : Transformé le coton en voiles puis en ruban enroulé dans des pots. **2 Etirage :** Il consiste en deux passages **3** respectivement sur des machines à étirer ; il a pour but d'assurer le parallélisme des rubans provenant du cardage pour les rende plus souple.  **Banc à broche :** Les rubans souples étirés sont conduit au banc à broche pour y être transformé en mèche de numéro métrique variable suivant le réglage effectué sur la machine. **4 Le bobinage :** Les fuseaux de fil réaliser **6** par les CAF sont mis sous forme de bobinoir conique de 2 kg. En principe, les produits bobinés seront utilisés comme *fils de chaîne*  (fils passant dans le sens de la longueur d'un tissu) et les produits renvidés serviront de *fils de trame* (fils passant dans le sens de la largeur d'un tissu).  **Continus à filer (CAF) :** Les machines CAF sont concus pour transformer la mèche en fil du calibre (ou numéro métrique de 14, 24, 26 et 28) leur donnant la torsion nécessaire. Les fils se trouvant sur les bobines sont trop courts (faisans). **5**

# **II.4.2. Atelier tissage :**

 Le tissage est l'étape de transformation du fil en tissu. Il se déroule selon la figure 18. (Annexe 2)

 **Ourdissage :** Ce dernier dispose de 570 à 580 fils qui sont aligné ou enroulés, dans le but d'obtenir une nappe avec un maximum de fils de longueur. **1**

**3 Rentrage** : A pour but d'introduire les  $\|\cdot\|^4$ fils avec souplesse dans les lamelles, les lignes et dans les dents du peigne pour séparer la chaine en deux partie et pour permettre le passage de la traine.

 **Tissage :** La machine a tissé réalise le **5** tissu par la combinaison des fils de chaine et de traine obtenue a l'aide du mouvement du battant et de navette.

 **Encollage :** C'est le passage ou les fils de chaines auront de plus en plus une résistance voulue pour supporter le frottement du peigne pendant le tissage. **2**

 **Nouage :** A pour but de nouer (2 par 2) les fils de l'ancienne chaine provenant du tissu terminant, et les fils de la nouvelle nappe permet d'avoir une nappe continu et facilite la marche de la matière à tisser. Il se fait automatiquement.

 **Métrage :** A pour bute de vérifier la qualité du tissu et de mesurer la longueur du tissu. **6**

Figure 18. Le processus de tissage.

# **II.4.3. Atelier finissage :**

Le finissage est l'étape de transformation le tissu brut en tissu fini. Il se déroule selon la figure 19. (Annexe 3)

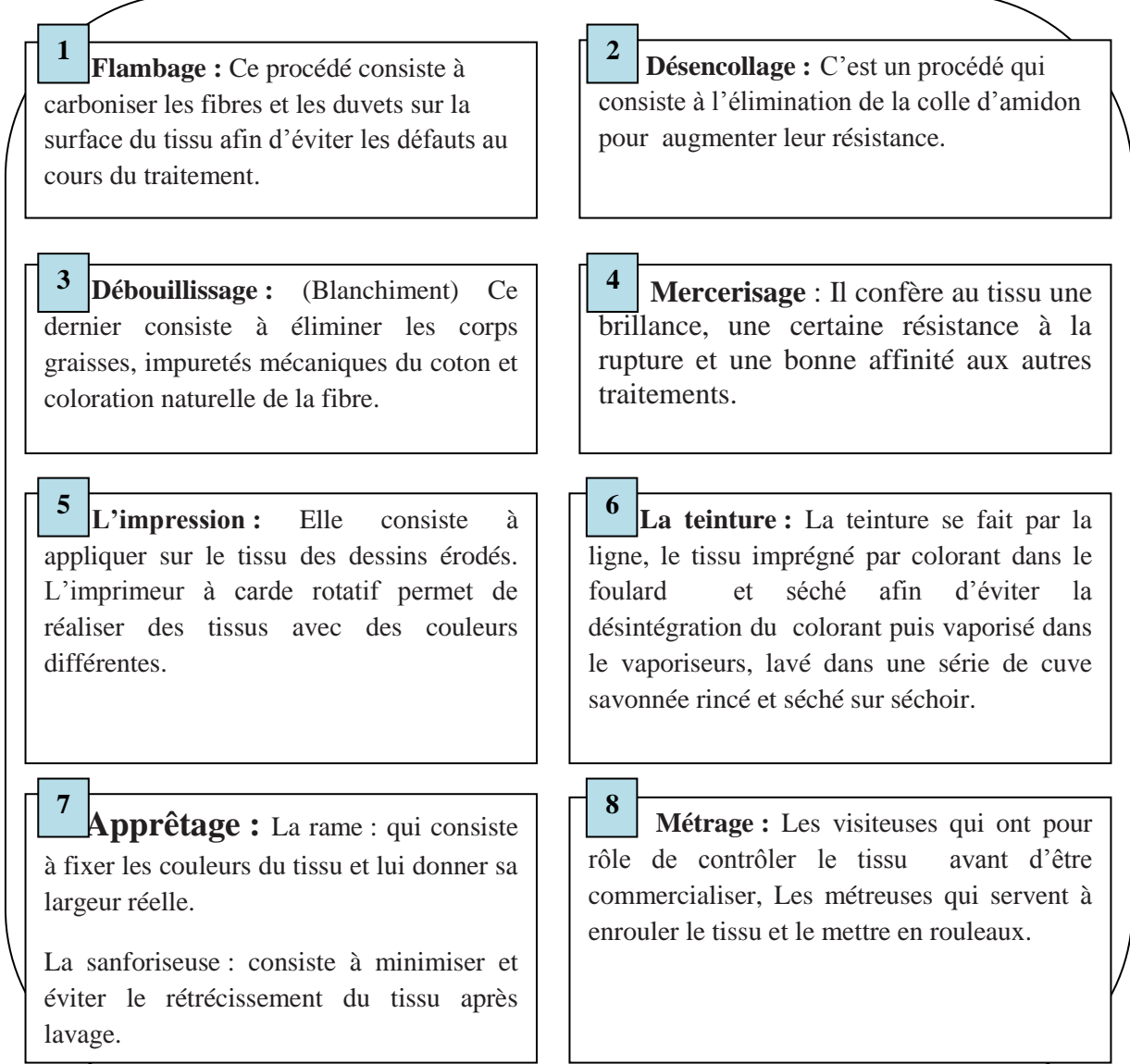

Figure 19. Le processus de finissage.

# **III. Analyse de l'existant :**

 L'objectif de notre travail est d'identifier et de modéliser les paramètres nécessaires à la proposition d'une méthodologie permettant d'améliorer la productivité dans le domaine industriel au niveau de l'entreprise COTITEX Batna, pour cela durant notre stage nous avons récupéré le maximum d'informations relatives aux réalisations mensuelles de filature de tissage et de finissage. Puis nous avons calculé le taux de réalisation (TR) de production de l'année 2014 pour ces trois ateliers.

 Le TR mesure la performance d'un moyen de production. Il permet d'identifier les pertes, il représente un excellent outil d'investigation. Il est la "température" du moyen de production. Le TR est considéré comme un indicateur représentant l'évolution de la réalisation du système de production.

# **III.1. Le taux de réalisation (TR) :**

Le taux de réalisation est défini par : T

$$
R = \frac{\text{réalisation}}{\text{objectif}} \text{ (Du même mois)}.
$$

Les résultats obtenus sont consigné dans les tableaux 12, 13, et 14 pour les trois ateliers considérés:

|           | Réalisation mens 2014 |         |        |  |
|-----------|-----------------------|---------|--------|--|
|           |                       |         |        |  |
| Mois      | objectif              | Réal    | TR (%) |  |
| Janvier   | 88723                 | 60 231  | 67,88  |  |
| Février   | 88723                 | 63 159  | 71,18  |  |
| Mars      | 97 594                | 61 3 26 | 62,83  |  |
| Avril     | 97 594                | 56796   | 58,19  |  |
| Mai       | 88722                 | 50772   | 57,22  |  |
| Juin      | 97 594                | 46 842  | 48     |  |
| Juillet   | 100 691               | 34 067  | 33,83  |  |
| Août      | 0                     | 0       | 0      |  |
| Septembre | 91 936                | 60 045  | 65,31  |  |
| Octobre   | 91936                 | 53 949  | 58,68  |  |
| Novembre  | 96 313                | 55 874  | 58,01  |  |
| Décembre  | 96 313                | 61983   | 64,36  |  |
| Totale    | 935 448               | 570 977 | 61,03  |  |

Tableau 12. Valeur du TR pour l'atelier "Filature" pour l'année 2014 (KG).

|             | Réalisation mens 2014 |                |                |  |
|-------------|-----------------------|----------------|----------------|--|
|             |                       |                |                |  |
| Mois        | Objectif              | Réal           | TR $(%)$       |  |
| Janvier     | 294 801               | 211895         | 71,87          |  |
| Février     | 294 801               | 221 224        | 75,04          |  |
| <b>Mars</b> | 324 282               | 234 461        | 72,3           |  |
| Avril       | 324 282               | 216 074        | 66,63          |  |
| Mai         | 294 802               | 199 104        | 67,53          |  |
| Juin        | 324 282               | 205 666        | 63,42          |  |
| Juillet     | 289 817               | 105 041        | 36,24          |  |
| Août        | $\overline{0}$        | $\overline{0}$ | $\overline{0}$ |  |
| Septembre   | 264 615               | 188 554        | 71,26          |  |
| Octobre     | 264 615               | 197 335        | 74,57          |  |
| Novembre    | 277 216               | 200 514        | 72,33          |  |
| Décembre    | 277 216               | 233 412        | 84,2           |  |
| Totale      | 2 940 912             | 2 108 239      | 71,68          |  |

Tableau 13. Valeur du TR pour l'atelier "Tissage" pour l'année 2014 (ML).
|           | Réalisation mens 2014 |                |                |  |  |  |
|-----------|-----------------------|----------------|----------------|--|--|--|
| Mois      | Objectif              | Réal           | TR $(\%)$      |  |  |  |
| Janvier   | 489 566               | 283 331        | 57,87          |  |  |  |
| Février   | 489 566               | 336 289        | 68,69          |  |  |  |
| Mars      | 538 522               | 317776         | 59             |  |  |  |
| Avril     | 538 522               | 329 340        | 61,16          |  |  |  |
| Mai       | 489 565               | 315 237        | 64,39          |  |  |  |
| Juin      | 538 522               | 267815         | 49,73          |  |  |  |
| Juillet   | 406 000               | 191 250        | 47,1           |  |  |  |
| Août      | $\overline{0}$        | $\overline{0}$ | $\overline{0}$ |  |  |  |
| Septembre | 370 696               | 304 269        | 82,08          |  |  |  |
| Octobre   | 370 696               | 271 024        | 73,11          |  |  |  |
| Novembre  | 338 348               | 231 843        | 68,52          |  |  |  |
| Décembre  | 338 348               | 223 932        | 66,18          |  |  |  |
| Totale    | 4502351               | 2 880 856      | 63,98          |  |  |  |

Tableau 14. Valeur du TR pour l'atelier "Finissage" pour l'année 2014 (ML).

# **III.2. Commentaire :**

**III.2.1. Atelier filature :** il a été réalisé une quantité de « 570 977 Kgs », sur un objectif de « 935 448 Kgs », ce qui représente un taux de « 61,03% » (figure 20).

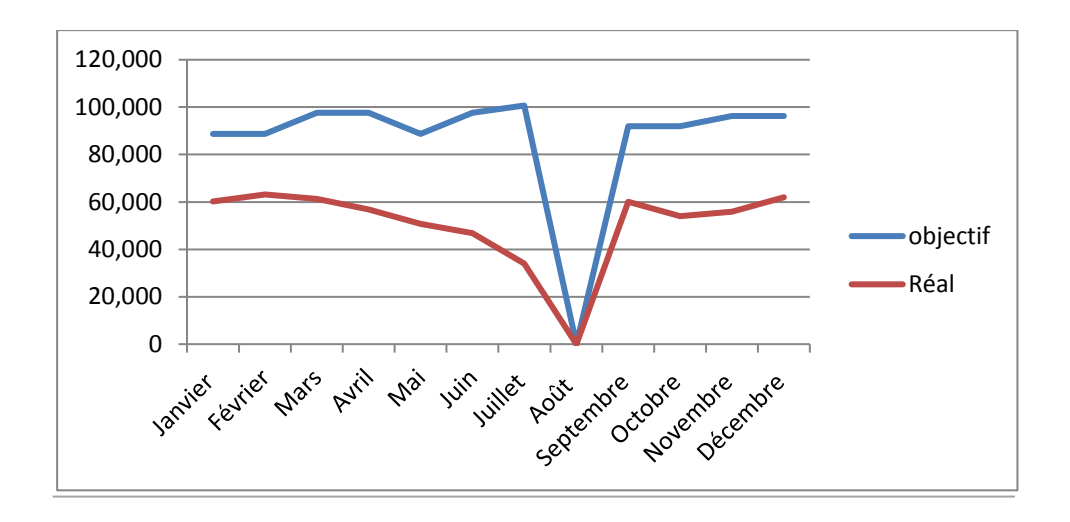

Figure. 20. L'évolution de la réalisation mensuelle "Filature" 2014 (KG)

**III.2.2. Atelier tissage :** pour l'atelier de tissage également, nous constations un manque à réaliser représente par la figure 21 :

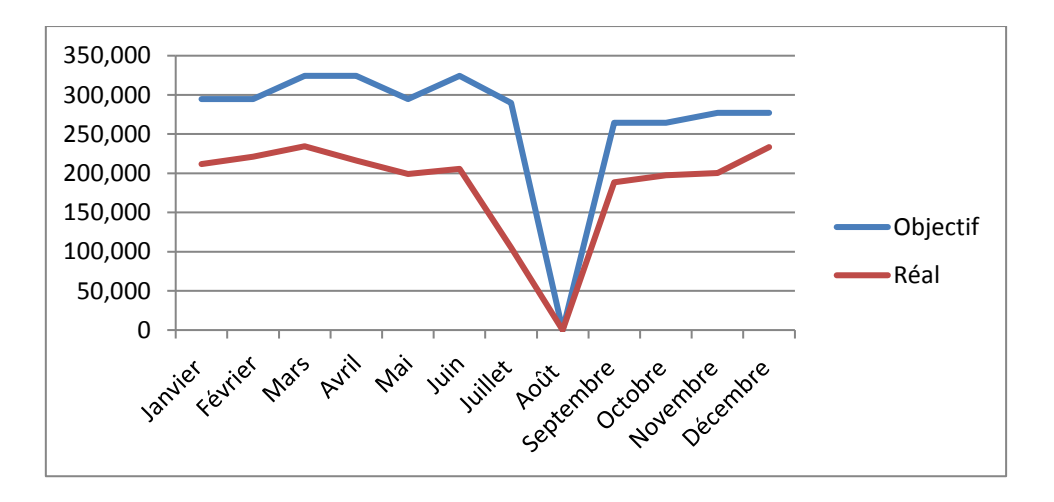

Figure. 21. L'évolution de la réalisation mensuelle "Tissage" 2014 (ML)

**III.2.3. Atelier finissage :** La quantité réalisée est de « 2 880 856 ML » qui représente un taux de « 63,98% » par rapport à l'objectif retenu initialement. Ces évolutions sont illustrées par la figure 22.

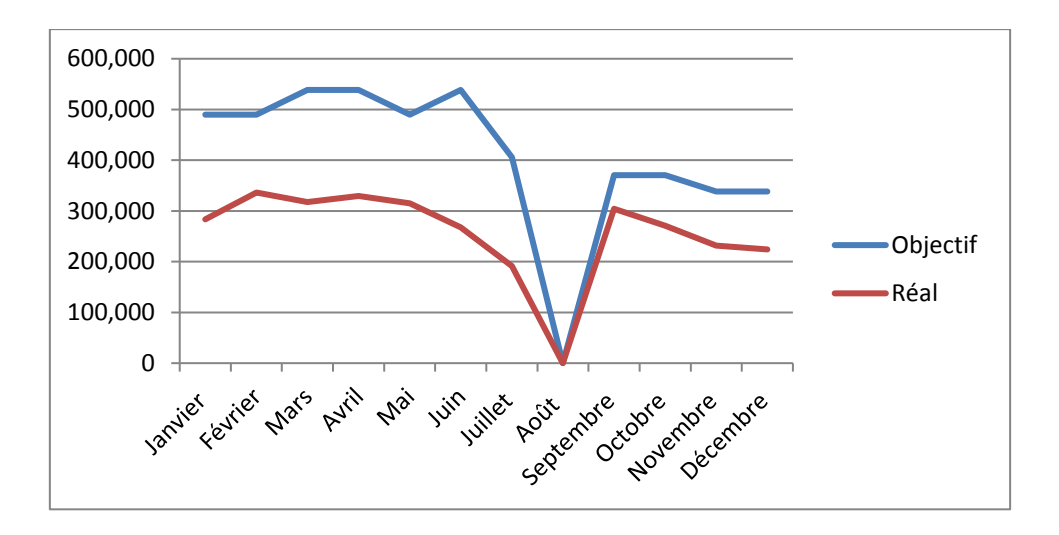

Figure 22. L'évolution de la réalisation mensuelle "Finissage" 2014 (ML)

#### **IV. Conclusion :**

 Dans cette première partie on a présenté l'entreprise d'une manière générale, la description de la situation de l'entreprise, description du processus et les produits fabriqué, et en suite on a mis en exergue les sous réalisations.

 Dans notre travail, nous nous sommes intéressés aux systèmes de production, dans l'objectif d'évaluer l'impact d'un mécanisme de manque à réaliser et d'améliorer leur rentabilité de fabrication, pour cela on a utilisé l'approche bayesien et c'est l'objectif de la partie suivant.

# Partie II

*Application de l'approche Bayesien*

## **Partie II : Application de l'approche Bayesien :**

#### **I. Introduction :**

 Pour la construction du réseau Bayesien (figure 23), nous avons choisi parmi les méthodes qualitatives la méthode HEMP et pour déterminer les paramètres nous avons opté pour la méthode d'estimation statistique aussi appelée maximum de vraisemblance (MV) et les données historiques. L'utilisation du réseau bayesien s'appui sur l'inférence c'est-à-dire les calculs probabiliste pour estimer (mettre à jour) les distributions de variables, dans notre cas nous avons utilisé le logiciel BayesiaLab basé sur l'algorithme de jonction (méthode exacte).

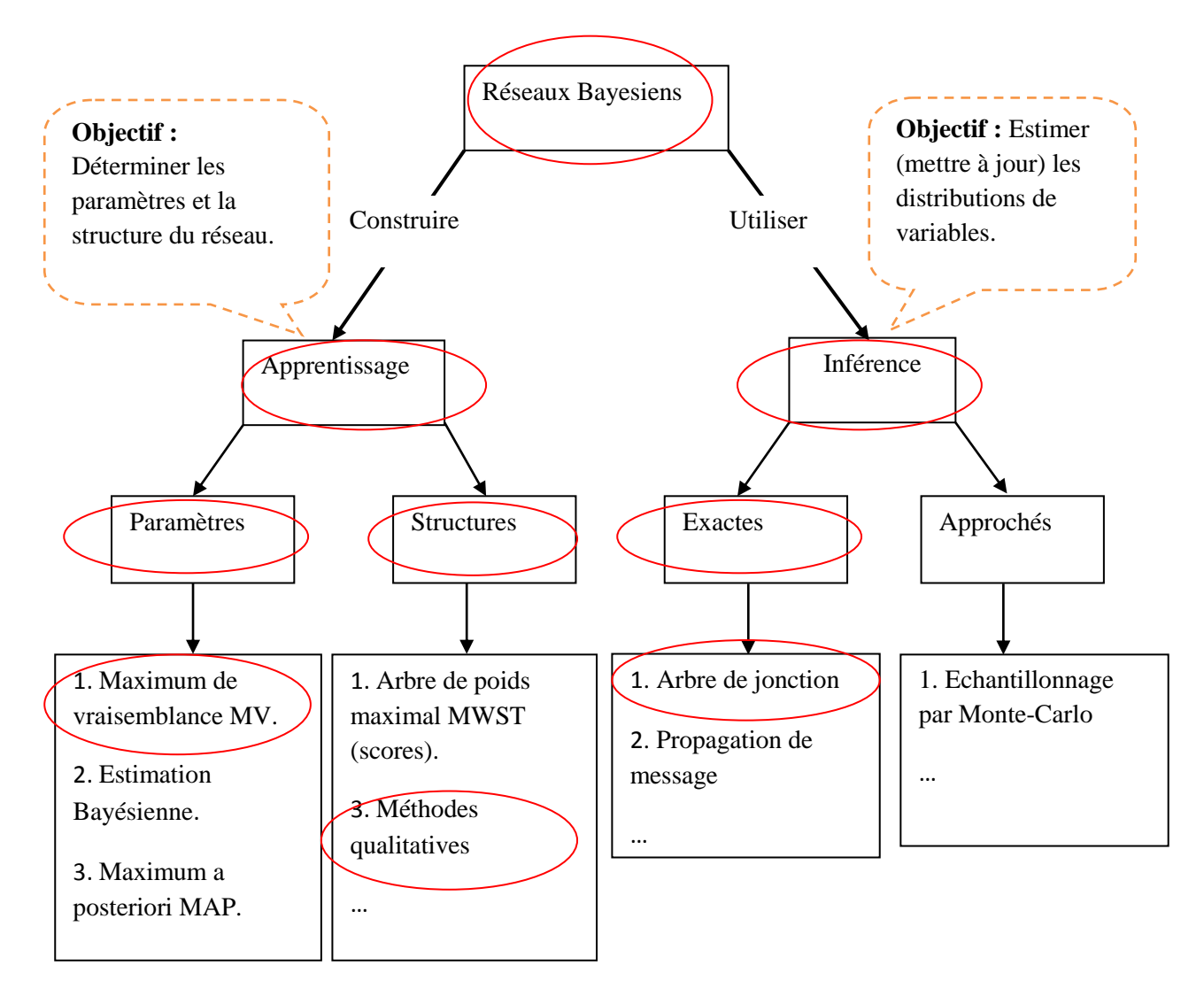

Figure 23. Apprentissage et inférence dans les réseaux Bayésiens.

#### **II. La modélisation bayésienne du système de production COTITEX:**

 La modélisation bayésienne est réalisée par trois étapes élémentaires (figure 24) : 1 *identification des variables*, 2- *définition de la structure graphique* et 3- *définition des lois de probabilité*. En effet, la première et la deuxième étape sont réalisées par les données historiques et la méthode HEMP (à partir des tableaux de HEMP). Ensuite, la troisième étape est réalisée par la méthode d'estimation statistique (MV) qui permet de définir les lois de probabilité des différentes variables. Enfin, l'utilisation de réseau bayesien basé sur l'inférence permet de tester le modèle, ce dernier est mis à jour à travers de nouvelles données. Pour l'inférence nous avons utilisé le logiciel BayesiaLab.

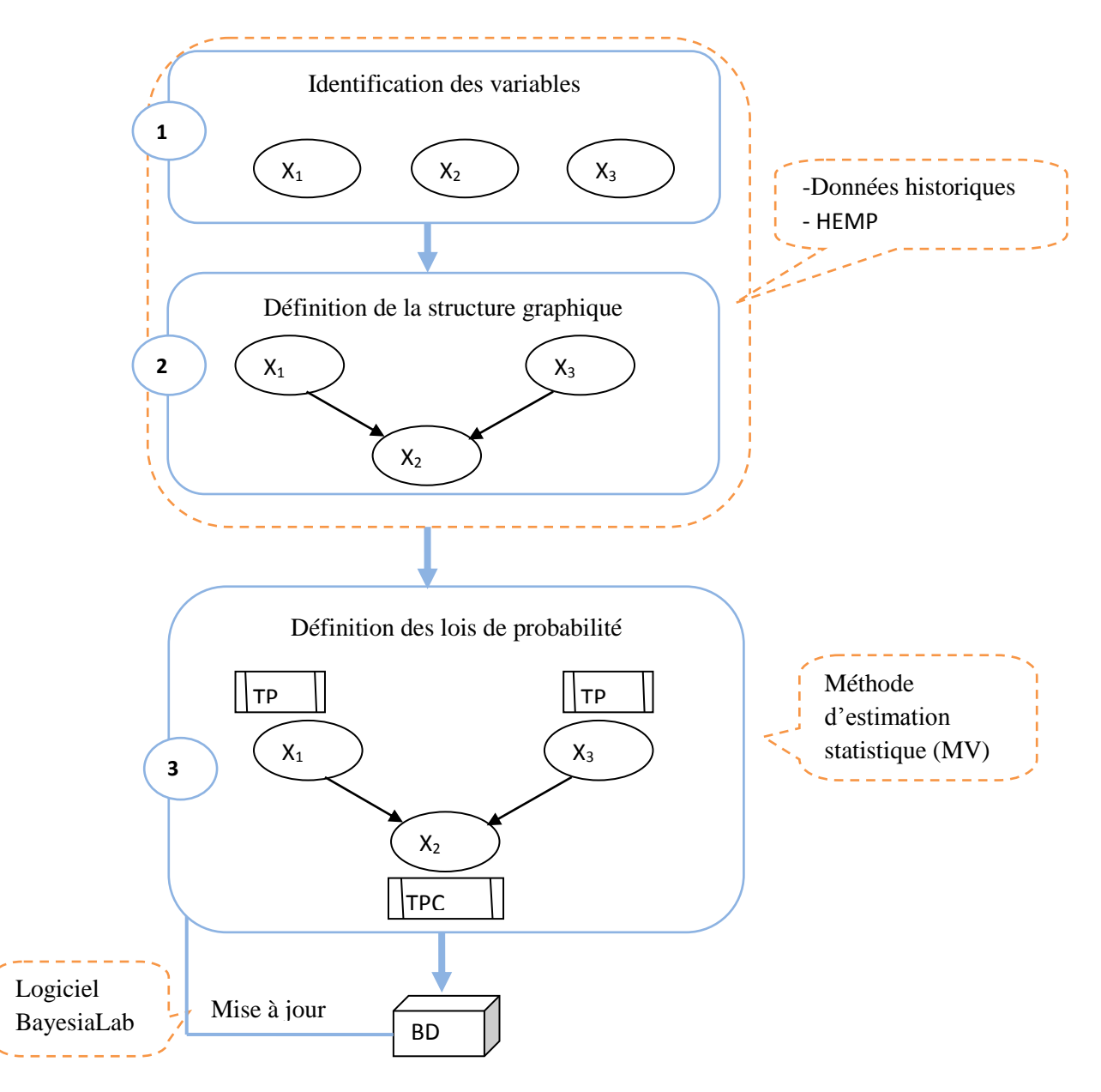

Figure 24. Analyse probabiliste par RB.

# **II.1. Etapes de HEMP :**

Le HEMP peut être décomposé en quatre éléments distincts comme suit : (figure 25).

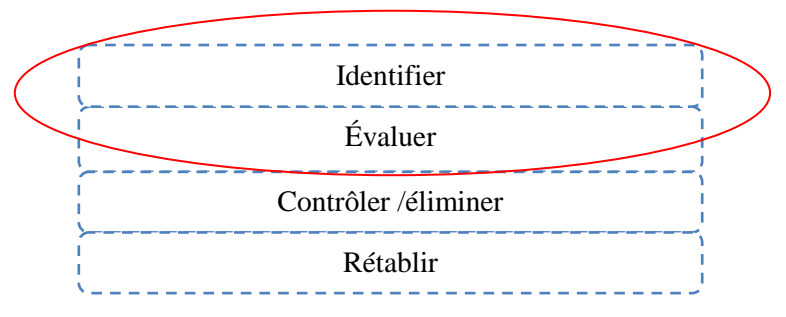

Figure 25 : les étapes de la méthode HEMP

 Dans notre cas on a utilisé que les deux premières étapes de la méthode HEMP ce qui est largement suffisante pour l'identification des variables et la construction du modèle bayesien.

# **II.1.1. Identification des activités et des tâches de COTITEX :**

 La première étape de l'application HEMP consiste à réaliser une identification des activités, et des tâches, pour le cas de la COTITEX Batna, nous représentons les tâches et activités dans le tableau 15:

| Activité  | Tâches                                           | Capacité                     |
|-----------|--------------------------------------------------|------------------------------|
| Filature  | Battage, Cardage                                 |                              |
|           | Etirage $1er$ et $2eme$ passage                  | $2781\text{kg}/\text{jours}$ |
|           | Banc à broche, Continu à filer                   |                              |
|           | <b>Bobinage</b>                                  |                              |
| Tissage   | Ourdissage, Encollage                            |                              |
|           | Rentrage, Nouage, Canetière,<br>Tissage, Métrage | 9000ML/jours                 |
| Finissage | Flambage, Désencollage                           |                              |
|           | Débouillissage, Mercerisage                      | 30000ML/jours                |
|           | L'impression, La teinture                        |                              |
|           | Apprêtage, Métrage                               |                              |

Tableau 15 : Identification des activités et des tâches

# **II.1.2. listes des risques liés à chaque activité :**

 Suivant l'approche réseau bayésien, nous devons identifier les états de risque relatifs à chaque activité. Le tableau 16 présente cette liste.

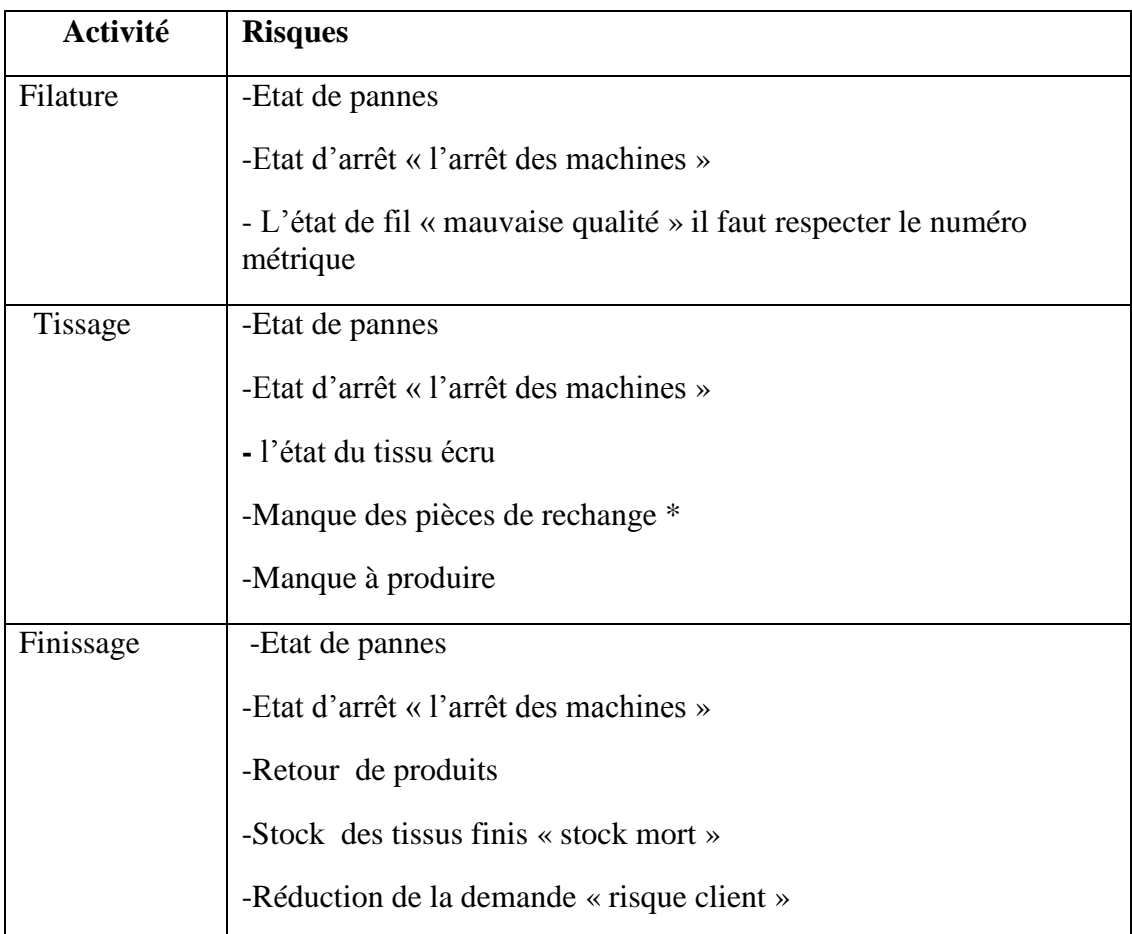

Tableau 16. Listes de risques liés à chaque activité.

\* Nous prenons on considération ce type de risque uniquement pour l'atelier de tissage vu l'importance de ce risque pour cette atelier par rapport aux deux autres ateliers.

# **II.1.3. Evaluation de causes et conséquences des risques**:

## **1. Filature :**

Suivant l'approche de la méthode HEMP, l'évaluation des risques consiste à la détermination

- Des causes des risques ;

- Des conséquences des risques et leur évaluation. Dans le cadre de ce travail nous utilisons la méthode HEMP uniquement pour les causes et conséquence des risques. Pour ce qui est de l'évaluation elle est prise en charge par les RB. (tableau 17)

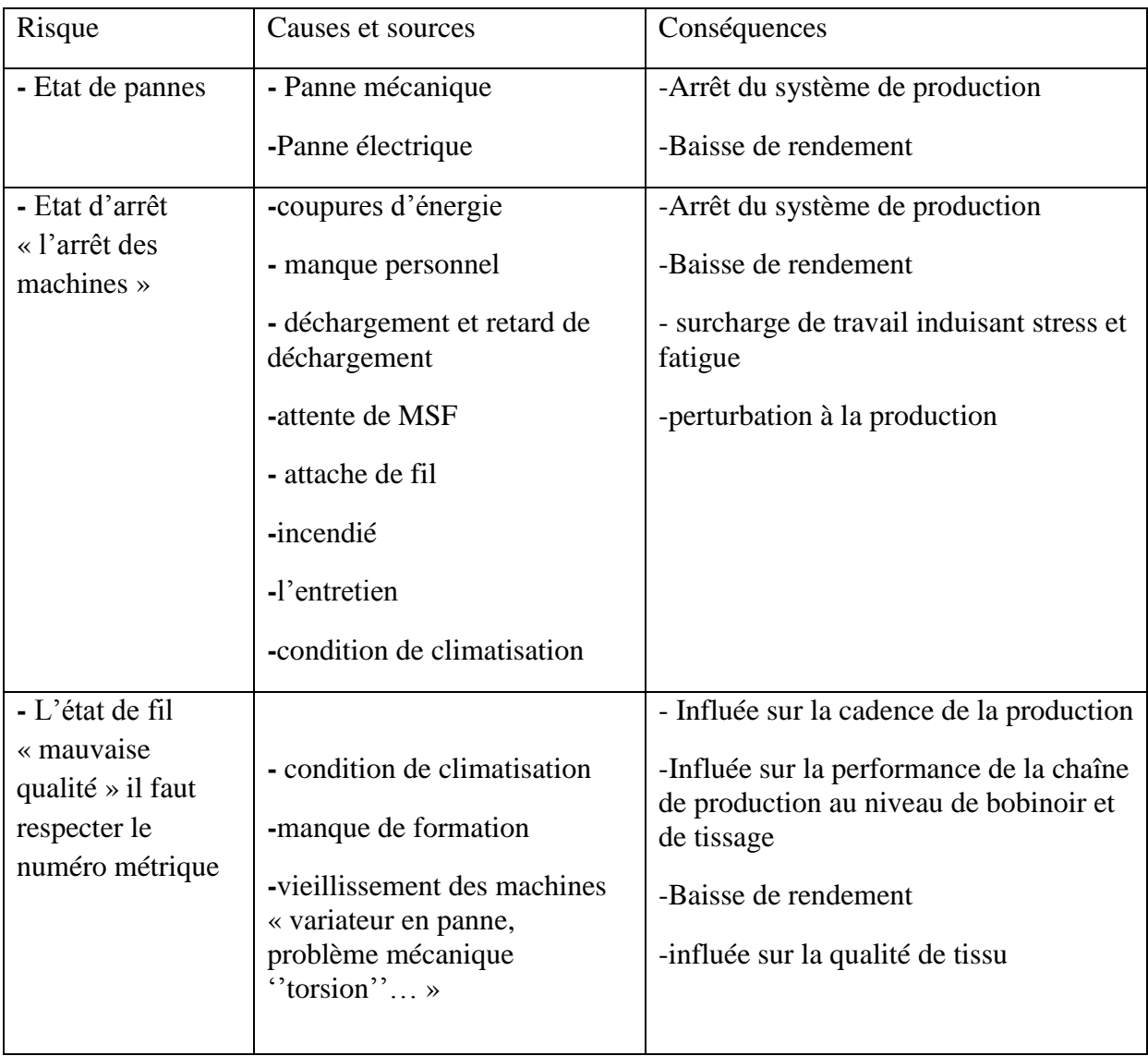

Tableau 17. Evaluation des risques « Filature ».

#### **2. Tissage :**

D'une manière analogue tableau 18 représente les risques, causes et conséquences pour l'atelier de tissage.

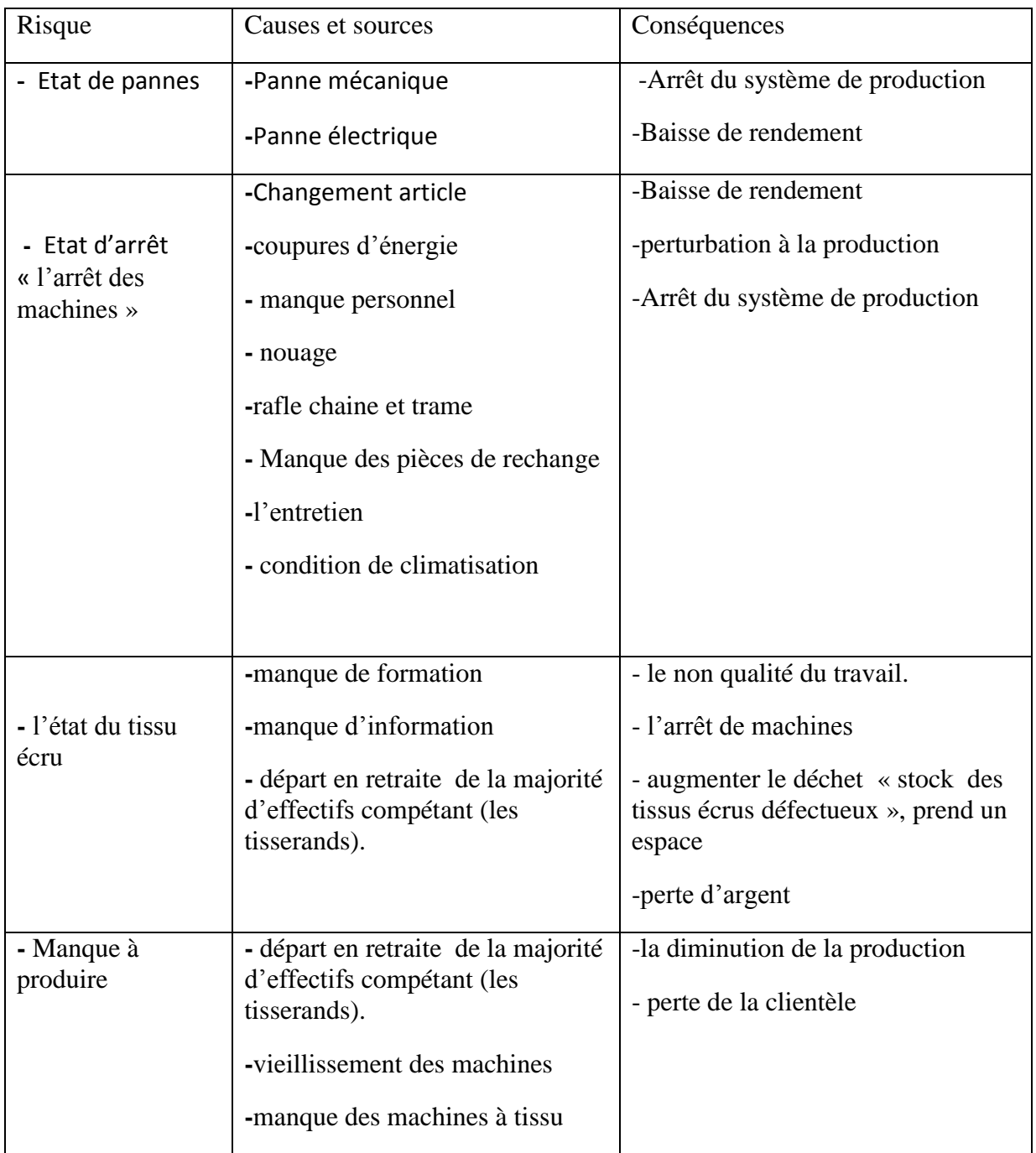

Tableau 18. Evaluation des risques « Tissage».

# **3. Finissage**

Le tableau 19 représente les causes et conséquences des risques pour l'atelier finissage.

| Risque                                                      | Causes et sources                                                                                                    | Conséquences                                                                                          |
|-------------------------------------------------------------|----------------------------------------------------------------------------------------------------|----------------------------------------------------------------------------------------------------|
| - Etat de panne                                             | -Panne mécanique<br>-Panne électrique                                                                                                    | -Arrêt du système de production<br>-Baisse de rendement<br>-perturbation à la production              |
| - Etat d'arrêt<br>« l'arrêt des<br>machines »               | -Changement article<br>-coupures d'énergie<br>- manque produits<br>chimiques<br>-manque colorants.<br>-vieillissement des<br>machines<br>- Condition climatisation | -perturbation à la production<br>-Arrêt du système de production<br>-Baisse de rendement              |
| - Retour de<br>produits                                     | - la qualité                                                                                                    | -perte l'image de l'entreprise<br>-perturbation à la vente<br>-l'influence direct sur le consommateur |
| - Stock des tissus<br>finis $\triangleleft$ stock<br>mort » | -concurrence étranger (la<br>chine)<br>-l'absence de gestion de<br>stock<br>-absence de nouvel<br>investissement                                                   | -Prend un espace<br>-perte d'argent<br>-80% stock mort<br>-Immobilisation d'argents                   |
| - Réduction de la<br>demande « risque<br>client »           | -concurrence étranger (la<br>chine)<br>-retard de livraison                                                                                                    | -diminution de la demande<br>-perte des clients                                                       |

Tableau 19. Evaluation des risques « Finissage ».

 Dans notre travail, nous nous sommes intéressés aux risques relatif aux arrêts du système de production textile non planifier « **EG :** Etat d'un système de production globale de l'entreprise» (temps d'arrêts), dans l'objectif d'évaluer l'impact d'un mécanisme sur le manque à réaliser.

#### **II.2. Etape 1 : Identification des variables du modèle :**

 A partir des tableaux de HEMP, nous avons pu identifier trois catégories de variables distinctes: 1- Etat du système de production, 2- les risques (ex : état de panne) et 3- les causes (ex : condition de climatisation), nous allons sélectionnées les variables critique du système de production de chaque atelier (tableaux 20, 21 et 22) chaque variable possède une modalité binaire (ex. observée ou non observée, bonne ou mauvaise).

#### **a) Filature :**

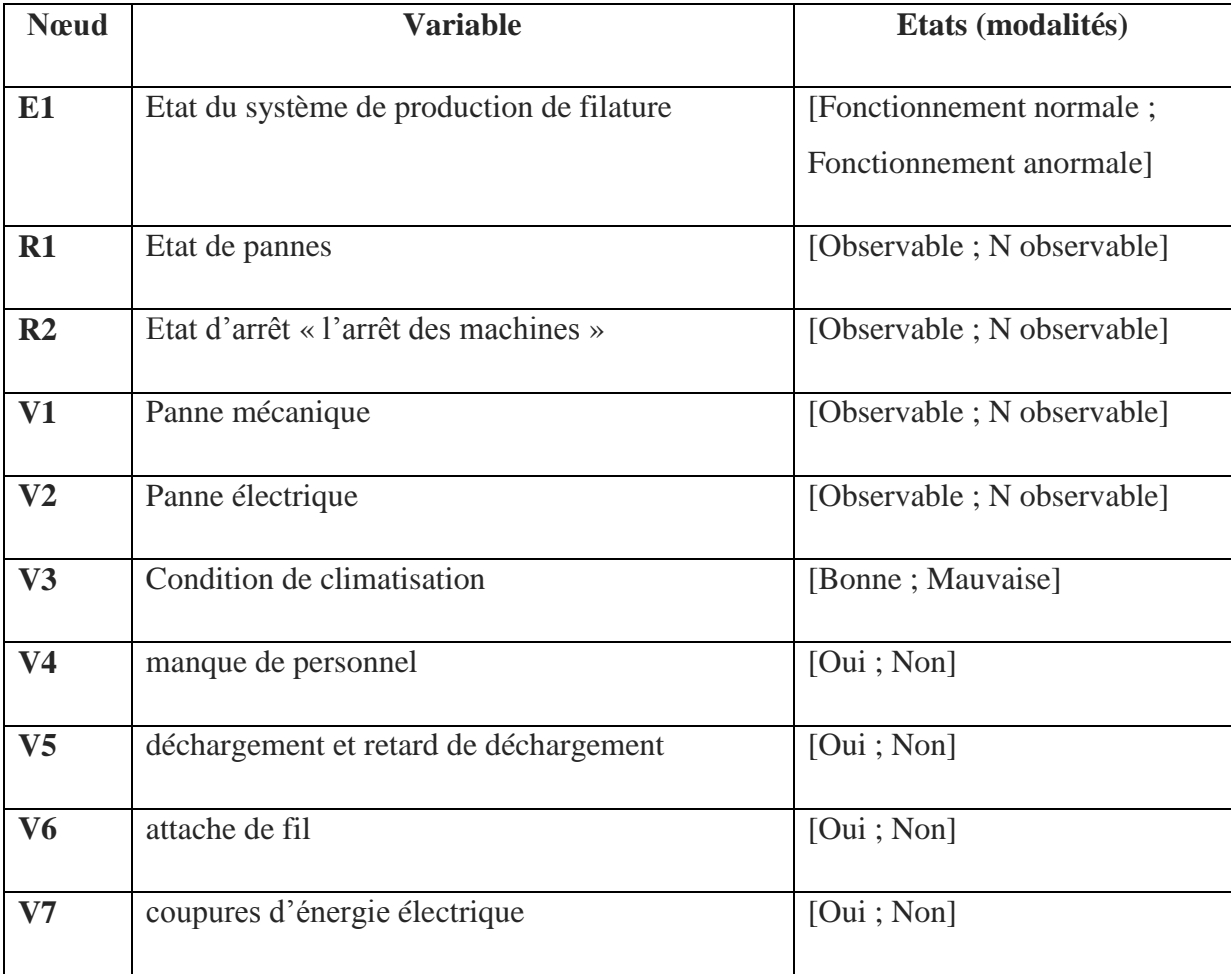

Tableau. 20. Variables sélectionnées pour le modèle filature.

# **b) Tissage :**

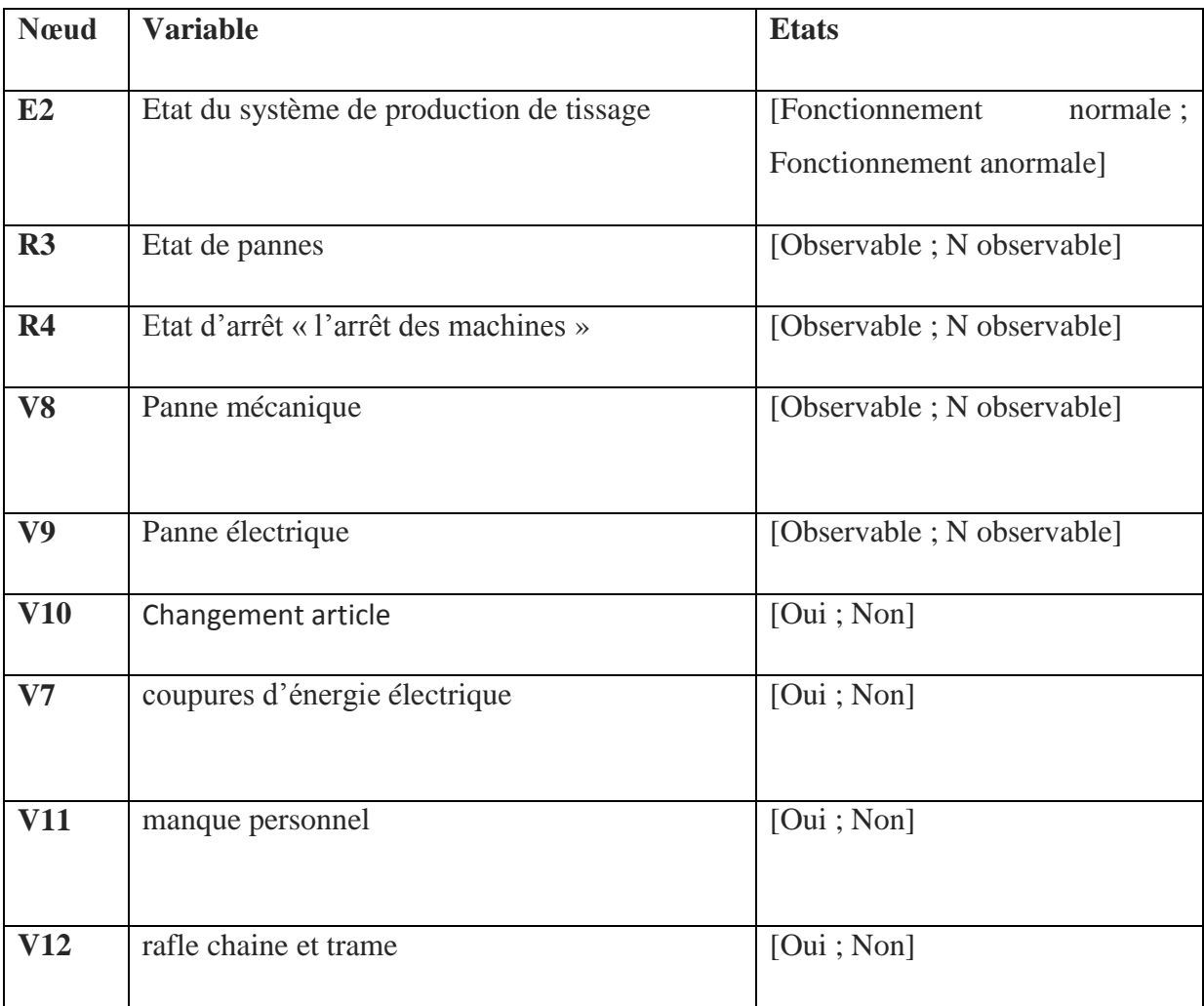

Tableau. 21. Variables sélectionnées pour le modèle tissage.

# **c) Finissage :**

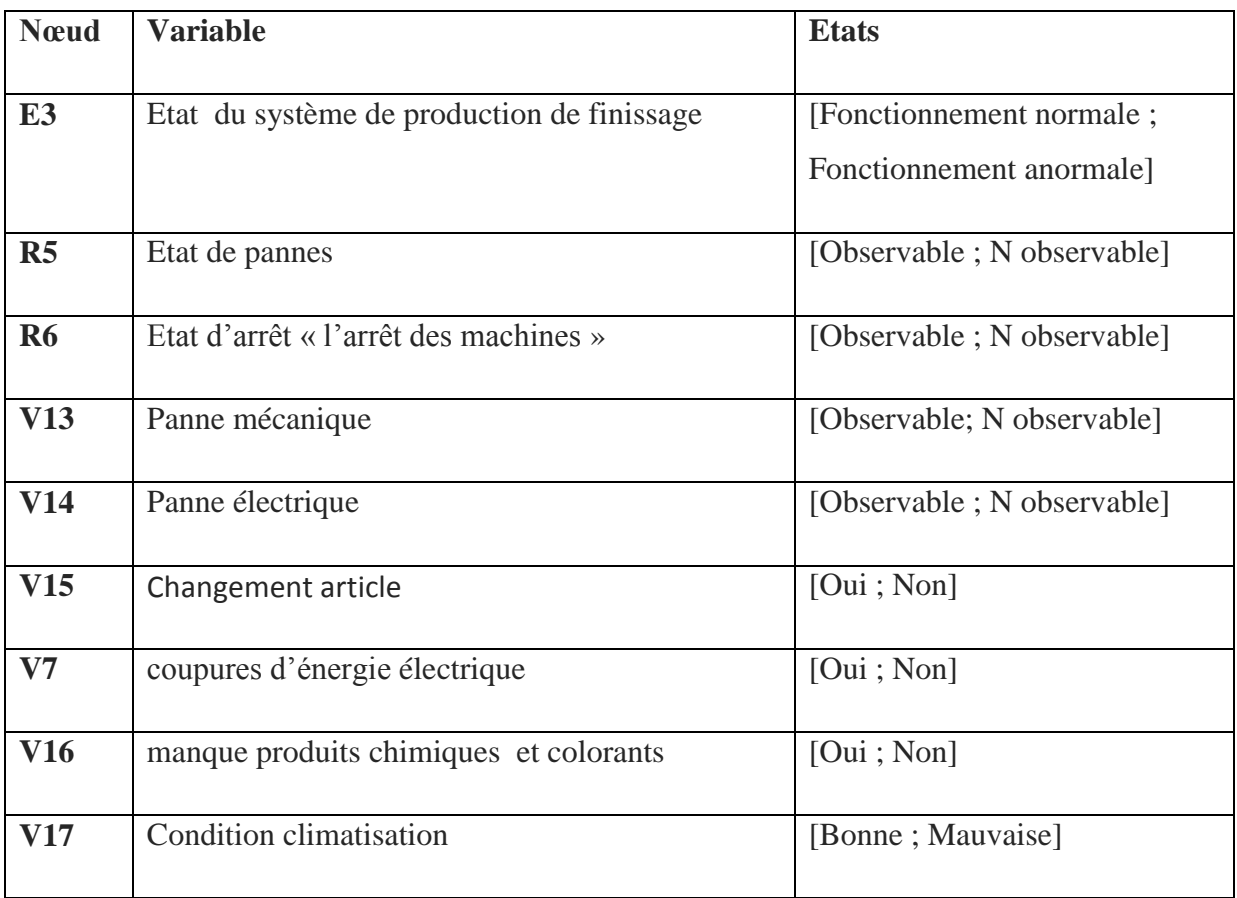

Tableau. 22. Variables sélectionnées pour le modèle finissage.

# **II.3. Etape 2 : Définition de la structure graphique**

A partir des tableaux de HEMP, on construit alors le réseau bayésien de chaque activité.

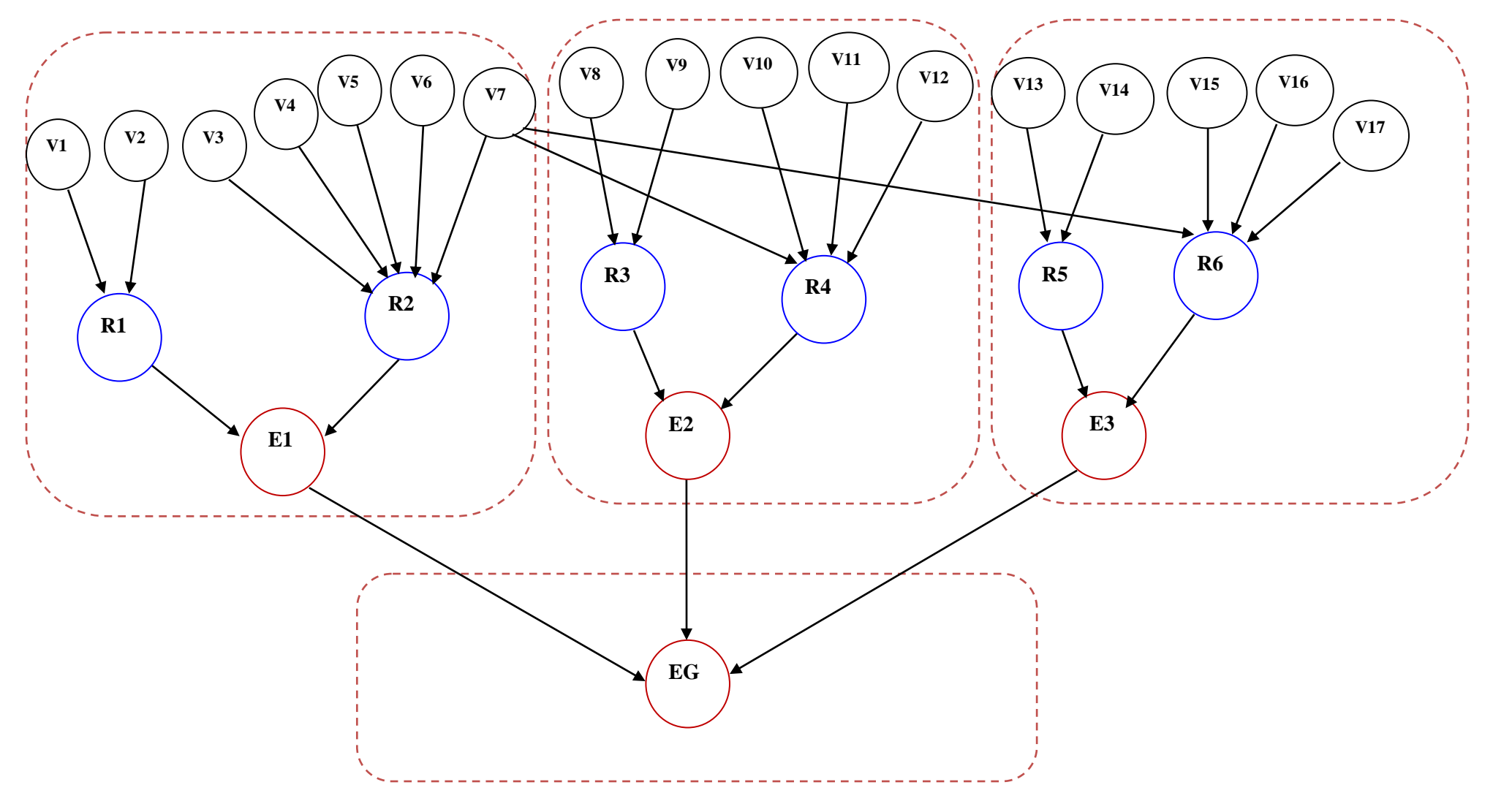

Figure 26. Structure graphique du modèle **EG.**  $\mathcal{L}$ 

#### **II.4. Etape 3 : Définition des lois de probabilité**

 Une fois le réseau construit, on passe à l'étape d'apprentissage de variables des probabilités sur chaque nœud. Cet apprentissage peut se faire soit par un expert soit par une méthode. Dans le cas de notre application nous avons utilisé le maximum de vraisemblance pour faire cet apprentissage. Pour ce qui est des risques et des états nous utilisons l'analyse logique.

 La méthode d'estimation statistique qui consiste à estimer la probabilité d'un événement par la fréquence d'apparition de l'événement dans le jeu de données. Cette approche appelée *maximum de vraisemblance* (MV), nous donne alors :

$$
P(X_i = x_k / \text{par}(X_i) = X_j) = \theta_{i,j,k}^{MV} = \frac{N_{i,j,k}}{\sum_k N_{i,j,k}} \tag{9}
$$

 $N_{i,j,k}$  est le nombre d'occurrences où la variable Xi prend l'état  $x_k$  et les parents de  $X_i$ prennent l'état xj.

Dans notre cas :

La probabilité des variables est calculer par :

$$
P(\text{variables}) = \theta_{i,j,k}^{MV} = \frac{\text{temps d'arrêt}}{\sum \text{ temps de marche}} \tag{10}
$$

 Pour remplir les tableaux des probabilités conditionnelles des risques et des états nous utilisons l'analyse logique, alors la probabilité des risques et des états sont calculer par la loi de probabilité totale qui s'appelle aussi la propriété d'inversion de Bayes.

$$
p(A) = \sum_{i \in I} p(A|Bi)p(Bi)
$$
 (11)

# **II.4.1. Filature :**

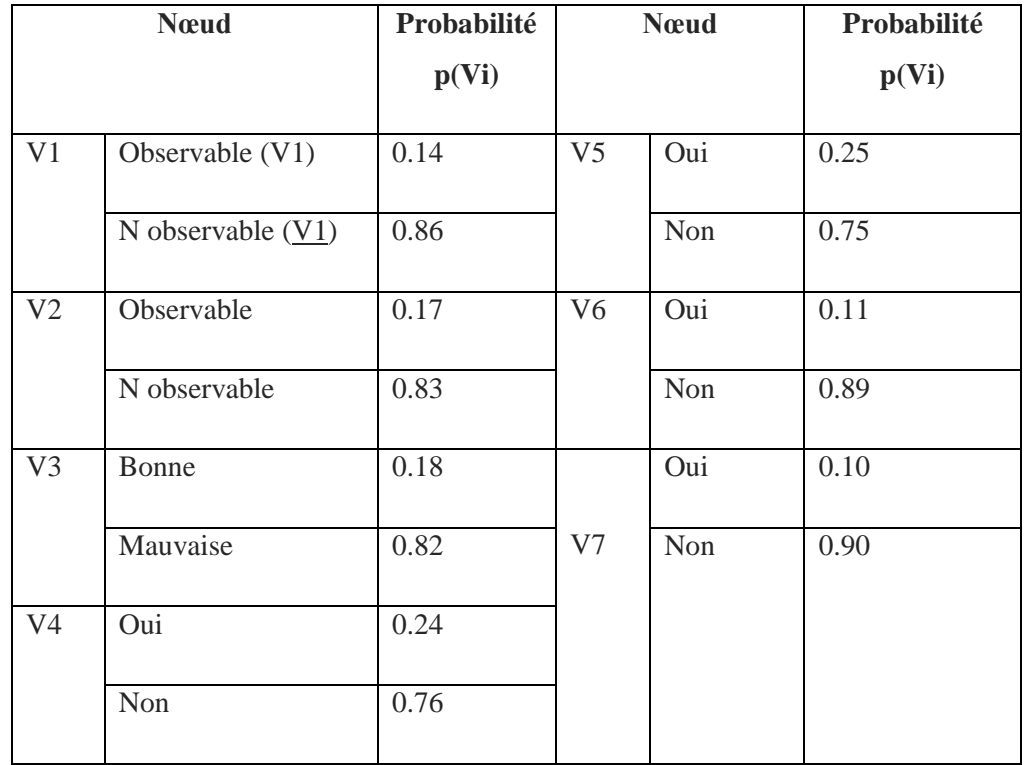

Le tableau 23 définit les probabilités des variables p(Vi) d'entrées des différents nœuds de l'atelier de filateur et 24, 25 et 26 ceux des probabilités conditionnelles.

Tableau. 23. Probabilités des variables d'entrée du nœud Vi de modèle filature.

| V1 | V <sub>2</sub> | R1           | R1       |
|----|----------------|--------------|----------|
|    | V <sub>2</sub> | $\mathbf{1}$ | $\Omega$ |
| V1 | V2             | 1            | $\Omega$ |
|    | V <sub>2</sub> | $\mathbf{1}$ | $\theta$ |
| V1 | V2             | $\theta$     | 1        |

Tableau. 24. les probabilités conditionnelles du nœud R1.

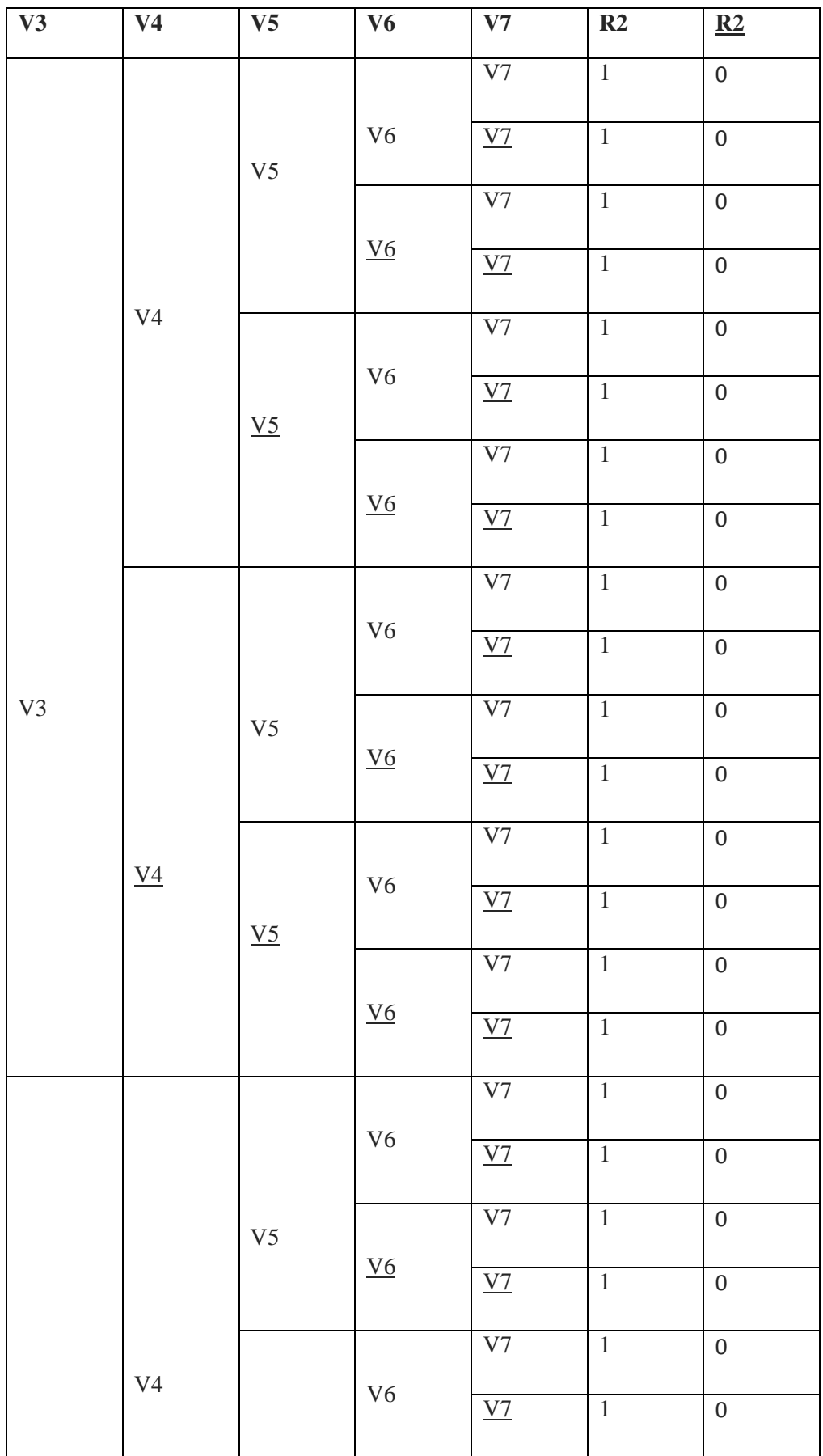

| $V_3$ |                  | V <sub>5</sub>   |                  | V <sub>7</sub>   | $\mathbf{1}$     | $\boldsymbol{0}$ |
|-------|------------------|------------------|------------------|------------------|------------------|------------------|
|       |                  |                  | $\underline{V6}$ | V <sub>7</sub>   | $1\,$            | $\boldsymbol{0}$ |
|       |                  | V <sub>5</sub>   | V <sub>6</sub>   | V <sub>7</sub>   | $\mathbf{1}$     | $\boldsymbol{0}$ |
|       | $\underline{V4}$ |                  |                  | V <sub>7</sub>   | $\overline{1}$   | $\boldsymbol{0}$ |
|       |                  | V <sub>5</sub>   |                  | V7               | $\mathbf 1$      | $\boldsymbol{0}$ |
|       |                  |                  | $\underline{V6}$ | V <sub>7</sub>   | $\mathbf 1$      | $\boldsymbol{0}$ |
|       |                  |                  | V <sub>6</sub>   | V7               | $\mathbf 1$      | $\boldsymbol{0}$ |
| V3    | $\underline{V4}$ | $\underline{V5}$ |                  | V <sub>7</sub>   | $\mathbf 1$      | $\boldsymbol{0}$ |
|       |                  |                  |                  | V <sub>7</sub>   | $\mathbf 1$      | $\boldsymbol{0}$ |
|       |                  |                  | $\underline{V6}$ | $\underline{V7}$ | $\boldsymbol{0}$ | $\mathbf 1$      |

Tableau. 25. les probabilités conditionnelles du nœud R2.

| $R1$ | R2 | E1             | E1       |
|------|----|----------------|----------|
|      | R2 | $\overline{0}$ | 1        |
| R1   | R2 | $\overline{0}$ | 1        |
|      | R2 | $\overline{0}$ | 1        |
| R1   | R2 | 1              | $\Omega$ |

Tableau. 26. Table de probabilités conditionnelles du nœud E1.

**II.4.2. Tissage :** Le tableau 27 définit les probabilités des variables d'entrées des différents nœuds de l'atelier de tissage et 28, 29 et 30 ceux des probabilités conditionnelles.

|                  | <b>N</b> cud | Probabilité |
|------------------|--------------|-------------|
|                  |              | p(Vi)       |
| V8               | Observable   | 0.23        |
|                  | N observable | 0.77        |
| $\overline{V}9$  | Observable   | 0.11        |
|                  | N observable | 0.89        |
| V10              | Oui          | 0.33        |
|                  | Non          | 0.67        |
| $\overline{V11}$ | Oui          | 0.11        |
|                  | Non          | 0.89        |
| V12              | Oui          | 0.41        |
|                  | Non          | 0.59        |

Tableau. 27.Probabilités des variables d'entrée du nœud Vi de modèle tissage.

| V8               | V <sub>9</sub>   | R3               | R3 |  |
|------------------|------------------|------------------|----|--|
|                  | V <sub>9</sub>   | 1                | ∩  |  |
| V8               | $\underline{V9}$ | 1                | ∩  |  |
|                  | V <sub>9</sub>   | 1                | 0  |  |
| $\underline{V8}$ | $\underline{V9}$ | $\boldsymbol{0}$ | 1  |  |

Tableau. 28. Table de probabilités conditionnelles du nœud R3.

| $\overline{\mathbf{V7}}$ | $\overline{\text{V10}}$ | V11 | V12               | R4               | $\underline{R4}$ |
|--------------------------|-------------------------|-----|-------------------|------------------|------------------|
|                          |                         |     | V12               | $\overline{1}$   | $\overline{0}$   |
|                          |                         | V11 | V12               | $\overline{1}$   | $\overline{0}$   |
|                          | V10                     |     | V12               | $\overline{1}$   | $\overline{0}$   |
|                          |                         | V11 | V12               | $\overline{1}$   | $\overline{0}$   |
| V <sub>7</sub>           |                         |     | V12               | $\overline{1}$   | $\overline{0}$   |
|                          | V10                     | V11 | V12               | $\overline{1}$   | $\overline{0}$   |
|                          |                         |     | V12               | $\overline{1}$   | $\overline{0}$   |
|                          |                         | V11 | V12               | $\overline{1}$   | $\overline{0}$   |
|                          |                         |     | V12               | $\,1\,$          | $\boldsymbol{0}$ |
|                          |                         | V11 | $\underline{V12}$ | $\overline{1}$   | $\overline{0}$   |
|                          | V10                     |     | V12               | $\overline{1}$   | $\overline{0}$   |
|                          |                         | V11 | V12               | $\overline{1}$   | $\overline{0}$   |
| V <sub>7</sub>           |                         |     | V12               | $\overline{1}$   | $\overline{0}$   |
|                          | V10                     | V11 | $\underline{V12}$ | $\overline{1}$   | $\overline{0}$   |
|                          |                         |     | V12               | $\overline{1}$   | $\overline{0}$   |
|                          |                         | V11 | $\underline{V12}$ | $\boldsymbol{0}$ | $\,1$            |

Tableau 29. Table de probabilités conditionnelles du nœud R4.

| <b>R3</b>      | R4             | E2             | E2       |
|----------------|----------------|----------------|----------|
|                | R4             | $\overline{0}$ | 1        |
| R <sub>3</sub> | R4             | $\overline{0}$ | 1        |
|                | R4             | $\overline{0}$ | 1        |
| R3             | R <sub>4</sub> | 1              | $\theta$ |

Tableau 30. Table de probabilités conditionnelles du nœud E2.

**II.4.3. Finissage :** Le tableau 31 définit les probabilités des variables d'entrées des différents nœuds de l'atelier de filateur et 32, 33 et 34 ceux des probabilités conditionnelles.

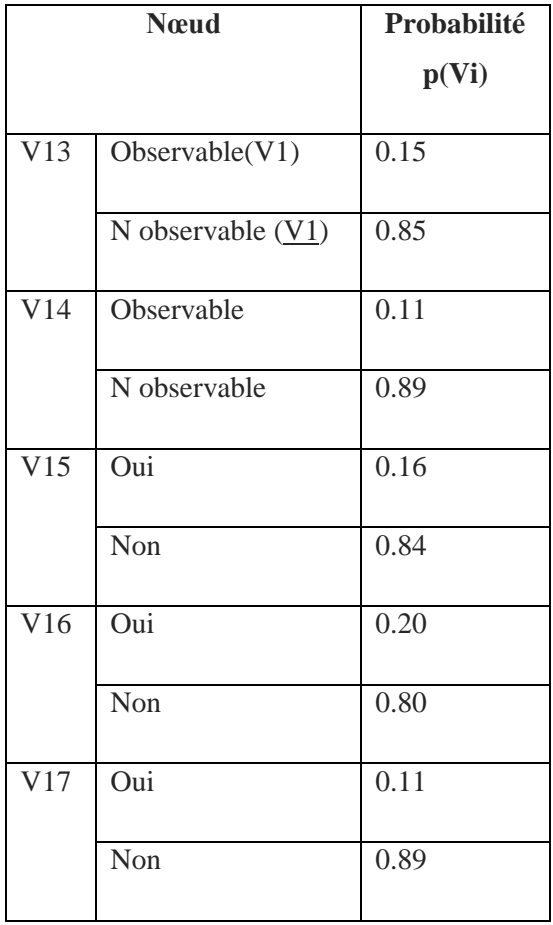

Tableau 31.Probabilités des variables d'entrée du nœud Vi de modèle finissage.

| V13 | V14 | R5             | R5 |
|-----|-----|----------------|----|
|     | V14 | 1              |    |
| V13 | V14 | 1              | 0  |
|     | V14 | $\mathbf{1}$   | 0  |
| V13 | V14 | $\overline{0}$ | 1  |

Tableau 32. Table de probabilités conditionnelles du nœud R5.

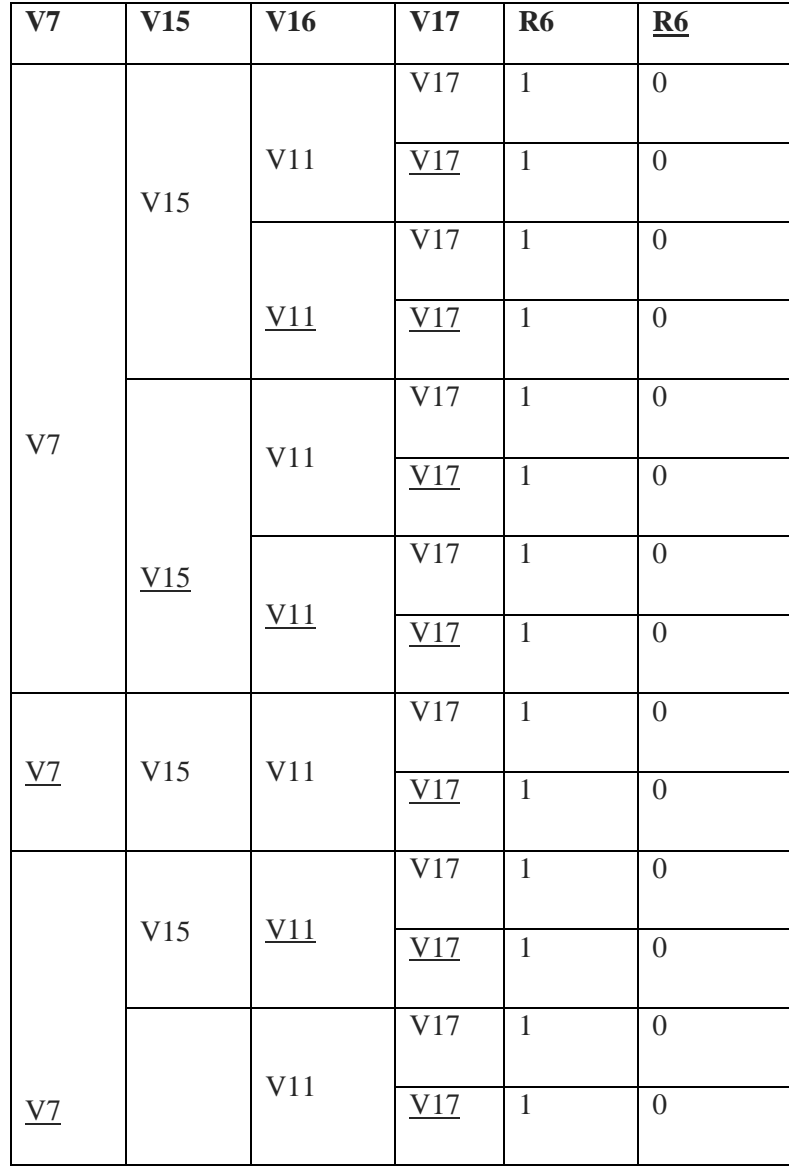

| $\underline{V15}$ |                   | V17 |  |
|-------------------|-------------------|-----|--|
|                   | $\underline{V11}$ | V17 |  |

Tableau 33. Table de probabilités conditionnelles du nœud R6.

| R5             | <b>R6</b>      | E <sub>3</sub>   | E3 |  |
|----------------|----------------|------------------|----|--|
|                | R <sub>6</sub> | 0                | 1  |  |
| R <sub>5</sub> | R6             | $\overline{0}$   | 1  |  |
|                | R <sub>6</sub> | $\boldsymbol{0}$ |    |  |
| R5             | R6             | 1                | 0  |  |

Tableau 34. Table de probabilités conditionnelles du nœud E3.

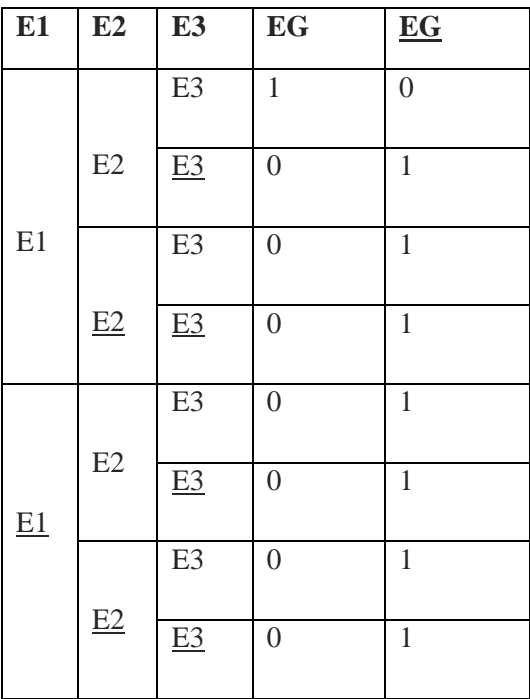

Tableau 35. Table de probabilités conditionnelles du nœud EG.

#### **II.5. Inférence bayésienne :**

 L'aspect quantitatif de la modélisation étant achevé, il est maintenant possible de poser différentes questions. Il s'agit d'utiliser les moteurs d'inférence afin d'interroger le modèle ; cette inférence permet de propager toute probabilité à priori sur la probabilité des autres nœuds, on obtient un nouveau tableau des probabilités sur chaque nœud, une sorte de nouvel état des lieux. Dans notre cas, on vient de réaliser un modèle de comportement probabiliste par les réseaux bayésiens sur le système de production au niveau de l'entreprise COTITEX Batna.

 Pour calculer l'inférence dans notre cas, nous avons opté pour le moteur d'inférence basé sur l'algorithme de jonction qui passe par deux phases :

- **1) La phase de construction :** c'est la transformation du graphe initial en un arbre de jonction. Cette transformation se fait par les étapes suivant :
	- 5- Moralisation du graphe (figure 27)
	- 6- Triangulation du graphe (figure 28)
	- 7- Création d'un arbre couvrant minimal (arbre de jonction) (figure 29)
- **2) La phase de propagation :** il s'agit de la phase de calcul probabiliste. (figure 30)

# **1- Moralisation du graphe :**

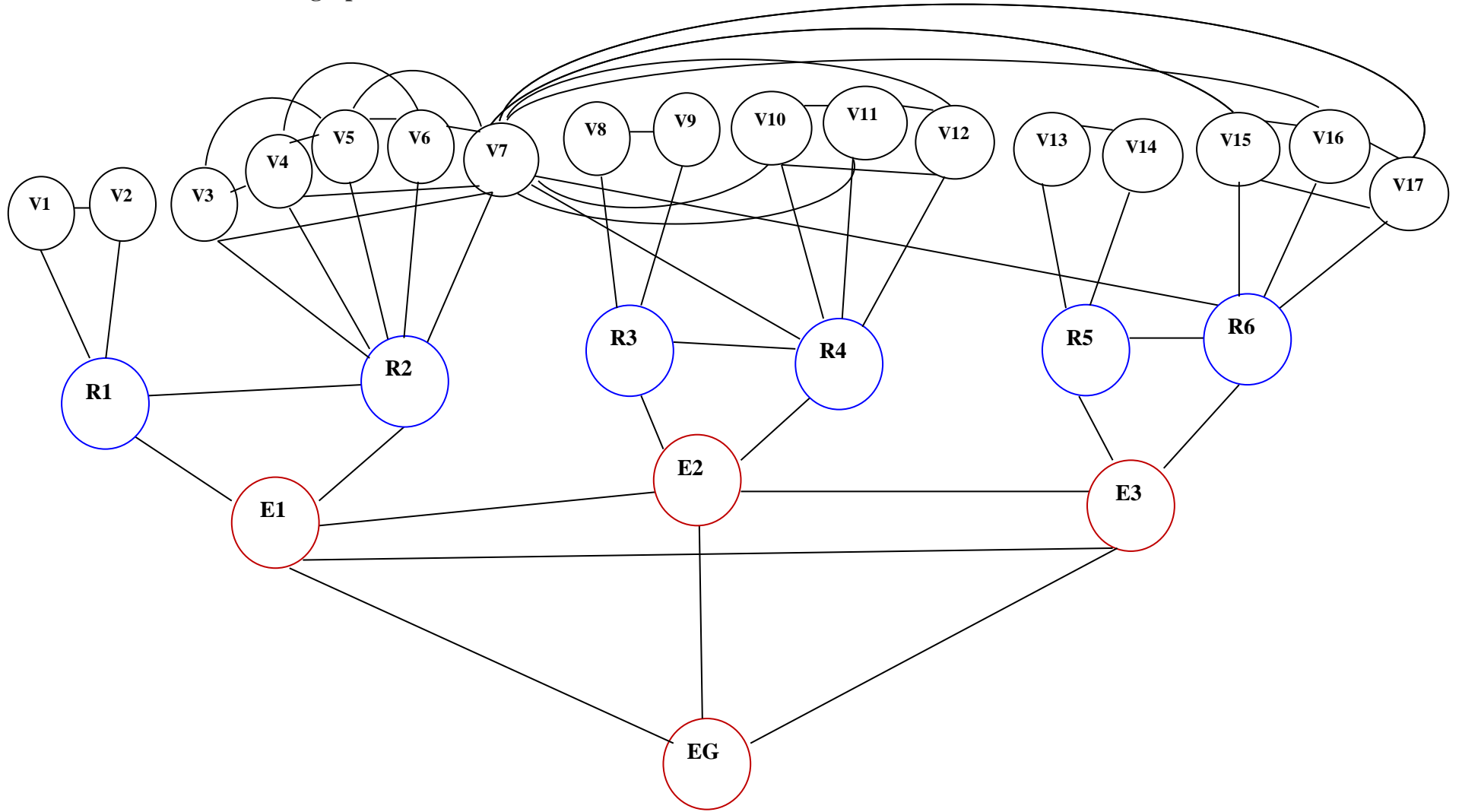

Figure 27. Moralisation d'un graphe **EG**

# **2- Triangulation du graphe :**

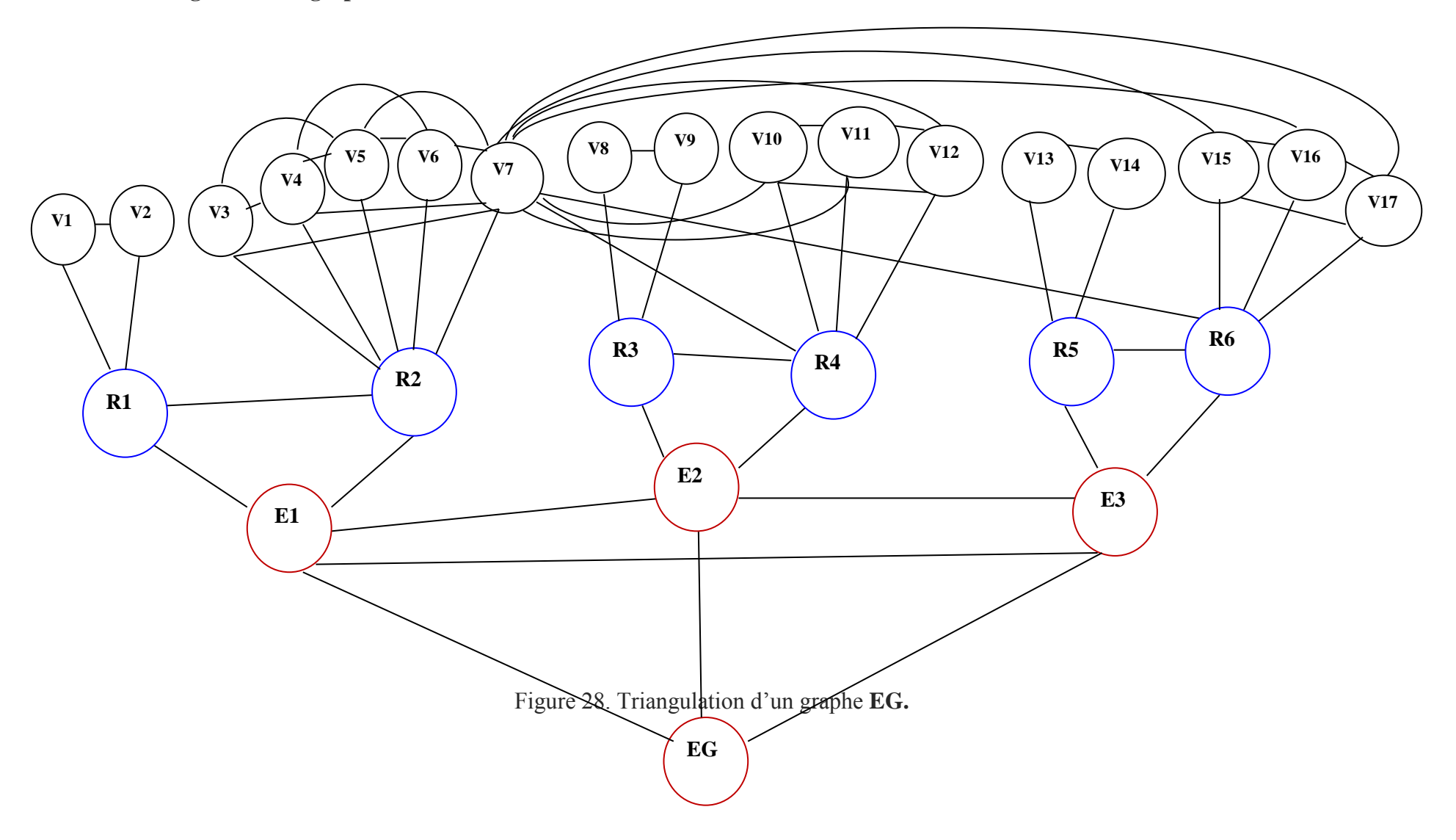

#### **3- Création d'un arbre couvrant minimal (arbre de jonction) :**

Nous avons identifié les cliques qui sont représentés dans le tableau 32 :

| Clique                 | Les nœuds                                                      |
|------------------------|----------------------------------------------------------------|
| $\overline{C1}$        | V1, V2, R1                                                     |
| $\overline{C2}$        | V3, V4, V5, R2                                                 |
| C <sub>3</sub>         | <b>V5 V6 V7 R2</b>                                             |
| $\overline{C4}$        | <b>V8 V9 R3</b>                                                |
| $\overline{\text{C5}}$ | V7 V10 R4                                                      |
| $\overline{\text{C6}}$ | V10 V11 V12 R4                                                 |
| C7                     | V <sub>13</sub> V <sub>14</sub> R <sub>5</sub>                 |
| C8                     | V7 V15 R6                                                      |
| $\overline{C9}$        | V <sub>15</sub> V <sub>16</sub> V <sub>17</sub> R <sub>6</sub> |
| $\overline{C10}$       | $\overline{R}1$ R <sub>2</sub> E <sub>1</sub>                  |
| $\overline{C11}$       | <b>R3 R4 E2</b>                                                |
| C12                    | <b>R5 R6 E3</b>                                                |
| $\overline{C}$ 13      | E1 E2 E3 EG                                                    |

Tableau 32. Les nœuds contenus dans chaque clique.

Après l'identification des cliques, puis les connecter on obtient l'arbre de jonction suivant : (figure 29)

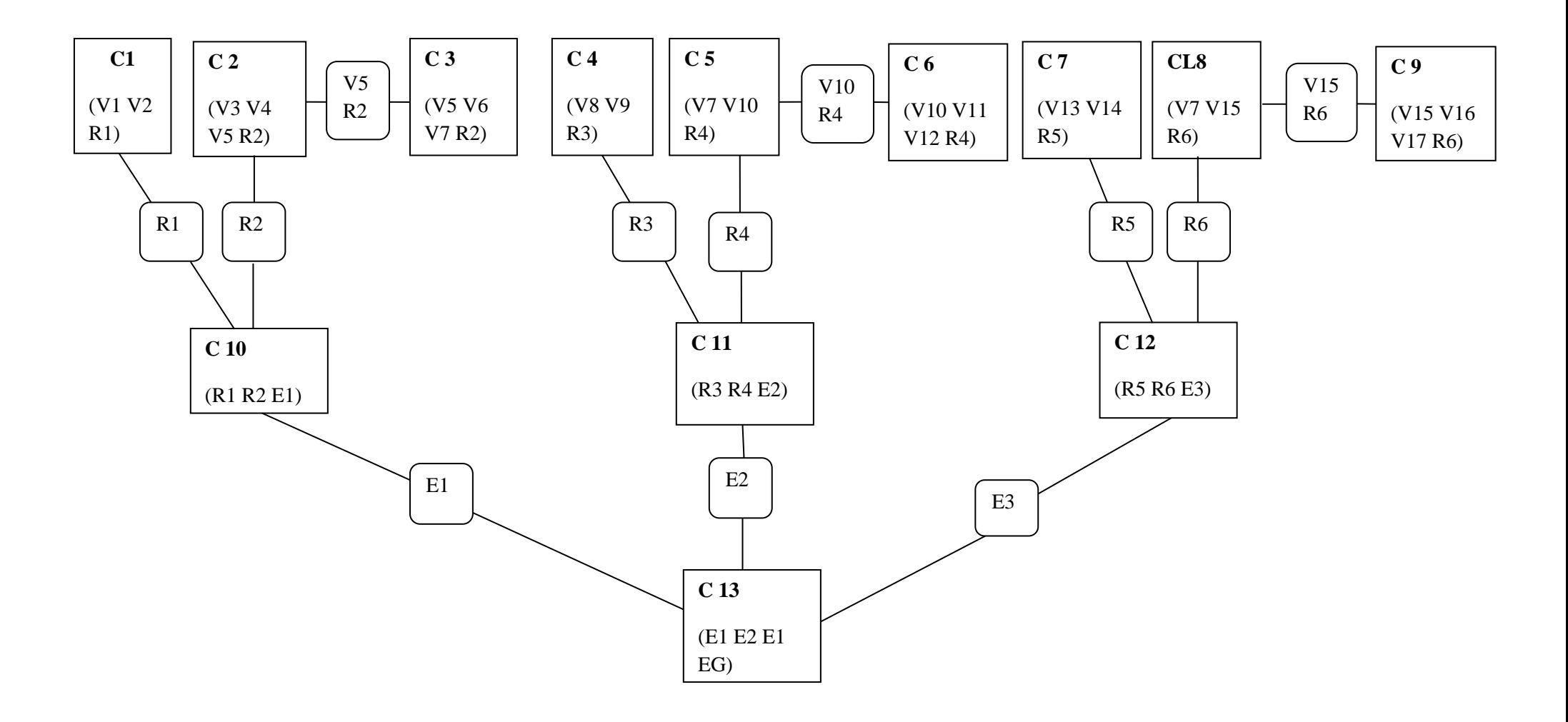

Figure 29. Arbre de jonction

#### **Propagation dans l'arbre de jonction**

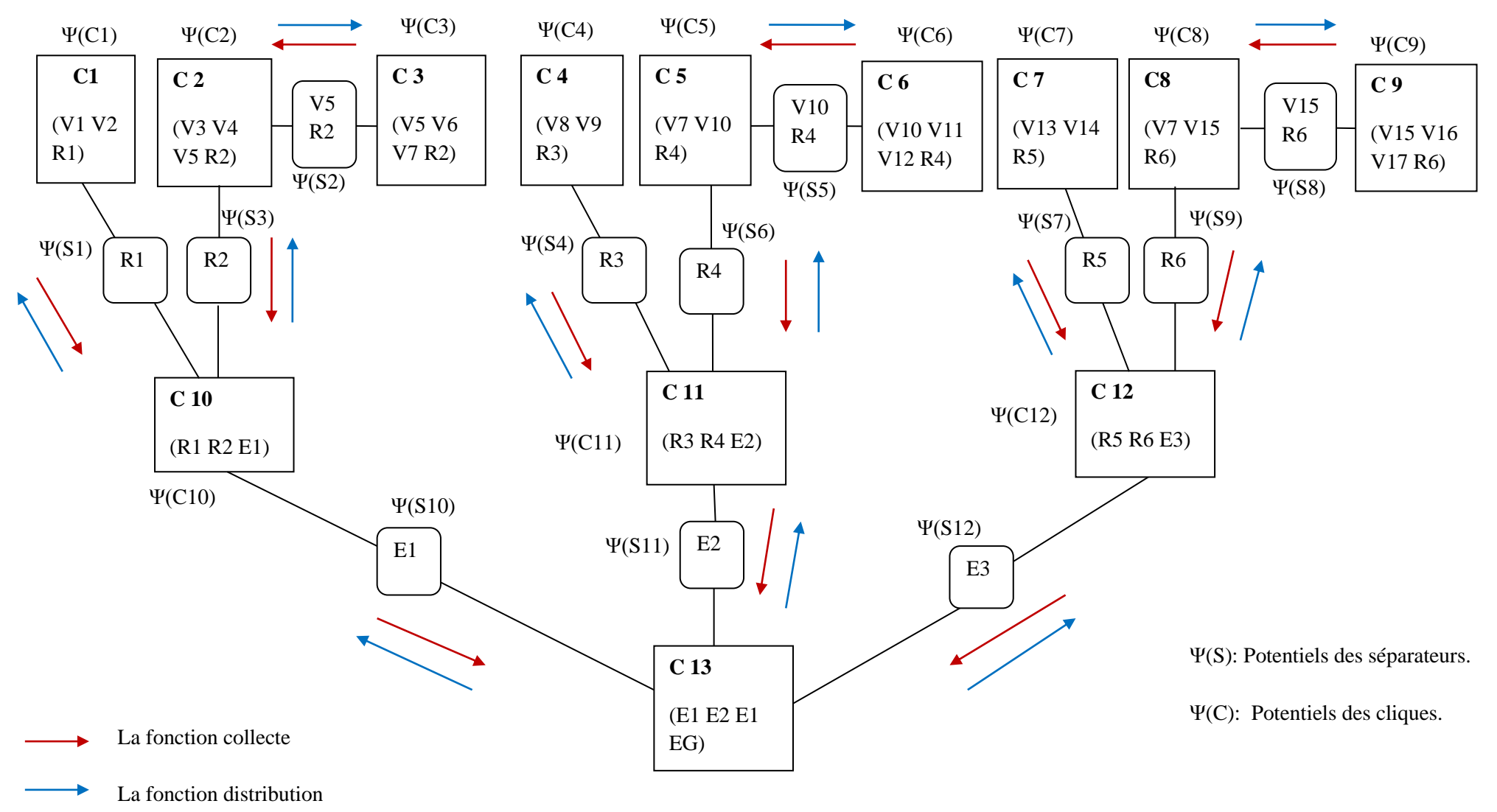

Figure 30. Illustration de l'algorithme d'inférence de Jensen

 Pour étudier le problème d'inférence, la phase de propagation dans l'algorithme de l'arbre de jonction « *Jonction Tree »* qui est basé sur la propagation de messages (*message passing*) est difficile à manipuler pour les grands réseaux, pour ce la nous avons utilise le logiciel BayésiaLab qui permet l'apprentissage automatique des tables de probabilités à partir des données. Le réseau bayésien d'état du système de production COTITEX « EG » avec BayésienLab est représente sur la figure 32.

 Les tables de probabilités a priori étant données, on rempli les tables de probabilités conditionnelles par analyse logique. Par exemple on a l'état d'arrêt des machines « R4 » au niveau de l'atelier de tissage n'est pas observée uniquement si les événements « rafle chaine et trame, changement d'article, coupure d'énergie électrique, manque personnels » n'observent pas. (figure 31)

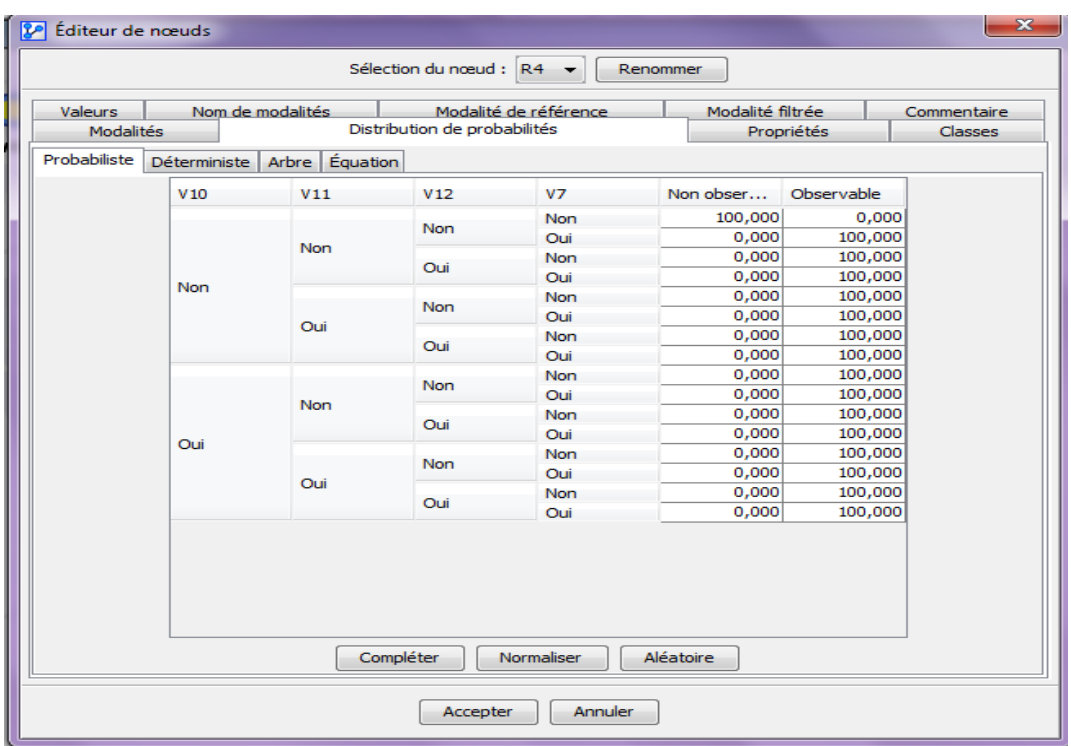

Figure 31. Tableau de probabilités conditionnelles, sur BayésiaLab.

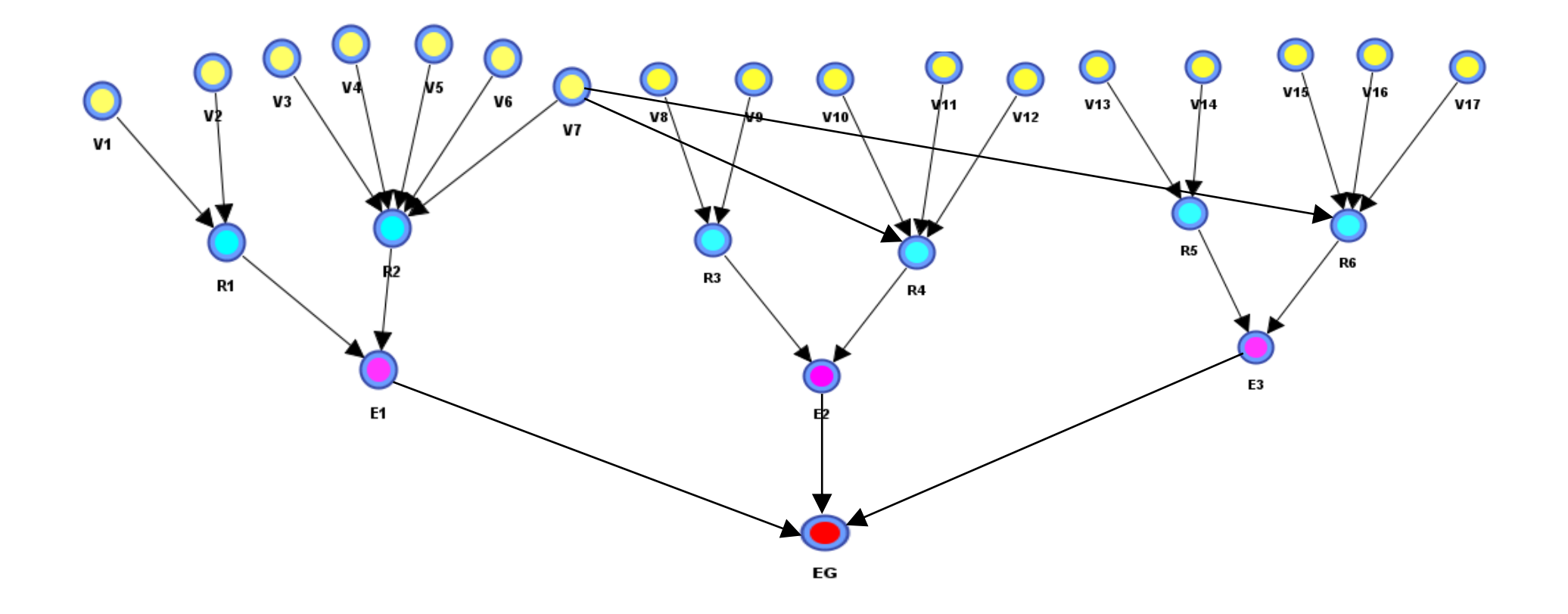

Figure 32. Réseaux bayésien, avec BayésiaLab.

 Dans notre travail nous avons évalué l'impact d'un mécanisme de manque à réalisé, par l'utilisation de réseau bayésien. A l'aide de l'inférence bayesien avec BayesiaLab nous avons pu établir un plan d'action qui faciliter cette évaluation et réduire les risques relatif au système de production de l'entreprise COTITEX. (Figure 33)

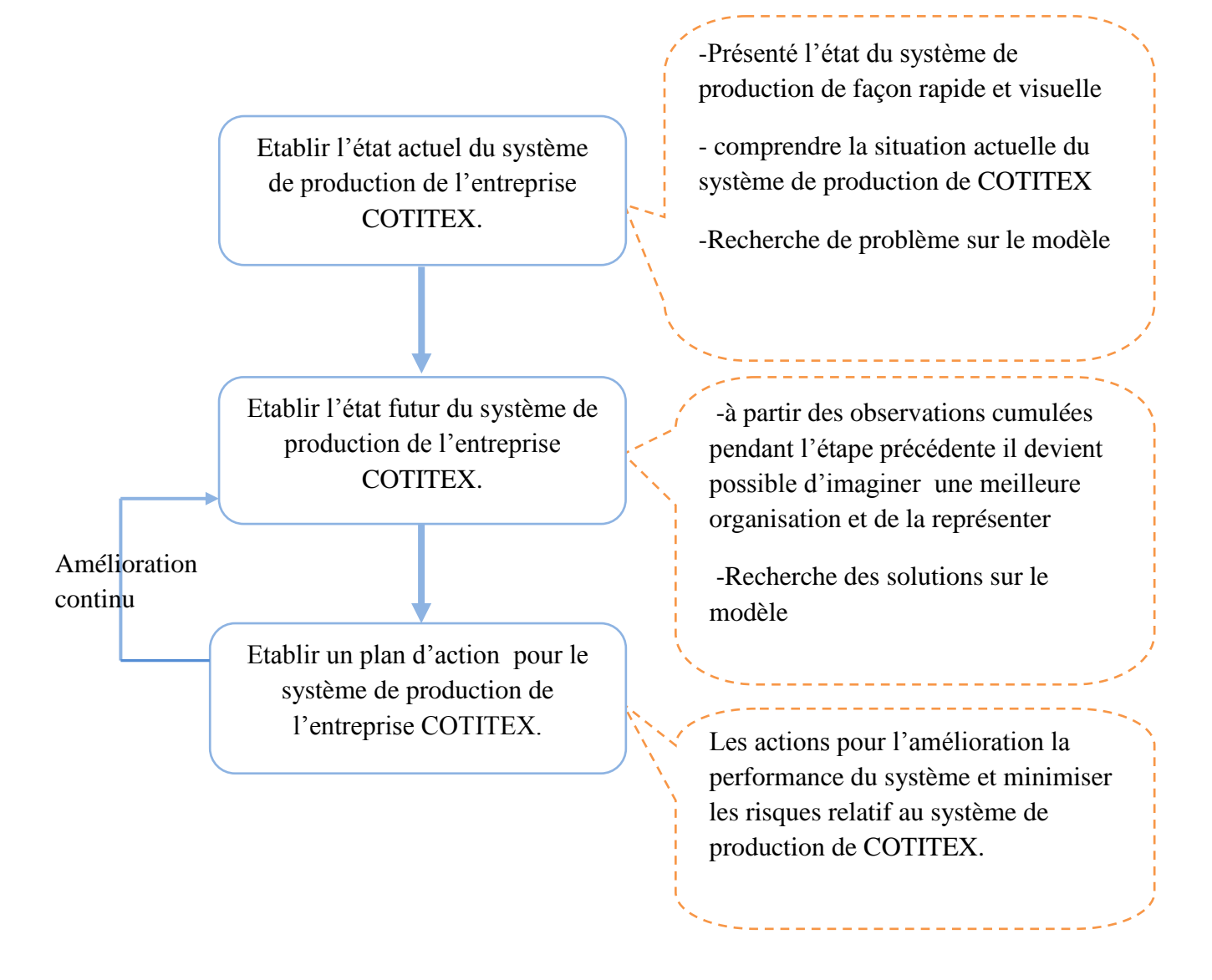

Figure 33. Le plan de contrôle système de production de COTITEX par RB.

## **II.5. 1. Etablir l'état actuel du système de production de COTITEX:**

 On procède alors à une première inférence avec le logiciel BayésiaLab, on peut présenter l'état actuel de système de production COTITEX de façon raide et visuelle. (figure 34, 35, 36,37)

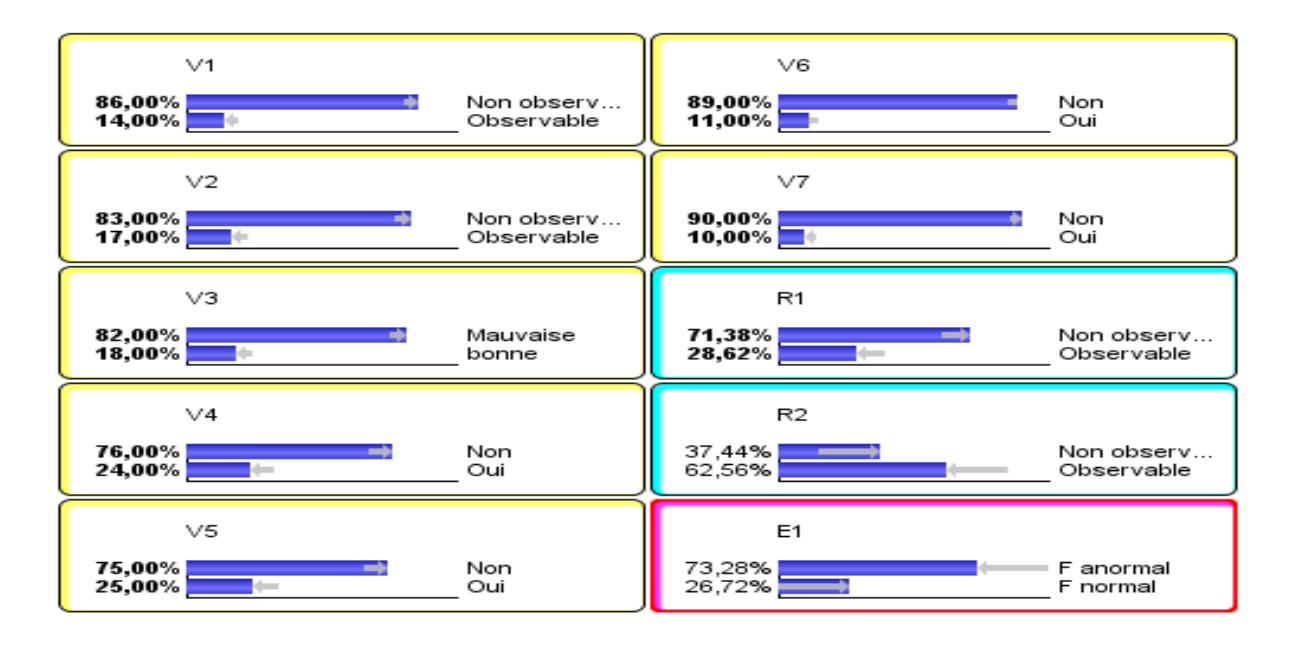

Figure 34. Inférence avec BayésiaLab, pour l'état actuel du système de production de filature.

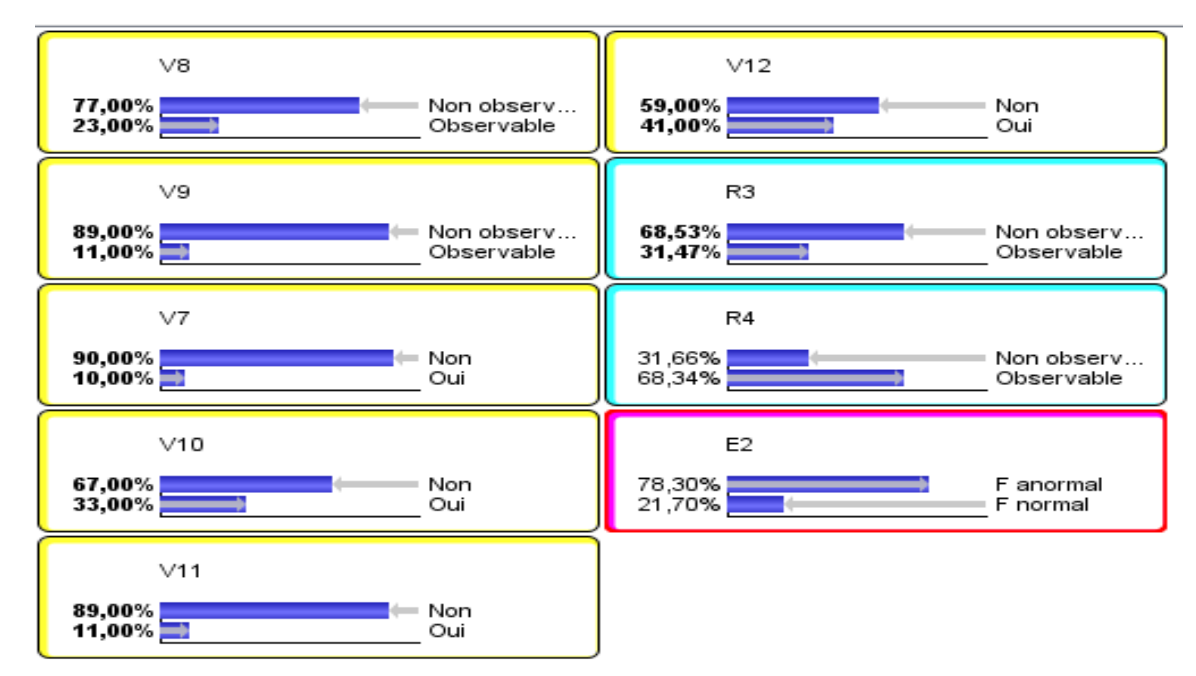

Figure 35. Inférence avec BayésiaLab, pour l'état actuel du système de production de tissage.

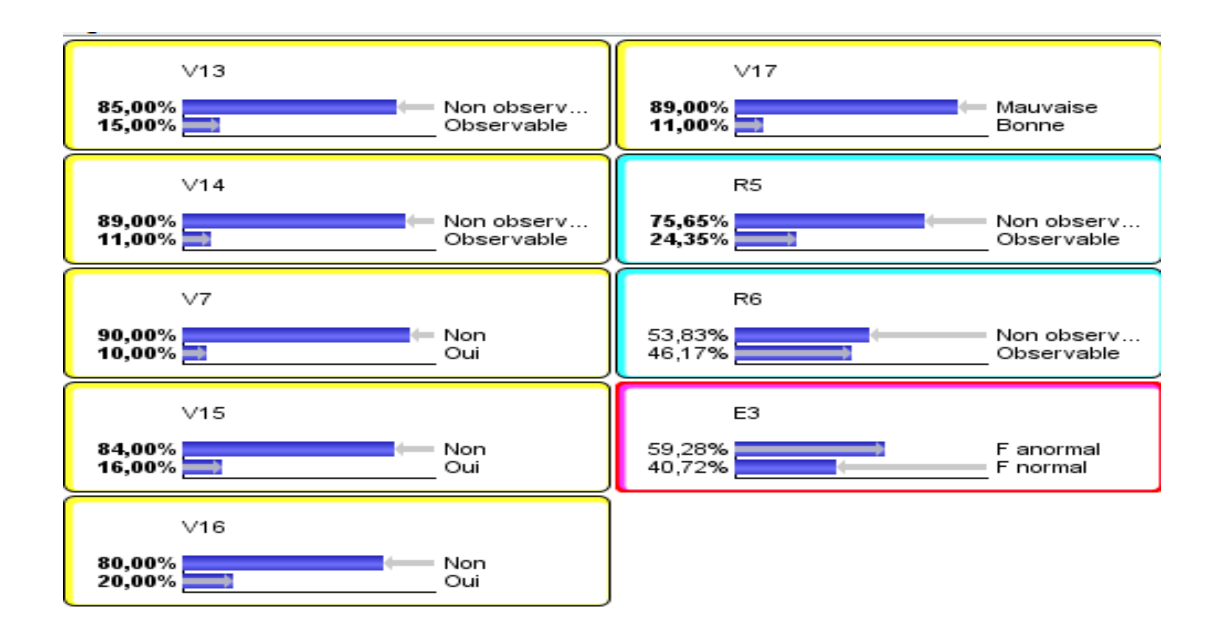

Figure 36. Inférence avec BayésiaLab, pour l'état actuel du système de production de finissage.

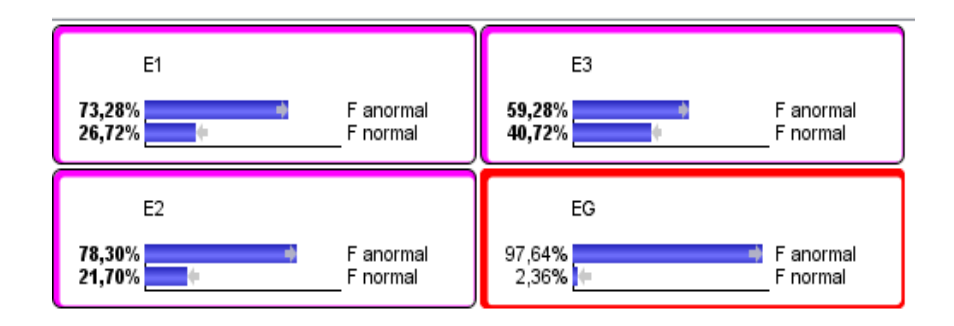

Figure 37. Inférence avec BayésiaLab, pour l'état actuel du système de production textile.

#### **Analyse :**

 Après cette première inférence, on obtient alors la probabilité d'occurrence des événements recalculés par le théorème de Bayés, c'est-à-dire la productivité du système de production de filature, tissage et finissage s'exprime directement sur les nœuds par la modalité de fonctionnement normal. On obtient ainsi la productivité approximatives respectives de 27 ; 22 et 41%.

 La probabilité de fonctionnement normal du système de production globale est très faible. Les éléments les plus influents sur cet état sont les états du système de production de tissage, filature. On retrouve cette analyse sur le graphe suivant représentant la force des arcs.

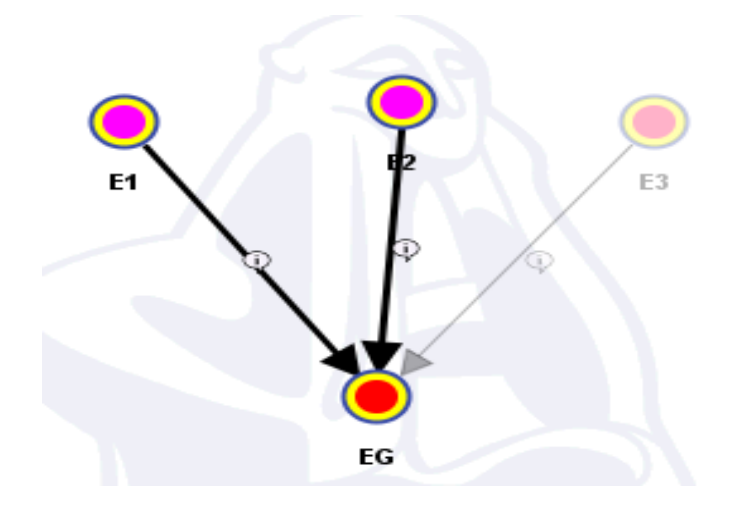

Figure 38. Force des arcs pour le système de production globale.

 Avec force des arcs, on retrouve aussi les éléments influents sur les systèmes de production de filature et de tissage représente dans les figures 39 et 40.

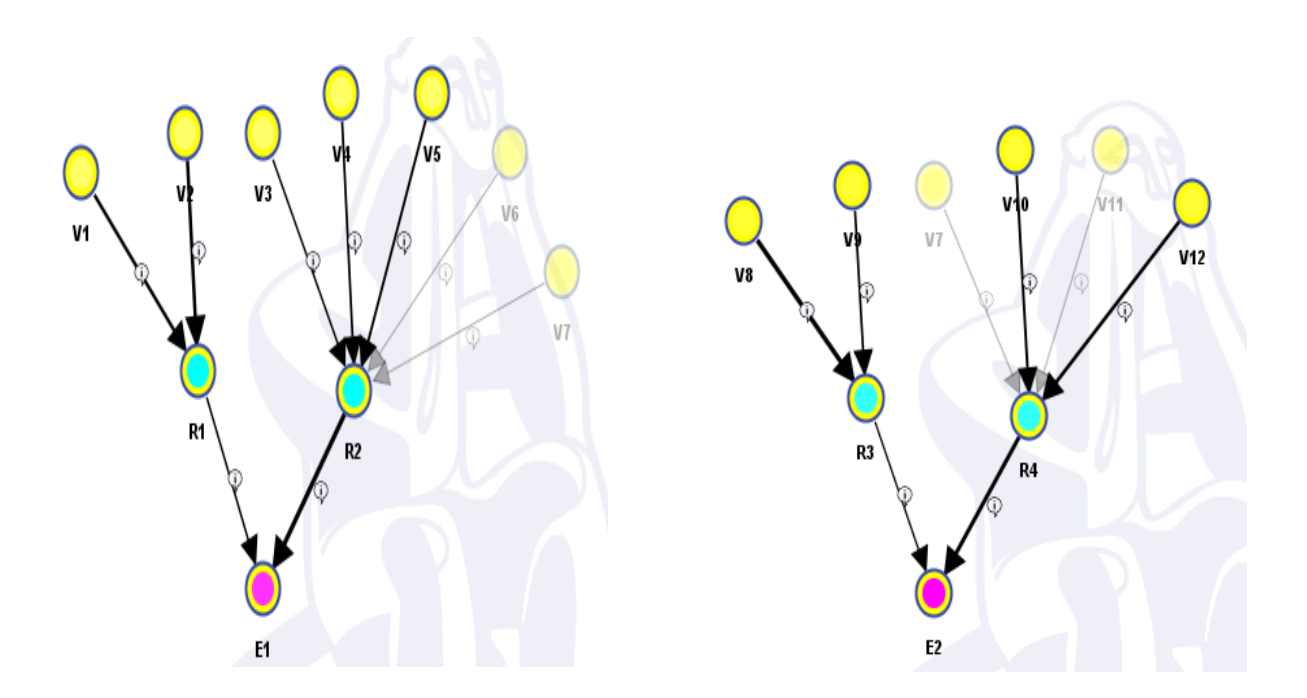

Figure 39. Force des arcs pour la filature. Figure 40. Force des arcs pour le tissage
On a alors la probabilité de fonctionnement normal, donc la productivité du système de production de filature est faible de l'ordre de 27 %. Les éléments les plus influents sur cet état sont : les pannes (mécanique et électrique) et les arrêts de machines a cause (V3 : condition de climatisation, V4: manque personnel et V5 : déchargement et retard de déchargement).

 La productivité du système de production de tissage est faible de l'ordre de 22 %. Les éléments les plus influents sur cet état sont : les pannes (mécanique et électrique) et les arrêts de machines a cause (V10 : manque personnel et V12 : rafle chaine et trame).

### **II.5. 2. Etablir l'état futur du système de production de COTITEX:**

 A partir des idées et des observations cumulées pendant l'état précédent, on ne peut pas éliminer les éléments les plus influents sur le système de production, puisque le zéro risque n'existe pas alors il faut minimiser ces risques, et pour améliorer la productivité de système de production globale il faut améliorer la productivité de système de production de filature et de tissage. Le meilleur moyen pour éviter les pertes de production c'est-à-dire minimiser le temps d'arrêt du système de production. Il s'agie de fixer une productivité seuil d'un système, donc une probabilité de bon fonctionnement pour le nœud correspondant, puis de renvoyer cette nouvelle donné sur le réseau bayésien.

## **Application :**

 Pour minimiser les risques on met alors la probabilité de fonctionnement anormal du système de production globale de l'entreprise de 98% à 25%. Et par inférence voyons comment se propage cette donnée sur les comportements du système. On retrouve cette analyse sur la figure 41.

 On obtient les probabilités de fonctionnement anormal approximatives de filature, tissage et finissage respectives de 18 ; 20 et 15%, le système de production de tissage est l'élément le plus influent sur la productivité du système.

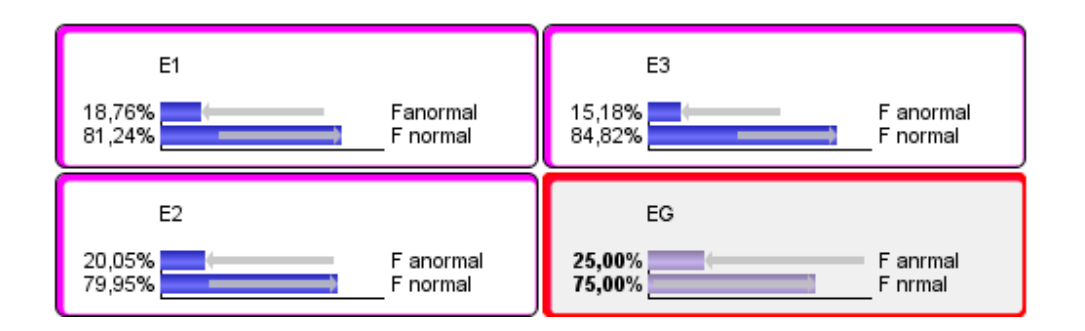

Figure 41. Probabilité de fonctionnement normal de système de production globale fixée à 75%.

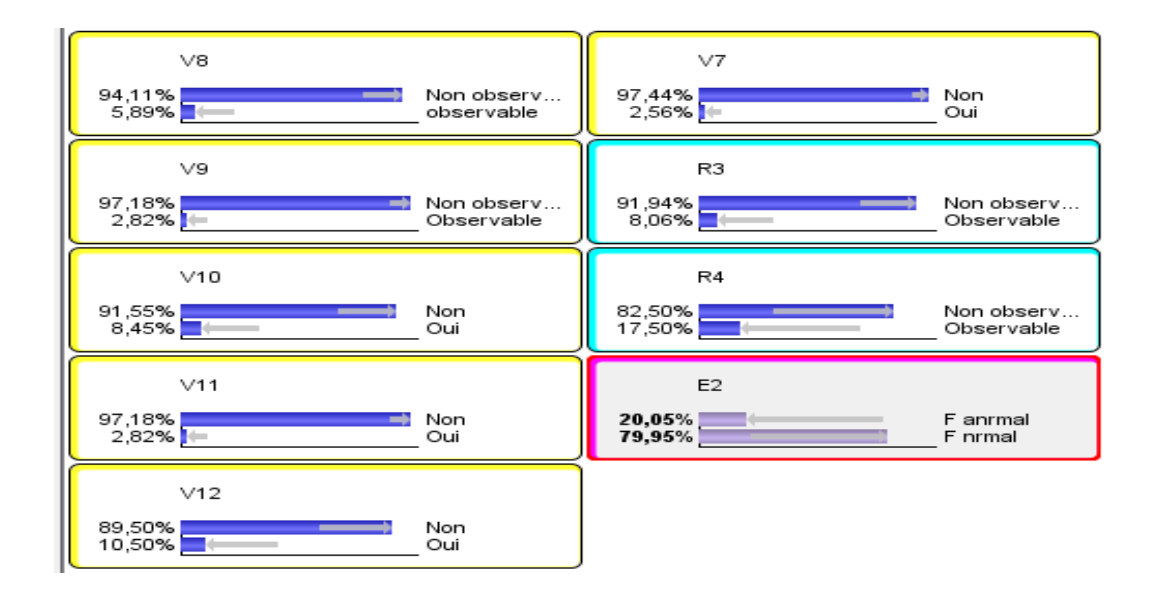

Figure 42. Probabilité de fonctionnement de système de production de tissage.

 Pour augmenter la productivité du système de production de tissage à 80% il faut minimiser la probabilité des éléments les plus influents sur cet état, alors il faut minimiser les pannes (mécanique et électrique) et les arrêts de machines a cause (V10 : manque personnel et V12 : rafle chaine et trame).

# **II.5.3. Etablir un plan d'action pour le système de production de COTITEX :**

On peut classer les pertes liées au système de production de COTITEX en trois classes :

- 1. les pertes dues à l'équipement :
	- les pannes (défaillance propre à la machine)
	- les arrêts : Réglages (ajustement des paramètres, ect...)
		- Changement d'outils
		- Démarrage (mise température, ect…)
		- Arrêt programmés (maintenance préventive)
		- Rebuts et retouches
- 2. les pertes liées aux personnels : Management.
- 3. Autre catégorie de pertes : Energie (livraison, qualité…)

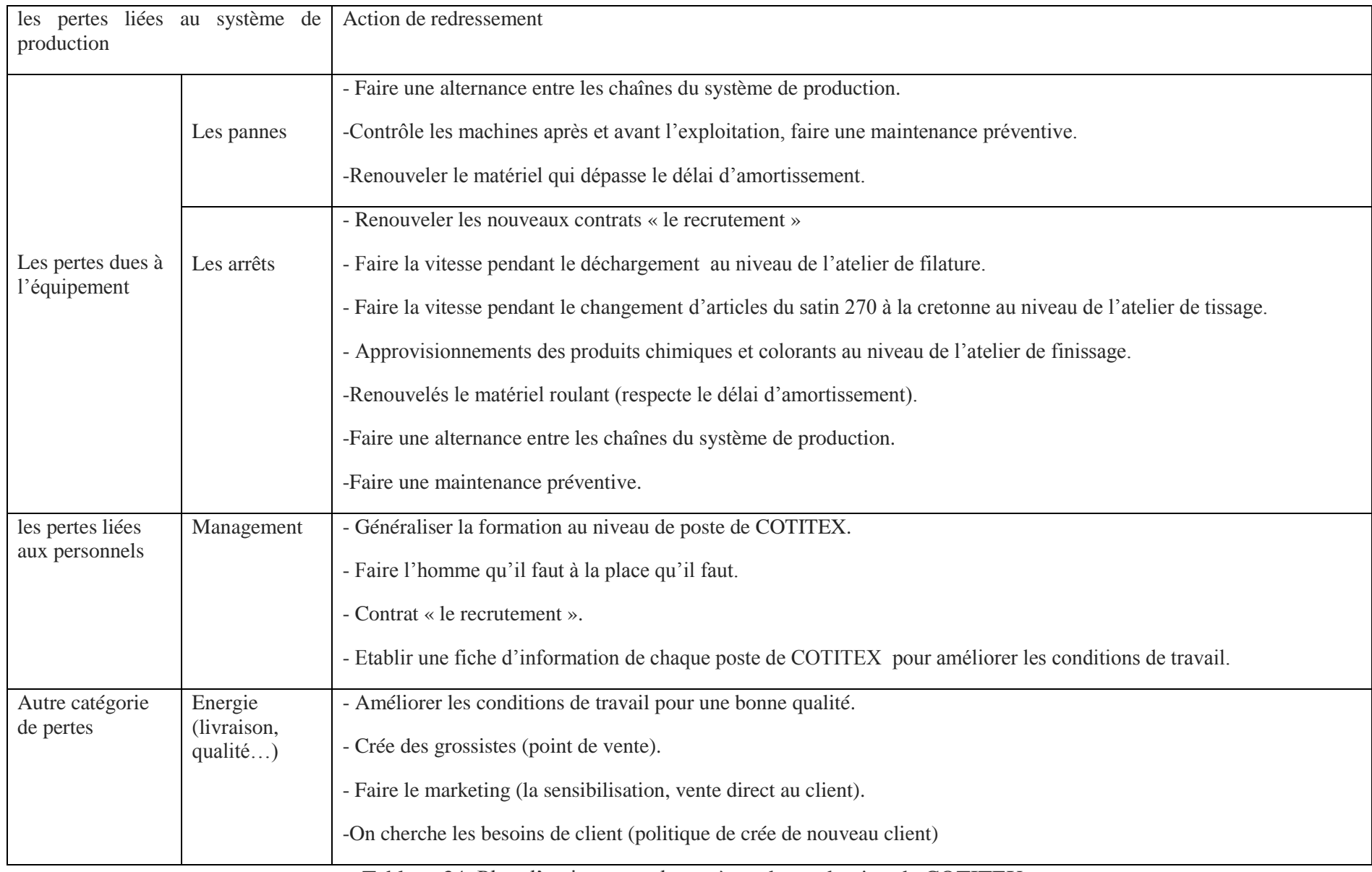

Tableau 34. Plan d'action pour le système de production de COTITEX

## **III. Conclusion:**

 On peut conclure que le réseau bayésien est une représentation simplifiée d'un système réel complexe que l'on développe pour répondre à une question donnée. Dans notre travail on a réalisé un modèle de comportement probabiliste par les réseaux bayésiens pour un système de production au niveau de l'entreprise COTITEX Batna, dans l'objectif d'évaluer l'impact d'un mécanisme manque à réaliser et d'améliorer leur rentabilité de fabrication.

 Nous avons étudié le problème d'inférence avec le logiciel BayésiaLab qui permet l'apprentissage automatique des tables de probabilités à partir des données. En effet, sur la base d'une approche bayésien nous avons proposé une méthodologie permettent de contrôler le système de production de COTITEX plus facilement et plus efficacement, à partir de l'état actuel du système de production et de l'identification des éléments les plus influant, et en d'imaginant un état futur du système de production, nous établissons un plan d'action, pour proposé à l'utilisateur les interventions nécessaires ou préventif.

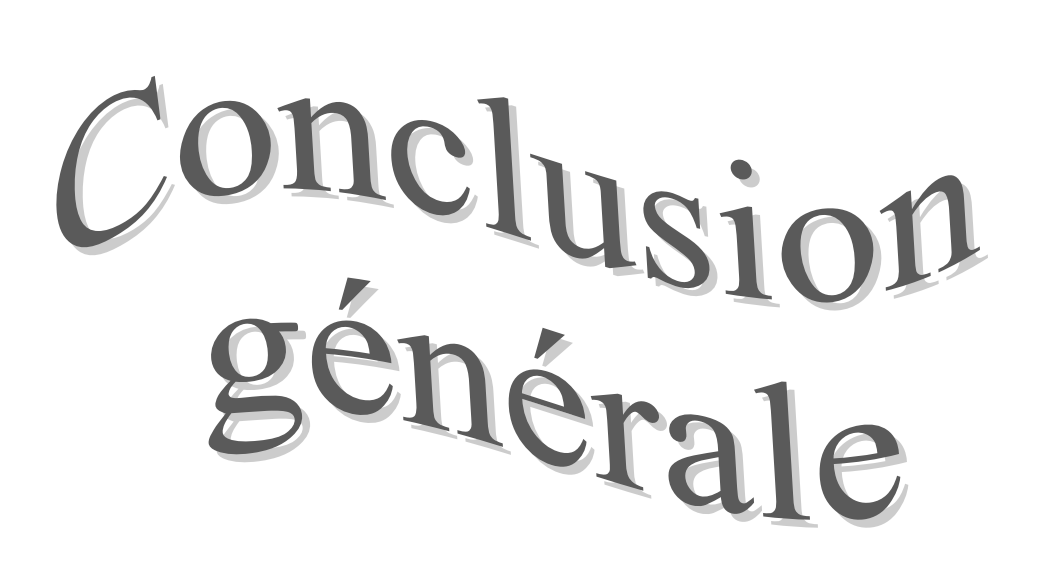

### **Conclusion générale :**

 Notre travail à consister à proposer une approche basée sur les réseaux bayésiens pour évaluer impact d'un mécanisme manque à réaliser du système de production et de contribuer à l'améliorer la rentabilité de fabrication, ainsi que maitriser leur risque.

 La modélisation résultante, issue d'une approche par réseaux bayésiens, et à l'aide de la méthode HEMP présente de nombreux avantages, parmi ces avantage est une méthodologie permettant d'évaluer l'état actuel de système de production et avec les résultats de modèle sont exploité pour proposé à l'utilisateur les interventions nécessaires (diagnostic), et d'autre avantage si l'estimation sur l'état futur du système atteint un seuil critique, ce module alerte à l'utilisateur et lui propose des d'intervention préventif (pronostic).

 La méthodologie, à travers les réseaux Bayésien, permet de propager toute nouvelle information qui arrive sur le composant (du bas vers le haut), ou sur le système (de haut vers le bas). Ce qui nous permet à chaque mise à jour du l'état de fonctionnement de système de changer nos probabilité sur la productivité du système de production.

La propagation de l'information va dans les deux sens, ce qui permet avec RB de :

- Modéliser l'état de fonctionnement du système de production.
- Evaluer les conséquences sur le système (diagnostic).
- Imaginer des scénarios redoutés (pronostic).

 Et par cette méthodologie doit être disponible au moment opportun en fonction de besoin de contrôle du système de production dans les tous entreprises afin de prendre des décisions et les interventions nécessaire ou préventifs qui conduit à l'amélioration continu et maitriser les risques alors prévoir un meilleur état de fonctionnement des systèmes de production contribuer à l'augmentation de profil des entreprises.

 Nous nous sommes en particulier intéressés à la problématique des états des pannes et les états d'arrêt non planifié des machines de production aux niveaux des ateliers de l'entreprise COTITEX-Batna, et des dérives de fonctionnement de système qui sont généralement observés, qui engage la perte de la productivité qui est observés avec retard, lors d'une phase de contrôle sur les produits. Et donc d'intervenir au plus tôt pour minimiser ou éliminer les pertes de production.

Comme perspectives futures envisagées, pour ce travail :

- *-* Elaboration d'un plan de contrôle au sein de l'entreprise pour l'amélioration de la prise en compte de toutes les contraintes liées au fonctionnement et à l'environnement du système de production, permettant ainsi de pouvoir comparer les performances de chaque action de sécurité sur le système, et d'optimiser par la suite les différentes décisions à prendre.
- *-* Proposer une méthodologie basée sur les méthodes d'analyses de risques combinés avec les Réseaux Bayésiens, en intégrant le facteur humain.

# Bibliographie

**Bibliographie :**

[1] [Xiaojun YE]; « Modélisation et Simulation des Systèmes de Production: une Approche Orientée-objets ». Thèse de doctorat, spécialité : ingénierie informatique : institut national des sciences appliquées de LYON, 1994.

[2] [Matthieu ROQUE] ; « Contribution à la définition d'un langage générique de modélisation d'entreprise ». Thèse de doctorat, Spécialité productique : université Bordeaux1, 2005.

[3] [[Lazhar BENOUDINA]; « Modélisation et simulation basées multi-agents du contrôle de processus industriel». Mémoire de magistère : Ecole Doctorale de l'informatique INI, Option Sciences et Technologie de l'Information et de la communication. Alger 2009

[4] [Georges HABCHI]; « Conceptualisation et modélisation pour la simulation des systèmes de production ». Document de Synthèse, Pour l'obtention de l'habilitation a dirigé des recherches, Université de SAVOIE, 2001.

[5] [Karim TAMANI]; « Développement d'une méthodologie de pilotage intelligent par régulation de flux adaptée aux systèmes de production ». Thèse de doctorat. Université de SAVOIE, Spécialité : Electronique -Electrotechnique – Automatique, 2008.

[6] [Jean‐Christophe CASTILLO]; « Approche et modélisation des processus », cours, formation IUFM, Terminale GSI ; [http://unidentified](http://unidentified‐one.net/)‐one.net, 2005.

[7] [Naoufel CHEIKHROUHOU]; « Modélisation et Simulation de Systèmes de Production » ; cours, Dr-Ing, Laboratoire de Gestion et Procédés de Production, MOSISP 2007.

[8] [Séverine SPERANDIO], « Usage de la modélisation multi-vue d'entreprise pour la conduite des systèmes de production ». Thèse de doctorat, Spécialité productique. Université Bordeaux 1, 2005.

**[**9] [Mounir BELAMI, Sami HADAD], Etude de management des risques dans le domaine des hydrocarbures, mémoire d'ingénieur, département Sécurité Industriel, Batna, 2004

[10] [Abdennebi TALBI] ; « Modélisation des systèmes industriels ». Editions universitaires européennes. ISBN: 978- 613-1-59806-7, Ecole Supérieure de Technologie, Fès, 2012.

[11] [Paul-Marie BOULANGER, Thierry BRECHET], « Une analyse comparative des classes de modèles », rapport de recherche, Action de support PADD I, SSTC. Institut pour un développement durable ; Chaire Lhoist Berghmans, Core – UCL, Bruxelles 2003.

[12] [Timothée KOMBE]; « Modélisation de la propagation des fautes dans les systèmes de production » ; thèse de doctorat, Électronique, Électrotechnique, Automatique, Spécialité : Automatique Industrielle : institut national des sciences appliquées de LYON, 2011.

[13] [Xiaolan XIE], « Evaluation des Performances des systèmes de production ».cours, Ecole Nationale Supérieure des Maines, SAINT-ETIENNE, Département Génie Industriel Hospitalier, Centre Ingénierie et Santé ; Master GI 2007.

[14] [P NAIM, P HENRI, K WUILLEMIN, P LERAY, O POURRET, A BECKER], « Réseaux Bayésiens ». 3ème Edition, Eyrolles. 2007.

[15] [Toufik AGGAB]; « Evaluation prévisionnelle de la sureté de fonctionnement d'un système industriel utilisé dans un contexte de maintenance dynamique ». Mémoire de magister, Université M'hamed Bouguerra-Boumerdes, Département maintenance industriel. 2011.

[16] [Philippe WEBER, Marie-Christine SUHNER], « Modélisation de processus industriels par Réseaux Bayésiens Orientés Objet (RBOO) ». Rapport de recherche (Communication), Manuscrit auteur, publié dans "Revue d'Intelligence Artificielle 18 (2004) 299-326". Centre de Recherche en Automatique de Nancy (CRAN), France. 2004

[17] [Mourad HOUHOU], « Evaluation de la fiabilité et de la disponibilité des systèmes mécaniques par la méthodologie ArdeBayes ». Mémoire de magister, Université M'hamed Bouguerra-Boumerdes, Département maintenance industriel. 2012.

[18] [Lobna BOUCHAALA et Slaheddine JARBOUI] ; « Application des Réseaux Bayésiens à la Modélisation et la Planification des Réseaux ». 5th International Conference: Sciences of Electronic, Technologies of Information and Telecommunications, 2009 – TUNISIA

[19] [G MEDINA-OLIVA, P WEBER, B IUNG], « Modélisation, à base de Réseaux Bayésiens, d'un système de maintenance industriel et de son environnement pour l'évaluation de ses stratégies de maintenance ». 4èmes Journées Doctorales / Journées Nationales MACS, JD-JN-MACS, Marseille : France (2011)

[20] [Alberto PASANISI, Eric PARENT], « Modélisation bayésienne du vieillissement des compteurs d'eau par mélange de classes d'appareils de différents états de dégradation ». Revue de statistique appliquée, tome 52, n°1(2004), société française de statistique.

[21] [Sylvain VERRON], « Diagnostic et surveillance des processus complexes par Réseaux Bayésien » ; Thèse de doctorat ; Ecole doctorale d'Angers, 2007.

[22] [Kamal MEDJAHER, Amine MECHRAOUI, Noureddine ZERHONI]; « Diagnostic et pronostic de défaillances par réseaux bayésiens ». 4èmes Journées Francophones sur les Réseaux Bayésiens, JFRB'2008, Lyon : France (2008)

[23] [M.-F. BOUAZIZ, E. ZAMAÏ, S. HUBAC] ; « Modélisation de l'état de santé d'un équipement de fabrication par une méthode probabiliste : Application aux ateliers semiconducteurs ». 9<sup>e</sup> Conférence Internationale de Modélisation, Optimisation et Simulation -MOSIM'12- 2012 Bordeaux – France.

[24] [Anass BOUCHIBA]; « Evaluation de dysfonctionnement d'un système par approche Bayésienne : cas du système ferroviaire ». Thèse de doctorat ; Ecole doctorale d'Angers, Ecole doctorale de l'EMI ; 2013.

[25] [Leïla BOUZAÏENE-MARLE] ; « Anticipation du Vieillissement par Interrogation et Stimulation d'Experts ». Thèse de doctorat, Ecole Centrale Paris, discipline : génie industriel, 2005.

[26] [Samira DJEHICHI, Salima ZEGHDANI], « Mécanisme de gestion des risques Industriel Etude de cas : NAFTAL. GPL-Batna », Mémoire d'ingénieur d'état, Université HADJ LAKHDAR-Batna, Département Génie Industriel, 2010.

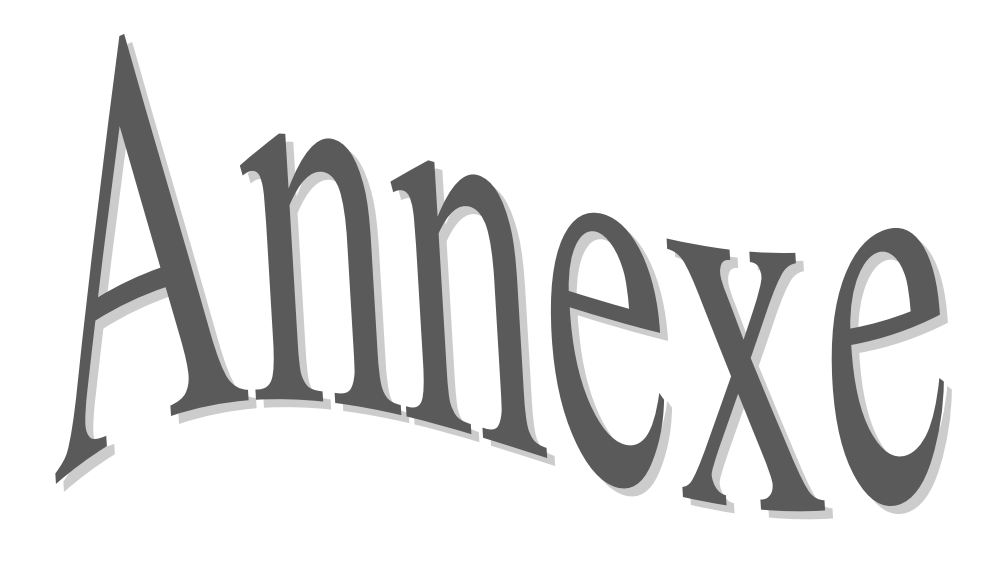

**Annexes :**

**Annexes 1:** Atelier filature

 La filature est l'étape de transformation du coton brut en fil. Elle se déroule selon les processus suivant.

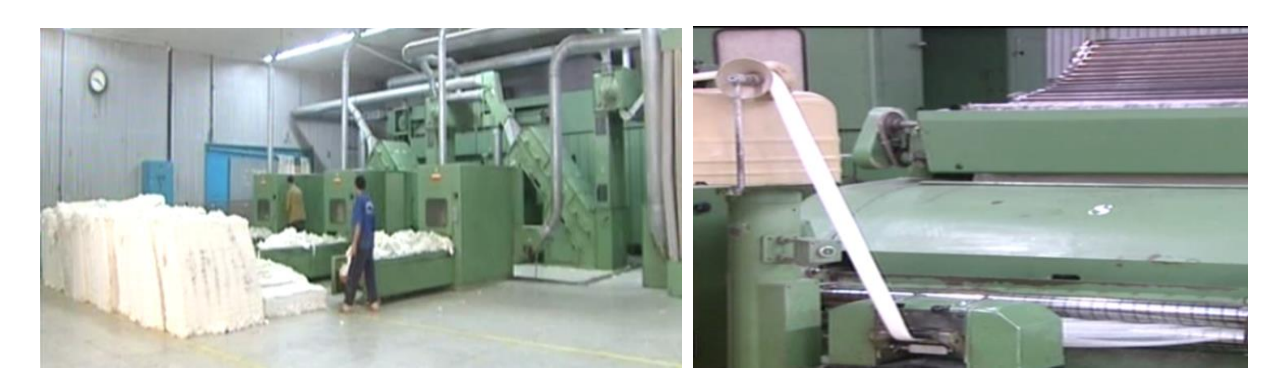

Processus de battage Processus de cardage

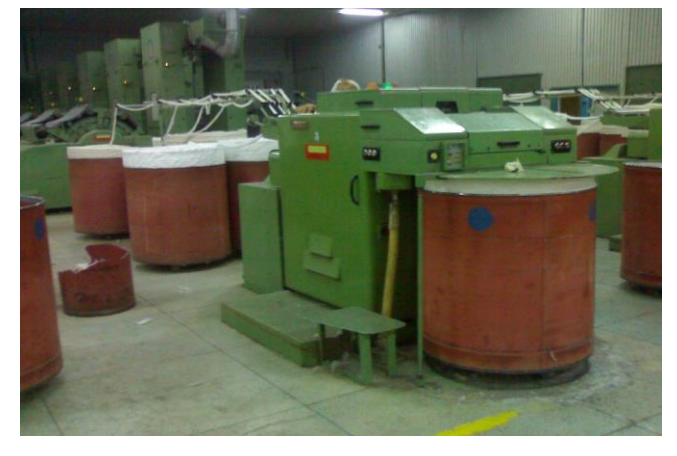

Processus d'étirage 1<sup>ère</sup> passage Processus de banc à brouche

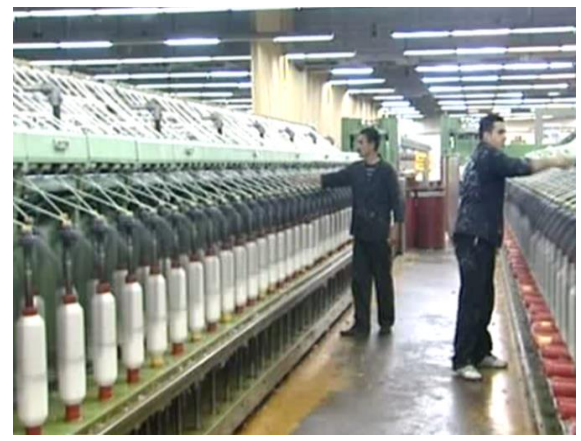

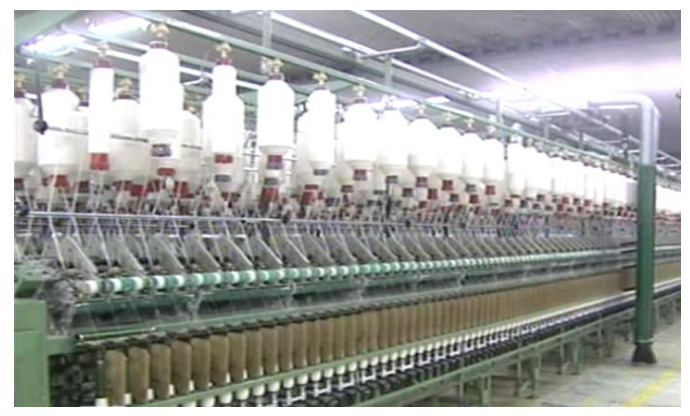

Processus de continu à filer Processus de bobinoir

**Annexes 2:** Atelier tissage

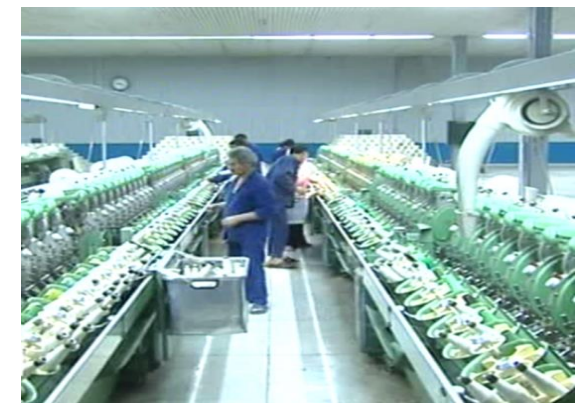

 Le tissage est l'étape de transformation le fil en tissu. Il se déroule selon les processus suivant :

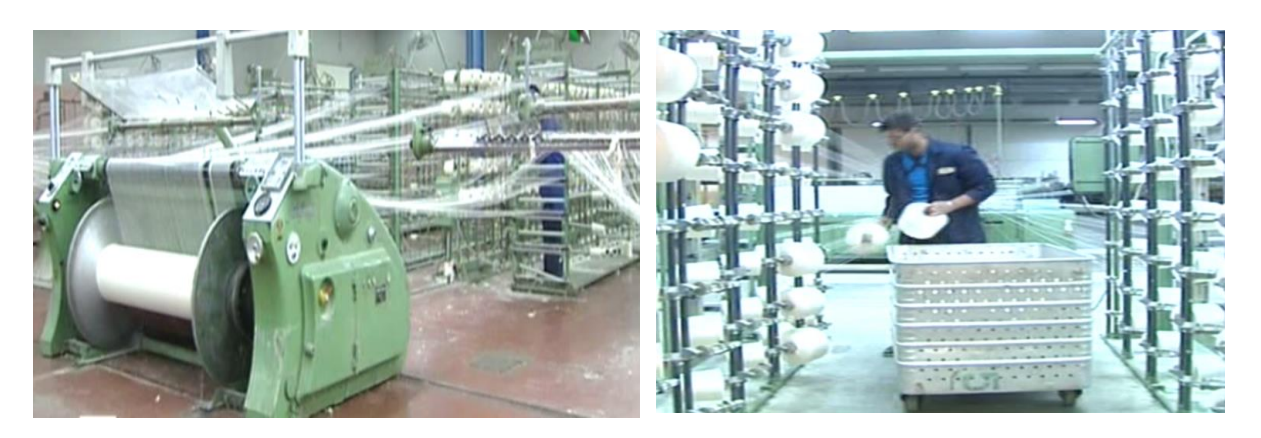

Processus d'ourdissage.

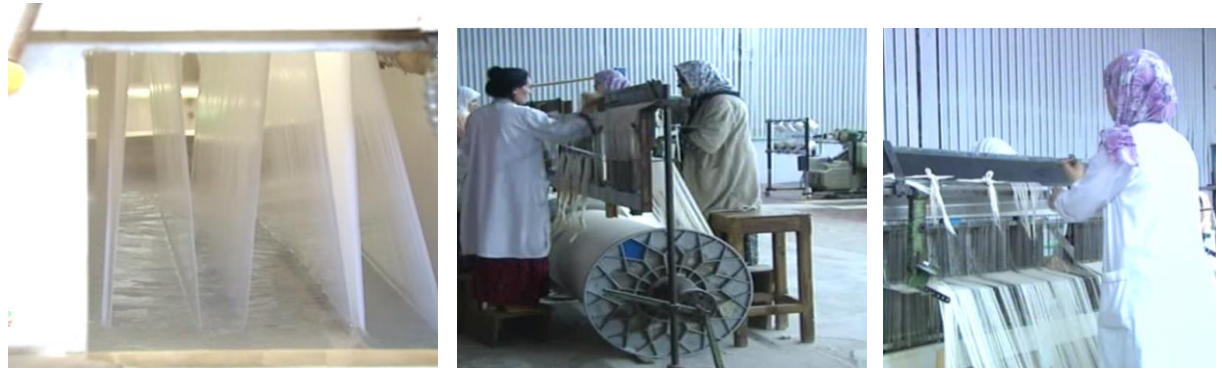

Processus d'encollage Processus de rentrage

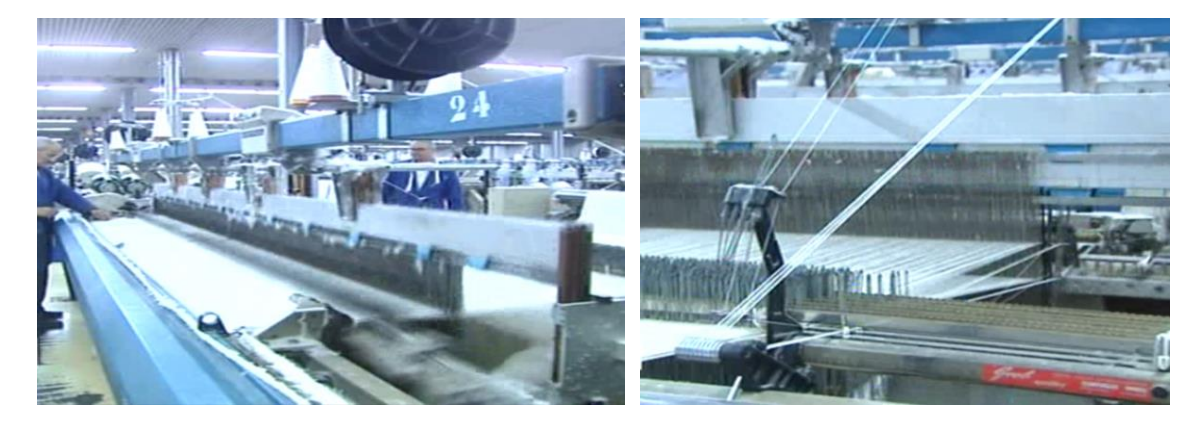

Processus de tissage

**Annexes 3:** Atelier finissage

 Le finissage est l'étape de transformation le tissu brut en tissu fini. Il se déroule selon les processus suivant:

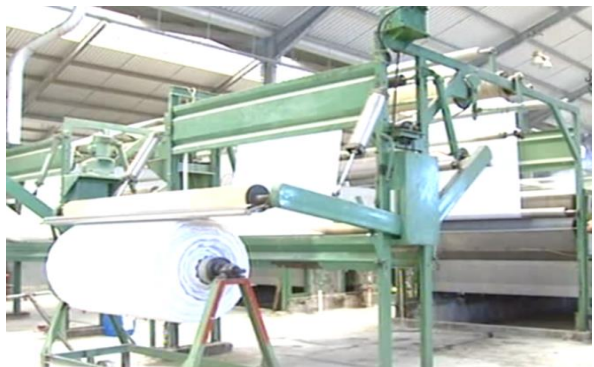

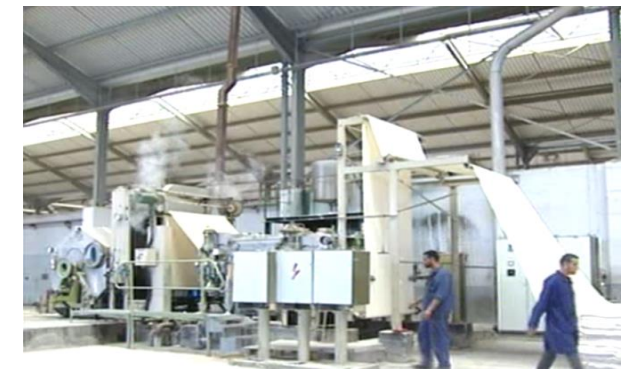

Processus de flambage

Processus de Débouillissage : *(Blanchiment)*

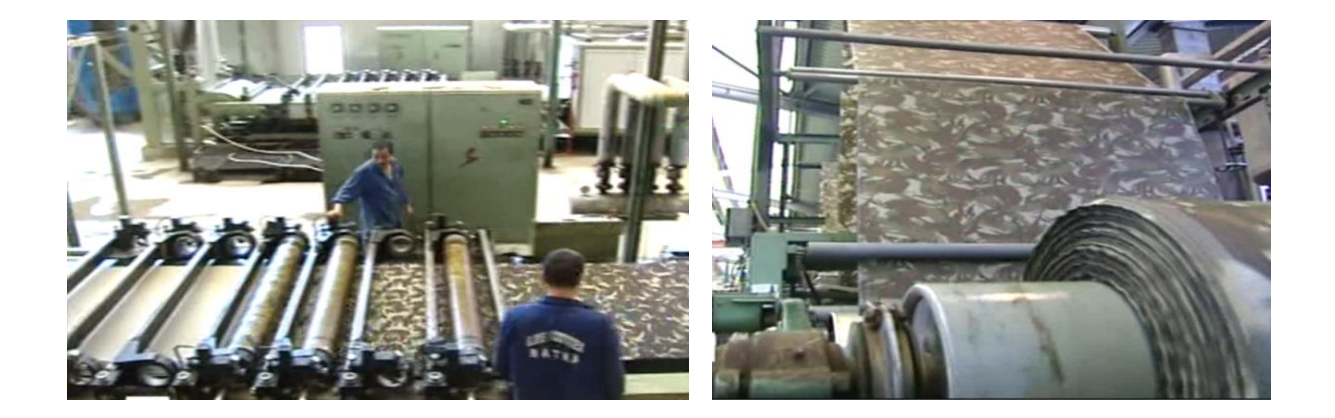

Processus d'impression

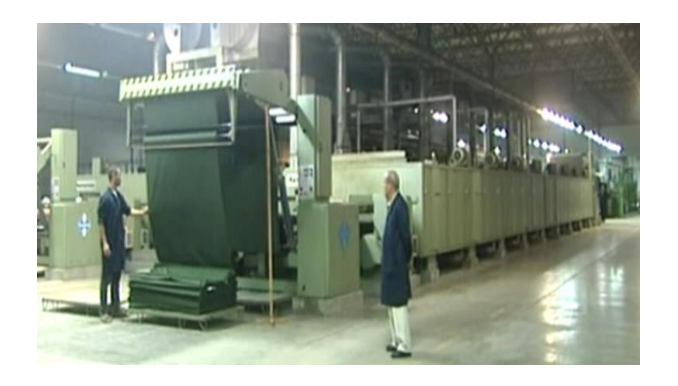

Processus de teinture

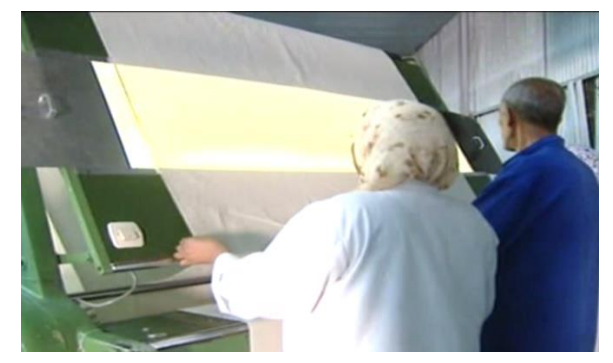

Processus de métrage et contrôle